# Package 'RCytoscape'

April 22, 2014

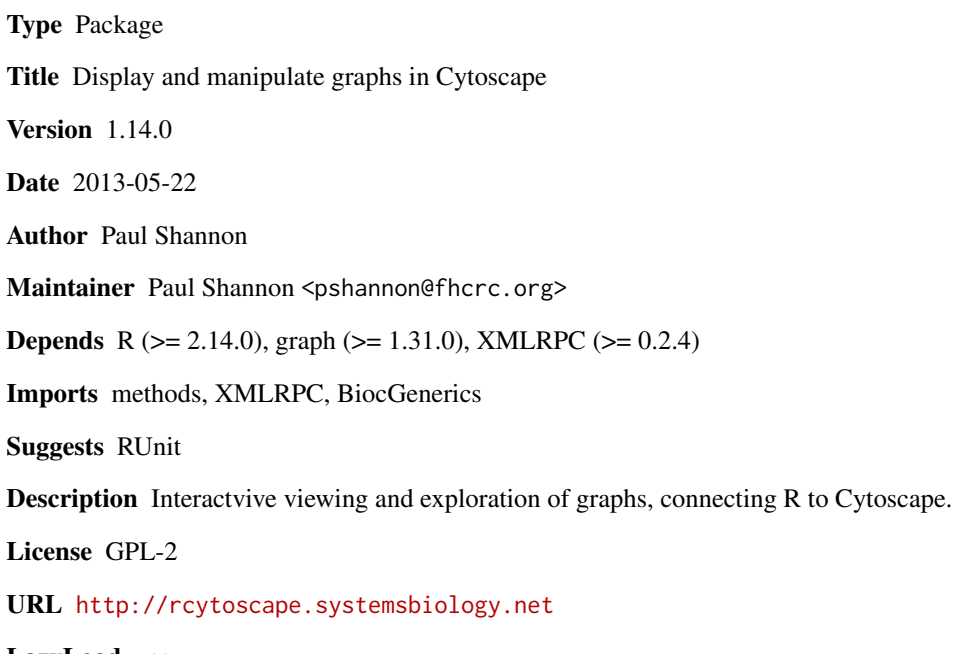

LazyLoad yes

biocViews Visualization, GraphAndNetwork, ThirdPartyClient

# R topics documented:

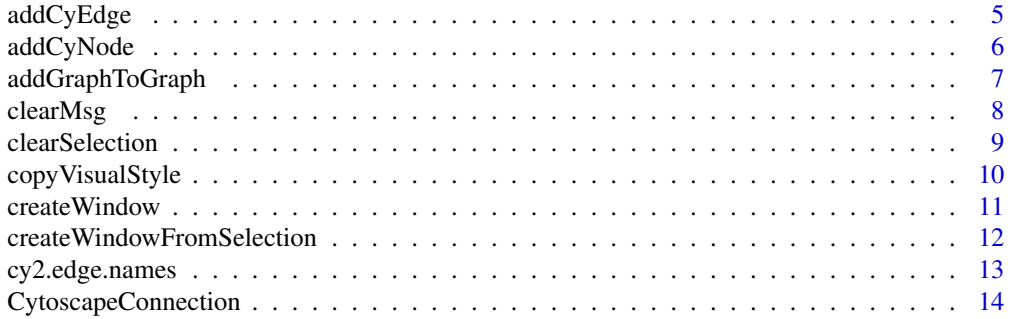

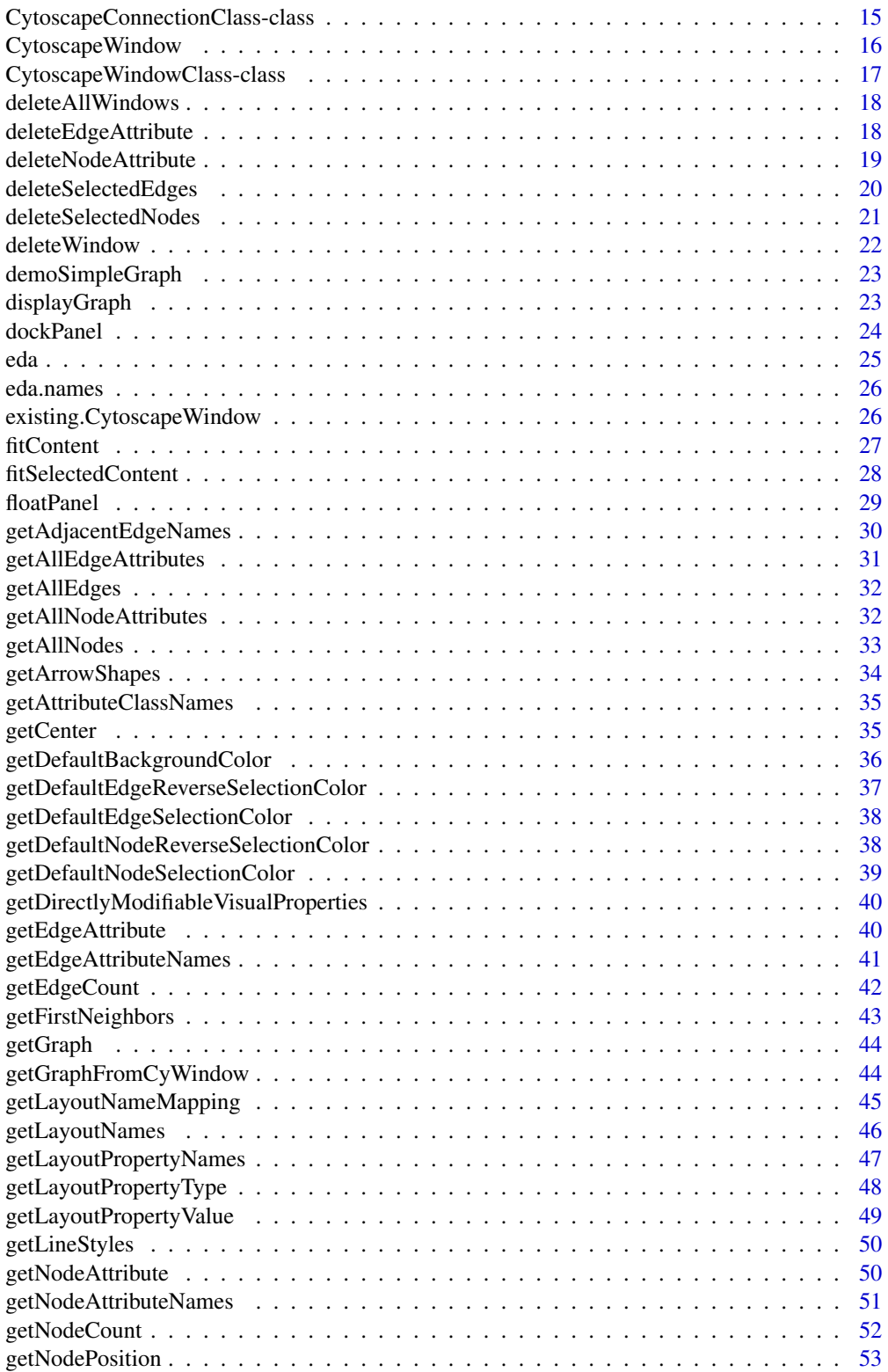

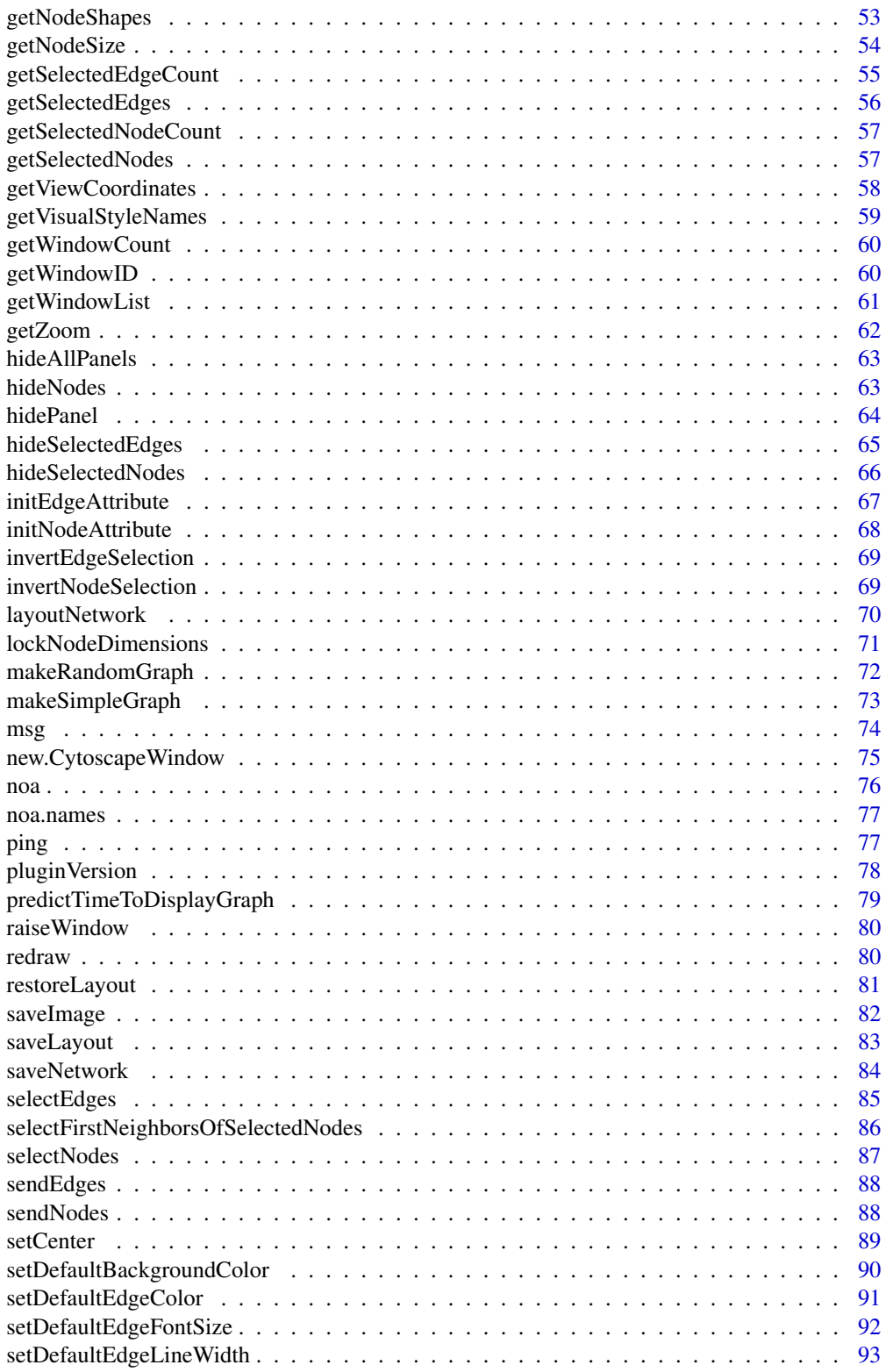

 $\overline{3}$ 

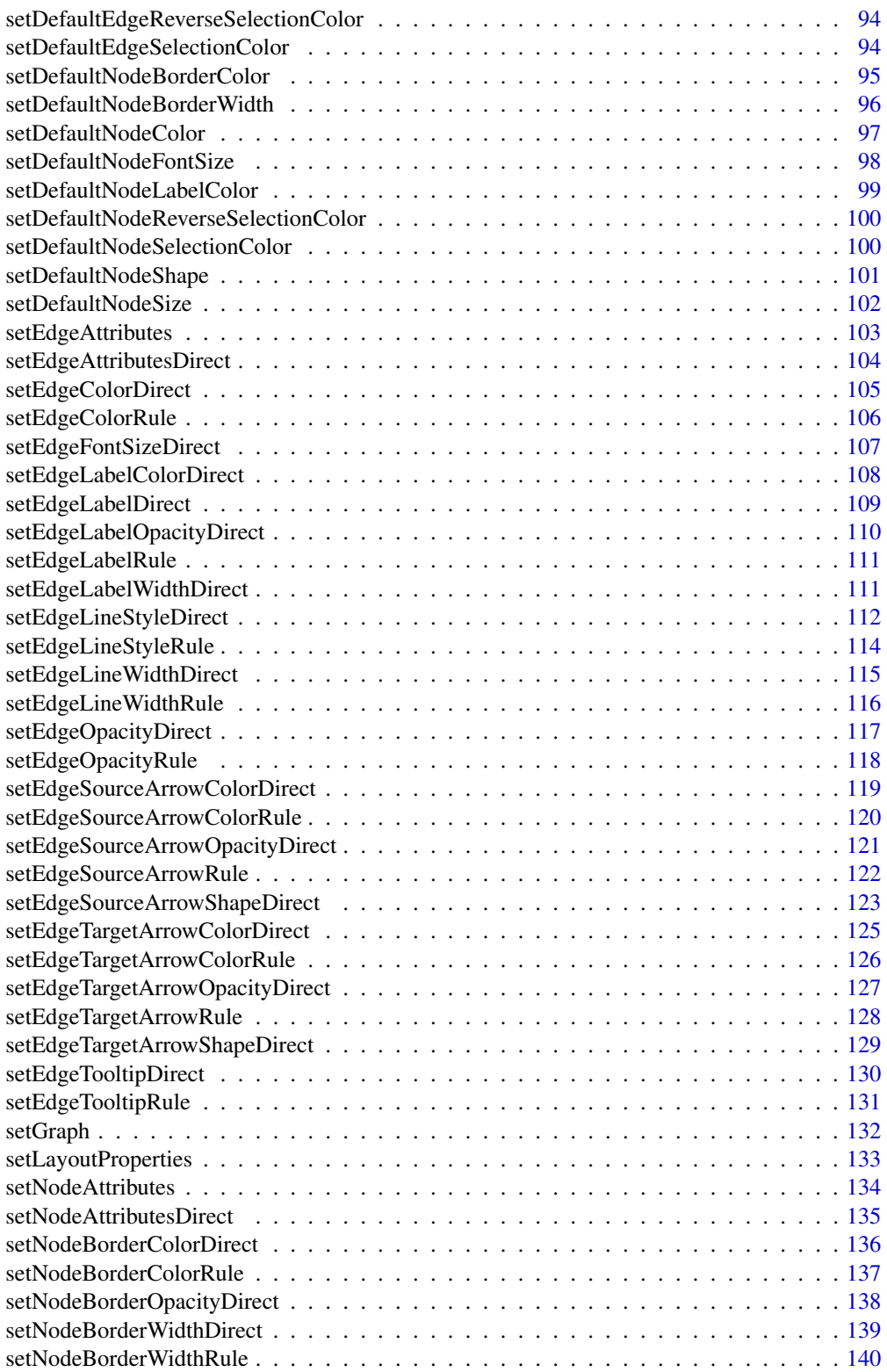

<span id="page-4-0"></span>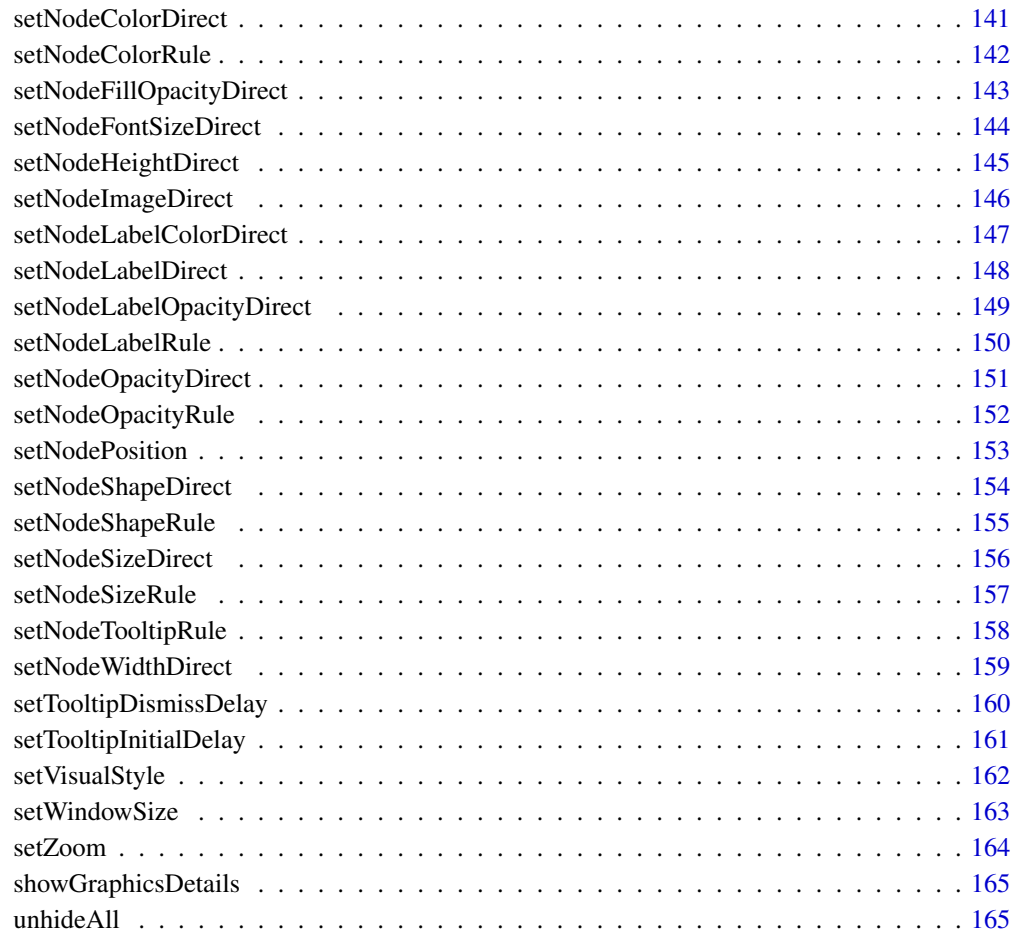

#### **Index** the contract of the contract of the contract of the contract of the contract of the contract of the contract of the contract of the contract of the contract of the contract of the contract of the contract of the co

addCyEdge *addCyEdge*

# Description

Given a CytoscapeWindow containing a (possibly empty) graph, this method adds a edge. Edge attributes are added separately, via successive calls to sendEdgeAttributesDirect. The two nodes must already exist in the Cytoscape network.

# Usage

addCyEdge(obj, sourceNode, targetNode, edgeType, directed)

#### Arguments

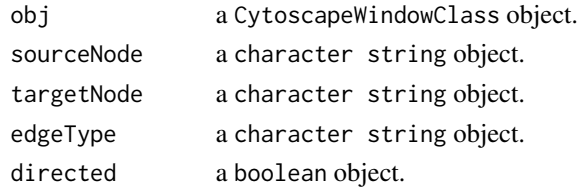

# Value

None.

# Author(s)

Paul Shannon

# See Also

sendEdgeAttributesDirect addCyNode

# Examples

```
window.name <- demo addCyEdge
cw <- new.CytoscapeWindow (window.name, graph=makeSimpleGraph ())
displayGraph (cw)
directed = TRUE
addCyEdge (cw, A, B, synthetic rescue, directed)
redraw (cw)
layoutNetwork(cw)
```
addCyNode *addCyNode*

# Description

Given a CytoscapeWindow containing a (possibly empty) graph, this method adds a node. Node attributes are added separately, via successive calls to sendNodeAttributesDirect. The new node must be unique – not already a member of the graph as known to Cytoscape.

# Usage

addCyNode(obj, nodeName)

#### Arguments

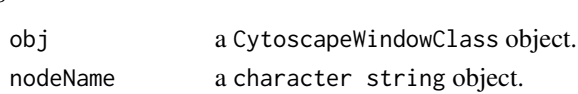

<span id="page-5-0"></span>

# <span id="page-6-0"></span>addGraphToGraph 7

# Value

None.

# Author(s)

Paul Shannon

# See Also

sendNodeAttributesDirect addCyEdge

#### Examples

```
window.name <- demo addCyNode
cw <- new.CytoscapeWindow (window.name, graph=makeSimpleGraph ())
displayGraph (cw)
addCyNode (cw, A NEW NODE)
redraw (cw)
layoutNetwork(cw)
```
addGraphToGraph *addGraphToGraph*

#### Description

Given a CytoscapeWindow containing a graph, this method adds new nodes, edges, and their attributes. Thus, it is the way to extend a graph – to merge a new graph with an existing one. A typical use would be to add a second KEGG pathway to a CytoscapeWindow upon discovering that two KEGG pathways overlap, sharing some enzymes and some reactions. No existing attributes are written over.

## Usage

addGraphToGraph(obj, other.graph)

# Arguments

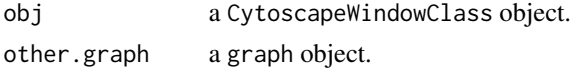

# Value

None.

# Author(s)

Paul Shannon

#### Examples

```
window.name <- demo addGraphToGraph
cw3 <- new.CytoscapeWindow (window.name, graph=makeSimpleGraph ())
displayGraph (cw3)
redraw (cw3)
layoutNetwork(cw3)
  # create a new graph, which adds two nodes, and edges between them
  # and an existing node, A
g2 <- new("graphNEL", edgemode = "directed")
g2 <- graph::addNode (A, g2)
g2 <- graph::addNode (D, g2)
g2 <- graph::addNode (E, g2)
g2 <- initNodeAttribute (g2, "label", "char", "default node label")
g2 <- initEdgeAttribute (g2, "edgeType", "char", "unspecified")
g2 <- initEdgeAttribute (g2, "probability", "numeric", 0.0)
nodeData (g2, D, label) <- Gene D
nodeData (g2, E, label) <- Gene E
g2 <- graph::addEdge (D, E, g2)
g2 <- graph::addEdge (A, E, g2)
edgeData (g2, D, E, probability) <- 0.95
edgeData (g2, D, E, edgeType) <- literature
edgeData (g2, A, E, edgeType) <- inferred
addGraphToGraph (cw3, g2)
redraw (cw3)
layoutNetwork(cw3)
```
clearMsg *clearMsg*

# Description

Clears any current message in the Cytoscape Desktop status bar.

#### Usage

```
clearMsg(obj)
```
#### Arguments

obj a CytoscapeConnectionClass object.

<span id="page-7-0"></span>

# <span id="page-8-0"></span>clearSelection 9

# Value

Nothing.

# Author(s)

Paul Shannon

#### See Also

msg

# Examples

cy <- CytoscapeConnection () clearMsg (cy)

clearSelection *clearSelection*

# Description

If any nodes are selected in the current Cytocape window, they will be unselected.

# Usage

```
clearSelection(obj)
```
# Arguments

obj a CytoscapeWindowClass object.

# Value

Nothing

# Author(s)

Paul Shannon

```
cw<- CytoscapeWindow (clearSelection.test, graph=makeSimpleGraph())
displayGraph (cw)
selectNodes (cw, A)
print (getSelectedNodeCount (cw)) # should be 1
clearSelection (cw)
print (getSelectedNodeCount (cw)) # should be 0
```
copyVisualStyle *copyVisualStyle*

#### **Description**

Once you have designed a visual style, you may wish to duplicate it, perhaps in preparation for adding further mapping rules. Another scenario arises when style rules have been added to the 'default' style, and you wish to create a Cytoscape session file with your current network and this default style. However, the default style is not saved into a session, only explicitly named styles are. Use this method to achieve this.

#### Usage

```
copyVisualStyle(obj, from.style, to.style)
```
# Arguments

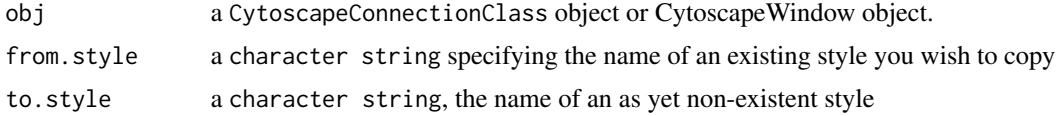

### Value

Nothing.

#### Author(s)

Paul Shannon

#### See Also

getVisualStyleNames setVisualStyle

setDefaultEdgeLineWidth (cw, 5);

```
# create the usual demo graph and Cytoscape window, then
 # specify that all the edges should be 5 pixels wide. This affects the default style only
  # in order to save this style for later use, copy it to a
  # new style named fatEdgeStyle
  # the related method setVisualStyle must be called in order for
  # the fatEdgestyle to be associated with this window (and saved
  # into the CytoscapeSession file from the Cytoscape applications
  # File menu)
window.name = demo.copyVisualStyle
cw = new.CytoscapeWindow (window.name, graph=makeSimpleGraph ())
```
# <span id="page-10-0"></span>createWindow 11

```
displayGraph (cw)
redraw (cw)
layoutNetwork(cw)
   # create a unique style name, using millisecond precision, so should be unique
time.msec = proc.time()[[elapsed]]
new.unique.style.name = paste (fatEdgeStyle, time.msec, sep=.)
copyVisualStyle (cw, default, new.unique.style.name)
new.names = getVisualStyleNames (cw)
setVisualStyle (cw, new.unique.style.name)
 # save the session form the Cytoscape application menu. the new
 # style name will be saved along with the network and its attributes
```
createWindow *createWindow*

# Description

Request that Cytoscape create a new window for the supplied CytoscapeWindowClass object. It will hold a new network, using the title supplied when the object's constructor was called.

This method will probably not often be useful: it is called behind the scenes by the CytoscapeWindow constructor unless you specify (in calling the constructor) 'create.window=FALSE'. In that case, or if you interactively delete the window in Cytoscape, or if you call the 'destroyWindow' or 'destroyAllWindows' methods, you can create a new window by calling this method.

#### Usage

```
createWindow(obj)
```
#### Arguments

obj a CytoscapeWindowClass object.

# Value

Nothing.

#### Author(s)

Paul Shannon

```
createWindowFromSelection
```
*createWindowFromSelection*

#### Description

All selected nodes, their connecting edges, and associated attributes are copied into a new CytoscapeWindow, with the supplied title.

# Usage

```
createWindowFromSelection(obj, new.windowTitle, return.graph)
```
#### Arguments

obj a CytoscapeWindowClass object. new.windowTitle a String. return.graph an logical object.

#### Value

A new CytoscapeWindow object, with the graph slot populated with the new selected subgraph, if requested. If not requested, the graph slot holds an empty graph.

#### Author(s)

Paul Shannon

# See Also

selectNodes

```
cy <- CytoscapeConnection ()
title <- createWindowFromSelection demo
cw <- new.CytoscapeWindow (title, makeSimpleGraph ())
displayGraph (cw)
redraw (cw)
layoutNetwork(cw)
selectNodes (cw, c (A, C))
new.window.title <- NEW WINDOW
if (new.window.title %in% as.character (getWindowList (cy)))
```

```
deleteWindow (cy, new.window.title)
```
# <span id="page-12-0"></span>cy2.edge.names 13

```
c2 <- createWindowFromSelection (cw, new.window.title, TRUE)
redraw (c2)
layoutNetwork(c2)
clearSelection (c2)
selectNodes (c2, C)
print (getSelectedNodeCount (c2)) # should be 1
```
cy2.edge.names *cy2.edge.names*

# Description

Bioconductor graph edges are named, i.e., A~B. The same edge in the Cytoscape domain would be 'A (<edgeType>) B', where '<edgeType>' might be 'phosphorylates' or 'represses'.

#### Usage

cy2.edge.names(graph, R.edge.names=NA)

### Arguments

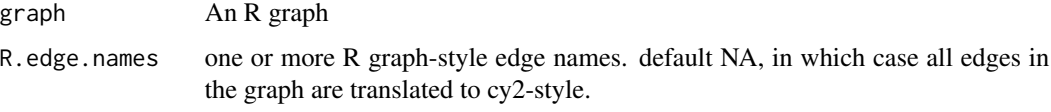

#### Value

A named list, in with Cytoscape edges names are the content, and bioc graph edge names are their names.

#### Author(s)

Paul Shannon

```
g <- makeSimpleGraph ()
cy2.edge.names (g)
 # A~B B~C C~A
 # "A (phosphorylates) B" "B (synthetic lethal) C" "C (undefined) A"
cy2.edge.names (g, R.edge.names="B~C")
 # B~C
 # "B (synthetic lethal) C"
```
<span id="page-13-0"></span>CytoscapeConnection *CytoscapeConnection*

# Description

The constructor for the CytoscapeConnectionClass. This class is both the base class for CytoscapeWindow objects, and quite usefully, and instantiable object in its own right. It is very useful for calling the many RCytoscape methods which do not address a single window in particular: getWindowList, getWindowCount, deleteWindow, getNodeShapes, etc.

#### Usage

```
CytoscapeConnection (host = "localhost", rpcPort = 9000)
```
#### Arguments

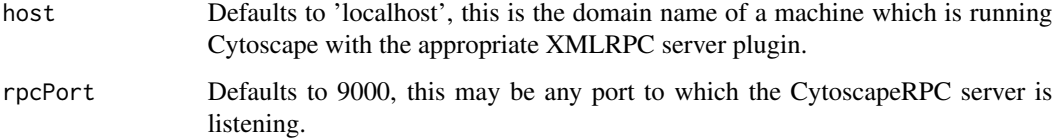

# Value

An object of the CytoscapeConnection Class.

#### Author(s)

Paul Shannon

# See Also

ping version msg clearMsg getWindowCount getWindowID getWindowCount getWindowList deleteWindow deleteAllWindows getNodeShapes getAttributeClassNames getLineStyles getArrowShapes get-LayoutNames haveNodeAttribute haveEdgeAttribute getGraphFromCyWindow hidePanel dock-Panel floatPanel

```
cy <- CytoscapeConnection ()
deleteAllWindows (cy)
getNodeShapes (cy)
hidePanel (cy, Control)
```
<span id="page-14-0"></span>CytoscapeConnectionClass-class

*Class "CytoscapeConnectionClass"*

# Description

A class providing access to operations of the Cytoscape application which are not specific to a particular window.

# Slots

uri: An attrData the address of the Cytoscape XMLRPC server.

### Methods

ping version msg clearMsg getWindowcount getWindowID getWindowCount getWindowList destroyWindow destroyAllWindows getNodeShapes getAttributeClassNames getLineStyles getArrowShapes haveNodeAttribute haveEdgeAttribute copyNodeAttributesFromCyGraph copyEdgeAttributesFromCyGraph getGraphFromCyWindow hidePanel dockPanel floatPanel

# Author(s)

Paul Shannon

# <span id="page-15-0"></span>Examples

```
# create a CytoscapeConnectionClass object by calling the constructor
cy <- CytoscapeConnection (host=localhost, rpcPort=9000)
```
CytoscapeWindow *CytoscapeWindow*

# Description

The constructor for the CytoscapeWindowClass

# Usage

```
CytoscapeWindow(title, graph = new("graphNEL", edgemode=directed),
                 host = "localhost", rpcPort = 9000,
             create.window = TRUE, overwriteWindow=FALSE, collectTimings=FALSE)
```
# Arguments

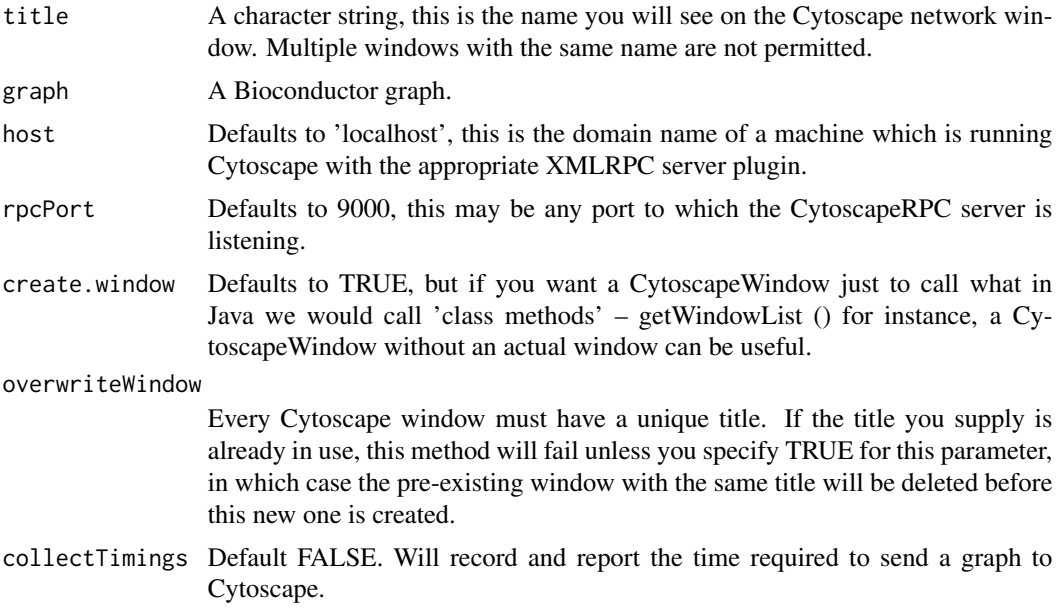

# Value

An object of the CytoscapeWindow Class.

# Author(s)

Paul Shannon

# <span id="page-16-0"></span>CytoscapeWindowClass-class 17

# See Also

CytoscapeWindow existing.CytoscapeWindow, predictTimeToDisplayGraph

#### Examples

cw <- CytoscapeWindow (new.demo, new (graphNEL))

CytoscapeWindowClass-class

*Class "CytoscapeWindowClass"*

# Description

A class providing access to the Cytoscape application.

# Slots

title: An attrData the name of the window. window.id: An attrData Cytoscape's identifier. graph: An attrData a graph instance. collectTimings: An logical object. uri: An attrData the address of the Cytoscape XMLRPC server.

# Methods

createWindow destroyWindow destroyAllWindows displayGraph firstNeighbors getArrowShapes getLayoutNames getLineStyles getNodeShapes getWindowCount

#### Author(s)

Paul Shannon

#### Examples

# create a CytoscapeWindowClass object by calling the constructor c2 <- CytoscapeWindow (cwc demo, makeSimpleGraph ())

<span id="page-17-0"></span>deleteAllWindows *deleteAllWindows*

#### Description

Delete all the network windows currently held by Cytoscape, removing them from the screen, and deleting Cytoscape's copy of all of the graphs. The R graphs are unchanged.

#### Usage

```
deleteAllWindows(obj)
```
# Arguments

obj a CytoscapeConnectionClass object.

# Value

Nothing.

# Author(s)

Paul Shannon

# Examples

cy <- CytoscapeConnection () cw1 = new.CytoscapeWindow (cw1) cw2 = new.CytoscapeWindow (cw2) deleteAllWindows (cy)

deleteEdgeAttribute *deleteEdgeAttribute*

# Description

Node and edge attributes are usually added to a Cytoscape network by defining them on the graph used to construct a CytoscapeWindow. Once Cytoscape has been passed an attribute, however, it persists until you exit the application or delete it – using the Cytoscape graphical user interface, or by calling this method.

# Usage

deleteEdgeAttribute(obj, attribute.name)

# <span id="page-18-0"></span>deleteNodeAttribute 19

#### **Arguments**

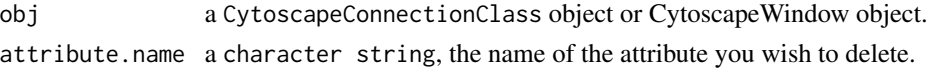

### Value

nothing

# Author(s)

Paul Shannon

#### See Also

getEdgeAttributeNames addEdgeAttribute deleteNodeAttribute

#### Examples

```
window.name = demo.deleteEdgeAttribute
cw = new.CytoscapeWindow (window.name, graph=makeSimpleGraph ())
setDefaultEdgeLineWidth (cw, 5);
displayGraph (cw)
redraw (cw)
layoutNetwork(cw)
print (paste ("before: ", getEdgeAttributeNames (cw)))
deleteEdgeAttribute (cw, score)
print (paste ("after: ", getEdgeAttributeNames (cw)))
```
deleteNodeAttribute *deleteNodeAttribute*

#### Description

Node and node attributes are usually added to a Cytoscape network by defining them on the graph used to construct a CytoscapeWindow. Once Cytoscape has been passed an attribute, however, it persists until you exit the application or delete it – using the Cytoscape graphical user interface, or by calling this method.

#### Usage

deleteNodeAttribute(obj, attribute.name)

#### Arguments

obj a CytoscapeConnectionClass object or CytoscapeWindow object. attribute.name a character string, the name of the attribute you wish to delete.

#### Value

nothing

# Author(s)

Paul Shannon

# See Also

getNodeAttributeNames addNodeAttribute

# Examples

```
window.name = demo.deleteNodeAttribute
cw = new.CytoscapeWindow (window.name, graph=makeSimpleGraph ())
displayGraph (cw)
redraw (cw)
layoutNetwork(cw)
print (paste ("before: ", getNodeAttributeNames (cw)))
deleteNodeAttribute (cw, count)
print (paste ("after: ", getNodeAttributeNames (cw)))
```
deleteSelectedEdges *deleteSelectedEdges*

# Description

In Cytoscape, remove all selected edges. These edges will still exist in the corresponding R graph until you delete them there as well.

### Usage

```
deleteSelectedEdges(obj)
```
# Arguments

obj a CytoscapeWindowClass object.

# Value

None.

# Author(s)

Paul Shannon

<span id="page-19-0"></span>

# <span id="page-20-0"></span>deleteSelectedNodes 21

# See Also

selectEdges cy2.edge.names deleteSelectedNodes

#### Examples

```
cw <- new.CytoscapeWindow (deleteSelectedEdges.test, graph=makeSimpleGraph())
displayGraph (cw)
redraw (cw)
layoutNetwork(cw, jgraph-spring)
print (cy2.edge.names (cw@graph)) # find out Cytoscapes names for these edges
selectEdges (cw, "B (synthetic lethal) C")
deleteSelectedEdges (cw)
redraw (cw)
```
deleteSelectedNodes *deleteSelectedNodes*

#### Description

In Cytoscape, delete all the selected nodes. Edges originating or terminating in these nodes will be deleted also. The nodes will still exist in the corresponding R graph until you explicitly delete them there as well.

#### Usage

deleteSelectedNodes(obj)

#### Arguments

obj a CytoscapeWindowClass object.

#### Value

None.

#### Author(s)

Paul Shannon

# See Also

selectNodes deleteSelectedEdges

# <span id="page-21-0"></span>Examples

```
cw <- new.CytoscapeWindow (deleteSelectedNodes.test, graph=makeSimpleGraph())
displayGraph (cw)
redraw (cw)
layoutNetwork(cw, jgraph-spring)
print (nodes (cw@graph))
selectNodes (cw, "B")
deleteSelectedNodes (cw)
```
deleteWindow *deleteWindow*

# Description

Delete the window associated with the supplied CytoscapeConnection object. In addition, Cytoscape's copy of the network is deleted from Cytoscape's memory store, but the R graph object is unaffected.

There are two different ways to use this method. First, if you call it on a CytoscapeWindow object, using the default window.title value of NA, the Cytoscape window itself will be deleted. Alternatively, if you supply a window.title as the second argument – independent of whether or not the first argument is a CytoscapeConnection object, or its subclass, a CytoscapeWindow object, the named window is deleted.

# Usage

```
deleteWindow(obj, window.title=NA)
```
#### **Arguments**

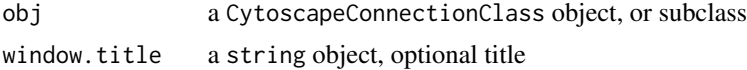

#### Value

Nothing.

# Author(s)

Paul Shannon

```
window.title <- demo deleteWindow
cw <- new.CytoscapeWindow (window.title, graph=makeSimpleGraph())
displayGraph (cw)
redraw (cw)
layoutNetwork(cw)
deleteWindow (cw)
```

```
cw2 <- new.CytoscapeWindow (demo 2)
cy = CytoscapeConnection ()
deleteWindow (cy, demo 2)
```
demoSimpleGraph *demoSimpleGraph*

#### Description

Create, display and render the 3-node, 3-edge graph, with some biological trappings.

#### Usage

demoSimpleGraph()

# Value

Returns a CytoscapeWindow object, for subsequent manipulation

#### Author(s)

Paul Shannon

#### Examples

cwd <- demoSimpleGraph ()

displayGraph *displayGraph*

# **Description**

This method transmits the CytoscapeWindowClass's graph data, from R to Cytoscape: nodes, edges, node and edge attributes, and displays it in a window titled as specified by the objects 'title' slot. With large graphs, this transmission may take a while. (todo: provide a few timing examples.) The resulting view, in Cytoscape, of the network will need layout and vizmap rendering; layout so that all the nodes and edges can be seen; rendering so that data attributes can control the appearance of the the nodes and edges.

# Usage

displayGraph(obj)

#### Arguments

obj a CytoscapeWindowClass object.

# Value

Nothing.

# Author(s)

Paul Shannon

# Examples

```
cw <- CytoscapeWindow (displayGraph.test, graph=makeSimpleGraph())
displayGraph (cw)
layoutNetwork(cw, jgraph-spring)
redraw (cw)
```
dockPanel *dockPanel*

#### Description

The specified panel is returned to its 'home' position in the Cytoscape Desktop if it had been previously floating or hidden. The panelName parameter is very flexible: a match is defined as a caseindependent match of the supplied panelName to any starting characters in the actual panelName. Thus, 'd' and 'DA' both identify 'Data Panel'.

# Usage

```
dockPanel(obj, panelName)
```
# Arguments

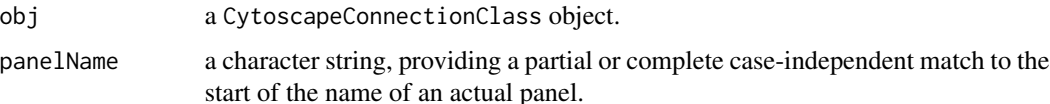

# Value

Nothing.

# Author(s)

Paul Shannon

# See Also

floatPanel hidePanel

<span id="page-23-0"></span>

<span id="page-24-0"></span>eda 25

# Examples

```
cy <- CytoscapeConnection ()
dockPanel (cy, Control Panel)
# or
dockPanel (cy, c)
```
eda *eda*

# Description

Obtain the value of the specified edge attribute for every edge in the graph.

#### Usage

eda(graph, edge.attribute.name)

# Arguments

graph typically, a bioc graphNEL object edge.attribute.name a character string

# Details

The edge.attribute.name may be obtained from the function, eda.names.

#### Value

A list, the contents of which are the attribute values, the names of which are the names of the edges.

#### Author(s)

Paul Shannon

#### See Also

eda.names

#### Examples

```
g <- makeSimpleGraph()
eda (g, edgeType)
```

```
## The function is currently defined as
function (graph, edge.attribute.name)
{
 unlist (sapply (names (edgeData (graph)), function (n) edgeData (graph)[[n]][[edge.attribute.name]]))
```
} # eda

<span id="page-25-0"></span>eda.names *eda.names*

#### Description

Retrieve the names of the edge attributes in the specified graph. These are typically strings like 'score', 'weight', 'link', and (strongly recommended when you create a graph) 'edgeType'. Once you are reminded of the names of the edge attributes, you can use the method 'eda' to get all the values of this attribute for the edges in the graph.

#### Usage

eda.names (graph)

# Arguments

graph typically, a bioc graphNEL)

# Value

A list, the contents of which are the attribute values, the names of which are the names of the edges.

#### Author(s)

Paul Shannon

### See Also

eda

# Examples

```
g <- makeSimpleGraph()
eda.names (g)
# "edgeType" "score" "misc"
```
existing.CytoscapeWindow

*existing.CytoscapeWindow*

# Description

The constructor for the CytoscapeWindowClass, used when Cytoscape already contains and displays a network.

#### <span id="page-26-0"></span>fitContent 27

# Usage

existing.CytoscapeWindow (title, host=localhost, rpcPort=9000, copy.graph.from.cytoscape.to.R=FALSE)

#### Arguments

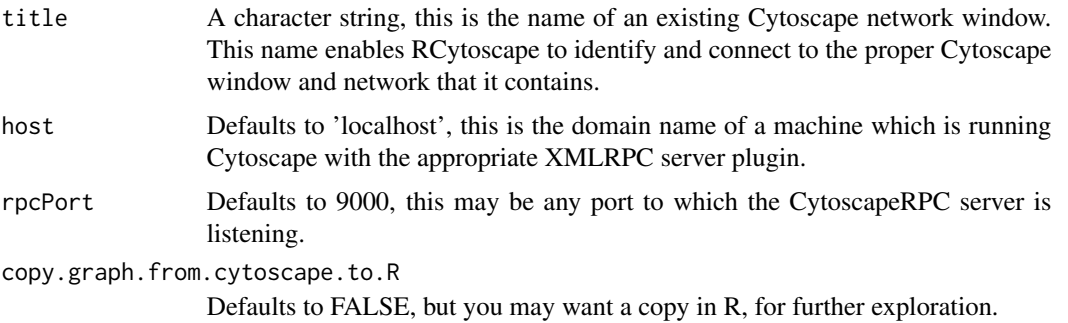

# Value

An object of the existing.CytoscapeWindow Class.

# Author(s)

Paul Shannon

# Examples

```
cy <- CytoscapeConnection ()
cw <- new.CytoscapeWindow (demo.existing, graph=makeSimpleGraph ())
displayGraph (cw)
cw2 <- existing.CytoscapeWindow (demo.existing, copy.graph.from.cytoscape.to.R=TRUE)
```
fitContent *fitContent*

# Description

Using all of the available window (the Cytoscape drawing canvas) display the current graph.

#### Usage

```
fitContent(obj)
```
#### Arguments

obj a CytoscapeWindowClass object.

# Value

None.

# Author(s)

Paul Shannon

# See Also

setZoom fitSelectedContent

# Examples

```
cw <- new.CytoscapeWindow (fitContent.test, graph=makeSimpleGraph())
displayGraph (cw)
redraw (cw)
layoutNetwork(cw, jgraph-spring)
setZoom (cw, 0.1)
fitContent (cw)
setZoom (cw, 10.0)
fitContent (cw)
```
fitSelectedContent *fitSelectedContent*

# Description

Using all of the available window (the Cytoscape drawing canvas) display the current graph.

# Usage

```
fitSelectedContent(obj)
```
### Arguments

obj a CytoscapeWindowClass object.

# Value

None.

# Author(s)

Paul Shannon

# See Also

setZoom fitContent

<span id="page-27-0"></span>

#### <span id="page-28-0"></span>floatPanel 29

# Examples

```
cw <- new.CytoscapeWindow (fitSelectedContent.test, graph=makeSimpleGraph())
displayGraph (cw)
redraw (cw)
layoutNetwork(cw, jgraph-spring)
setZoom (cw, 0.1)
selectNodes (cw, A)
fitSelectedContent (cw)
setZoom (cw, 10.0)
fitSelectedContent (cw)
```
floatPanel *floatPanel*

# Description

The specified panel will 'float' detached from its 'home' position in the Cytoscape Desktop. As of this writing (10 aug 2010) the panel will tenaciously claim the topmost (visual) position on the screen... The panelName parameter is very flexible: a match is defined as a case-independent match of the supplied panelName to any starting characters in the actual panelName. Thus, 'd' and 'DA' both identify 'Data Panel'.

#### Usage

floatPanel(obj, panelName)

# Arguments

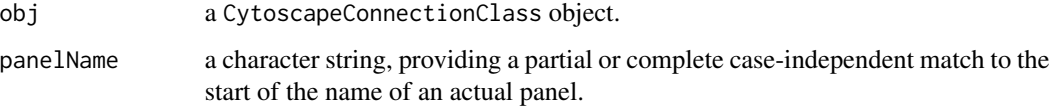

# Value

Nothing.

# Author(s)

Paul Shannon

# See Also

hidePanel dockPanel

# Examples

```
cy <- CytoscapeConnection ()
floatPanel (cy, Control Panel)
 # or with less typing
floatPanel (cy, c)
```
getAdjacentEdgeNames *getAdjacentEdgeNames*

# Description

Given one or more node names, this method returns the 'cy2-style' names of the immediately adjacent edges – suitable for being passed, for instance, to selectEdges, and thereby extending the selection.

#### Usage

getAdjacentEdgeNames(graph, node.names)

# Arguments

graph An R graph node.names character strings

# Value

Zero or more cy2-style edge names.

# Author(s)

Paul Shannon

# See Also

cy2.edge.names, selectEdges, getSelectedNodes, selectFirstNeighborsOfSelectedNodes

```
g <- makeSimpleGraph ()
print (nodes (g))
print (getAdjacentEdgeNames (g, A))
```
<span id="page-29-0"></span>

#### <span id="page-30-0"></span>Description

Create a data frame with all the edge attributes for the graph contained by the supplied CytoscapeWindow object. Only the local copy of the graph is queried. If you want all the (possibly different) edge attributes from the Cytoscape network which corresponds to this graph, one option is to create a new CytoscapeWindow; see the existing.CytoscapeWindow function.

#### Usage

```
getAllEdgeAttributes(obj, onlySelectedEdges=FALSE)
```
#### Arguments

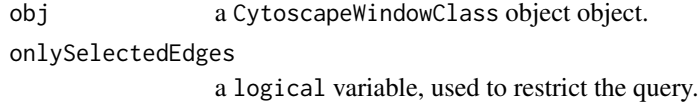

#### Value

A data frame, with a column for each attribute, a row for each edge.

#### Author(s)

Paul Shannon

### See Also

getEdgeAttribute deleteEdgeAttribute getAllNodeAttributes

```
window.name = demo.getAllEdgeAttributes
cw = new.CytoscapeWindow (window.name, graph=makeSimpleGraph ())
displayGraph (cw)
redraw (cw)
layoutNetwork(cw)
  # get all attributes for all edges
tbl.noa = getAllEdgeAttributes (cw, onlySelectedEdges=FALSE)
```
<span id="page-31-0"></span>getAllEdges *getAllEdges*

#### Description

Retrieve all edges in the current graph, expressed in the standard Cytoscape notation.

# Usage

```
getAllEdges(obj)
```
# Arguments

obj a CytoscapeWindowClass object.

# Value

A list of character strings.

# Author(s)

Paul Shannon

#### Examples

```
cw <- CytoscapeWindow (getAllEdges.test, graph=makeSimpleGraph())
displayGraph (cw)
print (getAllEdges (cw))
  # [1] "C (undefined) A" "B (synthetic lethal) C" "A (phosphorylates) B"
```
getAllNodeAttributes *getAllNodeAttributes*

# Description

Create a data frame with all the node attributes for the graph contained by the supplied CytoscapeWindow object. Only the local copy of the graph is queried. If you want all the (possibly different) node attributes from the Cytoscape network which corresponds to this graph, one option is to create a new CytoscapeWindow; see the existing.CytoscapeWindow function.

#### Usage

```
getAllNodeAttributes(obj, onlySelectedNodes=FALSE)
```
# <span id="page-32-0"></span>getAllNodes 33

#### **Arguments**

obj a CytoscapeWindowClass object object. onlySelectedNodes a logical variable, used to restrict the query.

# Value

A data frame, with a column for each attribute, a row for each node.

#### Author(s)

Paul Shannon

# See Also

getNodeAttribute deleteNodeAttribute

#### Examples

```
window.name = demo.getAllNodeAttributes
cw = new.CytoscapeWindow (window.name, graph=makeSimpleGraph ())
displayGraph (cw)
redraw (cw)
layoutNetwork(cw)
  # get all attributes for all nodes
tbl.noa = getAllNodeAttributes (cw, onlySelectedNodes=FALSE)
```
getAllNodes *getAllNodes*

#### Description

Retrieve the identifiers of all the nodes in the current graph - a list of strings.

#### Usage

```
getAllNodes(obj)
```
#### Arguments

obj a CytoscapeWindowClass object.

### Value

A list of character strings. Note that node names are returned – their original and primary identifiers – and that these may be different from the node labels that you see when you look at the graph in Cytoscape.

# Author(s)

Paul Shannon

# Examples

```
cw <- CytoscapeWindow (getAllNodes.test, graph=makeSimpleGraph())
displayGraph (cw)
print (getAllNodes (cw))
 # [1] "C" "B" "A"
```
getArrowShapes *getArrowShapes*

#### Description

Retrieve the names of the currently supported 'arrows' – the decorations can (optionally) appear at the ends of edges, adjacent to the nodes they connect, and conveying information about the nature of the nodes' relationship. of strings.

#### Usage

```
getArrowShapes(obj)
```
# Arguments

obj a CytoscapeConnectionClass object.

# Value

A list of character strings, e.g., 'WHITE\_DIAMOND', 'BLACK\_T'

# Author(s)

Paul Shannon

```
cy <- CytoscapeConnection ()
getArrowShapes (cy)
# [1] "No Arrow" "Diamond" "Delta" "Arrow" "T" "Circle" "Half Arrow Top" "Half Arrow Bottom"
```
<span id="page-33-0"></span>

<span id="page-34-0"></span>getAttributeClassNames

*getAttributeClassNames*

# Description

Retrieve the names of the recognized and supported names for the class of any node or edge attribute. Two or three options are provided for each of the basic types, with the intention that you can use names that seem natural to you, and RCytoscape will recognize them.

# Usage

```
getAttributeClassNames(obj)
```
#### Arguments

obj a CytoscapeConnectionClass object.

#### Value

A list of character strings group, e.g., "floating|numeric|double", "integer|int", "string|char|character"

# Author(s)

Paul Shannon

#### Examples

```
cy <- CytoscapeConnection ()
getAttributeClassNames (cy)
# [1] "floating|numeric|double" "integer|int" "string|char|character"
```
getCenter *getCenter*

# Description

This method returns the coordinates of the current center of the visible Cytoscape canvas, or drawing surface. The intial values are a little unpredictable, but seem to be on the order of 100 for both x and y.

#### Usage

getCenter(obj)

#### Arguments

obj a CytoscapeWindowClass object.

# Value

A names list, x and y.

# Author(s)

Paul Shannon

# See Also

getCenter getZoom setZoom

#### Examples

```
window.title = getCenter demo
cw <- new.CytoscapeWindow (window.title, graph=makeSimpleGraph())
displayGraph (cw)
redraw (cw)
layoutNetwork(cw, jgraph-spring)
print (getCenter (cw))
```
getDefaultBackgroundColor

*getDefaultBackgroundColor*

# Description

Retrieve the default color for the next CytoscapeWindow.

# Usage

```
getDefaultBackgroundColor(obj, vizmap.style.name)
```
# Arguments

```
obj a CytoscapeConnectionClass object.
vizmap.style.name
```
a character object, 'default' by default

# Value

A character string, eg "java.awt.Color[r=204,g=204,b=255]"

# Author(s)

Paul Shannon

<span id="page-35-0"></span>
getDefaultEdgeReverseSelectionColor 37

### Examples

```
cy <- CytoscapeConnection ()
print (getDefaultBackgroundColor (cy)) # "java.awt.Color[r=204,g=204,b=255]"
```
getDefaultEdgeReverseSelectionColor *getDefaultEdgeReverseSelectionColor*

# Description

Retrieve the default color used to display selected edges.

## Usage

getDefaultEdgeReverseSelectionColor(obj, vizmap.style.name)

### Arguments

obj a CytoscapeConnectionClass object. vizmap.style.name a character object, 'default' by default

# Value

A character string, eg "java.awt.Color[r=204,g=204,b=255]"

### Author(s)

Paul Shannon

```
cy <- CytoscapeConnection ()
print (getDefaultEdgeReverseSelectionColor (cy)) # "java.awt.Color[r=0,g=255,b=0]"
```
getDefaultEdgeSelectionColor

*getDefaultEdgeSelectionColor*

### Description

Retrieve the default color used to display selected edges.

#### Usage

```
getDefaultEdgeSelectionColor(obj, vizmap.style.name)
```
### Arguments

obj a CytoscapeConnectionClass object. vizmap.style.name a character object, 'default' by default

### Value

A character string, eg "java.awt.Color[r=204,g=204,b=255]"

### Author(s)

Paul Shannon

### Examples

```
cy <- CytoscapeConnection ()
print (getDefaultEdgeSelectionColor (cy)) # "java.awt.Color[r=255,g=0,b=0]"
```
getDefaultNodeReverseSelectionColor *getDefaultNodeReverseSelectionColor*

# Description

Retrieve the default color used to display selected nodes.

### Usage

getDefaultNodeReverseSelectionColor(obj, vizmap.style.name)

#### **Arguments**

obj a CytoscapeConnectionClass object. vizmap.style.name a character object, 'default' by default

# Value

A character string, eg "java.awt.Color[r=204,g=204,b=255]"

### Author(s)

Paul Shannon

### Examples

```
cy <- CytoscapeConnection ()
print (getDefaultNodeReverseSelectionColor (cy)) # "java.awt.Color[r=0,g=255,b=0]"
```
getDefaultNodeSelectionColor

*getDefaultNodeSelectionColor*

### Description

Retrieve the default color used to display selected nodes.

### Usage

getDefaultNodeSelectionColor(obj, vizmap.style.name)

### Arguments

```
obj a CytoscapeConnectionClass object.
vizmap.style.name
               a character object, 'default' by default
```
#### Value

A character string, eg "java.awt.Color[r=204,g=204,b=255]"

### Author(s)

Paul Shannon

```
cy <- CytoscapeConnection ()
print (getDefaultNodeSelectionColor (cy)) # "java.awt.Color[r=0,g=255,b=0]"
```
getDirectlyModifiableVisualProperties *getDirectlyModifiableVisualProperties*

#### **Description**

Retrieve the names of those visual attributes which can be set directly, bypassing vizmap rules.

#### Usage

```
getDirectlyModifiableVisualProperties(obj)
```
### Arguments

obj a CytoscapeConnectionClass object.

# Value

A list of about 60 character strings, e.g., "Node Color" and "Edge Font Size"

#### Author(s)

Paul Shannon

#### Examples

```
cy <- CytoscapeConnection ()
getDirectlyModifiableVisualProperties (cy)
# [1] "Node Color" "Node Border Color" "Node Line Type" "Node Shape"
# [5] "Node Size" "Node Width" "Node Height" "Node Label"
# ...
```
getEdgeAttribute *getEdgeAttribute*

#### Description

Node and edge attributes are usually added to a Cytoscape network by defined them on the graph used to construct a CytoscapeWindow. The small family of methods described here, however, provide another avenue for adding an edge attribute, for learning which are currently defined, and for deleting and edge attribute.

Note that edge (and node) attibutes are defined, not just for a specific, single CytoscapeWindow, but for an entire Cytoscape application session. Thus if you have two nodes (or edges) with the same ID (the same name) in two different windows, adding a node attribute results in both nodes having that attribute.

### getEdgeAttributeNames 41

### Usage

getEdgeAttribute(obj, edge.name, attribute.name)

#### **Arguments**

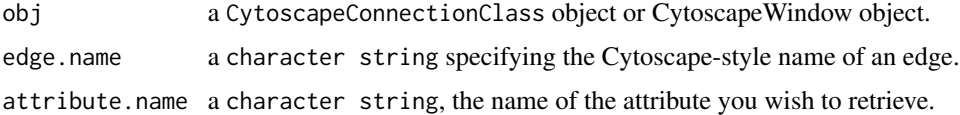

### Value

The attribute in question, which may be of any scalar type.

### Author(s)

Paul Shannon

# See Also

getEdgeAttributeNames deleteEdgeAttribute

#### Examples

```
window.name = demo.getEdgeAttribute
cw = new.CytoscapeWindow (window.name, graph=makeSimpleGraph ())
setDefaultEdgeLineWidth (cw, 5);
displayGraph (cw)
redraw (cw)
layoutNetwork(cw)
score.bc = getEdgeAttribute (cw, "B (synthetic lethal) C", score)
```
getEdgeAttributeNames *getEdgeAttributeNames*

print (paste ("should be -12: ", score.bc))

#### Description

Node and edge attributes belong to the Cytoscape session as a whole, not to a particular window. Use this method to find out the name of the currently definededge attributes.

#### Usage

```
getEdgeAttributeNames(obj)
```
### Arguments

obj a CytoscapeConnectionClass object or CytoscapeWindow object.

# Value

A list of names.

# Author(s)

Paul Shannon

# See Also

getEdgeAttribute deleteEdgeAttribute getNodeAttributeNames

### Examples

```
cy = CytoscapeConnection ()
print (getEdgeAttributeNames (cy))
```
getEdgeCount *getEdgeCount*

# Description

Reports the number of the edges in the current graph.

### Usage

```
getEdgeCount(obj)
```
### Arguments

obj a CytoscapeWindowClass object.

### Value

A list of character strings.

### Author(s)

Paul Shannon

# getFirstNeighbors 43

### Examples

```
cw <- new.CytoscapeWindow (getEdgeCount.test, graph=makeSimpleGraph())
displayGraph (cw)
layoutNetwork(cw, jgraph-spring)
redraw (cw)
 # in Cytoscape, interactively select two nodes, or
getEdgeCount (cw)
# [1] 3
```
getFirstNeighbors *getFirstNeighbors*

#### Description

Returns a non-redundant ('uniquified') list of all of the first neighbors of the supplied list of nodes.

### Usage

getFirstNeighbors(obj, node.names)

# Arguments

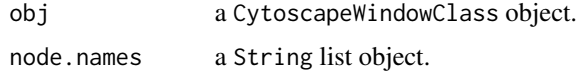

#### Value

A list of node names.

### Author(s)

Paul Shannon

### See Also

selectNodes selectFirstNeighborsOfSelectedNodes

```
cw <- new.CytoscapeWindow (getFirstNeighbors.test, graph=makeSimpleGraph())
displayGraph (cw)
redraw (cw)
layoutNetwork(cw, jgraph-spring)
print (getFirstNeighbors (cw, A))
selectNodes (cw, getFirstNeighbors (cw, A)) # note that A is not selected
```
getGraph *getGraph*

### Description

Returns the bioconductor graph object which belongs to the specified CytoscapeWindow object

### Usage

getGraph(obj)

### Arguments

obj a CytoscapeWindowClass object.

### Value

A graph object.

# Author(s)

Paul Shannon

### Examples

```
cw <- CytoscapeWindow (getGraph.test, graph=makeSimpleGraph())
displayGraph (cw)
print (getGraph (cw))
```
getGraphFromCyWindow *getGraphFromCyWindow*

# Description

Returns the Cytoscape network as a bioconductor graph

# Usage

```
getGraphFromCyWindow(obj, window.title)
```
### Arguments

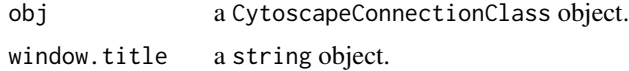

### Value

A bioconductor graph object.

#### Author(s)

Paul Shannon

#### Examples

```
cw <- CytoscapeWindow (getGraphFromCyWindow.test, graph=makeSimpleGraph())
displayGraph (cw)
layoutNetwork(cw)
redraw (cw)
g.cy <- getGraphFromCyWindow (cw, getGraphFromCyWindow.test)
print (g.cy) # 3 nodes, 3 edges
```
getLayoutNameMapping *getLayoutNameMapping*

### Description

The Cytoscape 'Layout' menu lists many layout algorithms, but the names presented there are different from the names by which these algorithms are known to layout method. This method returns a named list in which the names are from the GUI, and the values identify the names you must use to choose an algorithms in the programmatic interface.

#### Usage

getLayoutNameMapping(obj)

### Arguments

obj a CytoscapeConnectionClass object.

#### Value

A named list of strings.

#### Author(s)

Paul Shannon

### See Also

layout getLayoutNames getLayoutPropertyNames getLayoutPropertyType getLayoutPropertyValue setLayoutProperties

### Examples

```
cy <- CytoscapeConnection ()
layout.name.map <- getLayoutNameMapping (cy)
print (head (names (layout.name.map), n=3))
 # [1] "Inverted Self-Organizing Map Layout" "Group Attributes Layout" "MOEN Layout"
print (head (as.character (layout.name.map), n=3))
 # [1] "isom" "attributes-layout" "jgraph-moen"
```
getLayoutNames *getLayoutNames*

#### Description

Retrieve the names of the currently supported layout algorithms. These may be used in subsequent calls to the 'layout' function. Note that some of the more attractive layout options, from yFiles, cannot be run except from the user interface; their names do not appear here.

### Usage

getLayoutNames(obj)

#### Arguments

obj a CytoscapeConnectionClass object.

### Value

A list of character strings, e.g., "jgraph-circle" "attribute-circle" "jgraph-annealing"

#### Author(s)

Paul Shannon

### See Also

getLayoutNameMapping getLayoutNames getLayoutPropertyNames getLayoutPropertyType get-LayoutPropertyValue setLayoutProperties

```
cy <- CytoscapeConnection ()
getLayoutNames (cy)
# [1] "jgraph-circle" "attribute-circle" "jgraph-annealing" ...
```
getLayoutPropertyNames

*getLayoutPropertyNames*

### Description

Returns a list of the tunable properties for the specified layout.

# Usage

```
getLayoutPropertyNames(obj, layout.name)
```
# Arguments

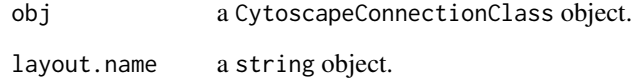

### Value

A named list of strings.

# Author(s)

Paul Shannon

# See Also

layout getLayoutNames getLayoutNameMapping getLayoutPropertyType getLayoutPropertyValue setLayoutProperties

```
cy <- CytoscapeConnection ()
prop.names <- getLayoutPropertyNames (cy, isom)
print (prop.names)
# "maxEpoch" "sizeFactor" "radiusConstantTime" "radius" "minRadius" "initialAdaptation" "minAdaptation" "co
```
getLayoutPropertyType *getLayoutPropertyType*

### Description

Returns a list of the tunable properties for the specified layout.

#### Usage

```
getLayoutPropertyType(obj, layout.name, property.name)
```
### Arguments

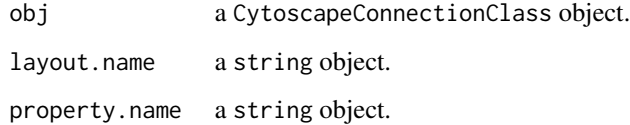

### Value

A character string specifying the type. These types do not always necessarily to R types.

#### Author(s)

Paul Shannon

### See Also

layout getLayoutNames getLayoutNameMapping getLayoutPropertyNames getLayoutPropertyValue setLayoutProperties

```
cy <- CytoscapeConnection ()
prop.names <- getLayoutPropertyNames (cy, isom)
print (prop.names)
# "maxEpoch" "sizeFactor" "radiusConstantTime" "radius" "minRadius" "initialAdaptation" "minAdaptation" "co
sapply (prop.names, function (pn) getLayoutPropertyType (cy, isom, pn))
# maxEpoch sizeFactor radiusConstantTime radius minRadius initialAdaptation minAdaptation coolingFactor
                                  "INTEGER" "INTEGER" "INTEGER"
```
getLayoutPropertyValue

*getLayoutPropertyValue*

### Description

Returns the appropriately typed value of the specified tunable property for the specified layout.

#### Usage

```
getLayoutPropertyValue(obj, layout.name, property.name)
```
### Arguments

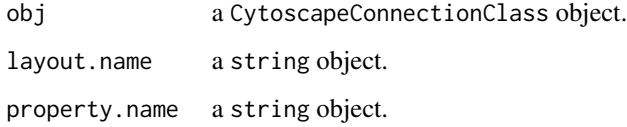

# Value

Typically an integer, numeric or string value, the current setting of this property for this layout.

### Author(s)

Paul Shannon

#### See Also

layout getLayoutNames getLayoutNameMapping getLayoutPropertyNames getLayoutPropertyType setLayoutProperties

```
cy <- CytoscapeConnection ()
prop.names <- getLayoutPropertyNames (cy, isom)
print (prop.names)
# "maxEpoch" "sizeFactor" "radiusConstantTime" "radius" "minRadius" "initialAdaptation" "minAdaptation" "co
sapply (prop.names, function (pn) getLayoutPropertyValue (cy, isom, coolingFactor))
# maxEpoch sizeFactor radiusConstantTime radius minRadius initialAdaptation minAda<br># 2 2 2 2 2 2 2
# 2 2 2 2 2 2 2 2
```
getLineStyles *getLineStyles*

#### Description

Retrieve the names of the currently supported line types – values which can be used to render edges, and thus can be used in calls to 'setEdgeLineStyleRule'

#### Usage

getLineStyles(obj)

#### Arguments

obj a CytoscapeConnectionClass object.

#### Value

A list of character strings, e.g., 'SOLID', 'DOT'

#### Author(s)

Paul Shannon

### Examples

```
cy <- CytoscapeConnection ()
getLineStyles (cy)
# [1] "SOLID" "LONG_DASH" "EQUAL_DASH" ...
```
getNodeAttribute *getNodeAttribute*

#### Description

Node and node attributes are usually added to a Cytoscape network by defined them on the graph used to construct a CytoscapeWindow. The small family of methods described here, however, provide another avenue for adding an node attribute, for learning which are currently defined, and for deleting and node attribute.

Note that node (and node) attibutes are defined, not just for a specific, single CytoscapeWindow, but for an entire Cytoscape application session. Thus if you have two nodes (or nodes) with the same ID (the same name) in two different windows, adding a node attribute results in both nodes having that attribute.

### getNodeAttributeNames 51

#### Usage

getNodeAttribute(obj, node.name, attribute.name)

#### Arguments

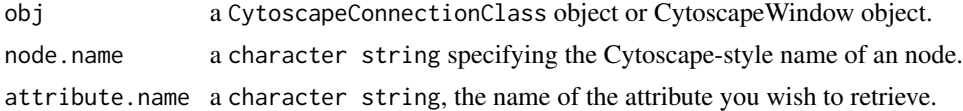

#### Value

The attribute in question, which may be of any scalar type.

#### Author(s)

Paul Shannon

#### See Also

getNodeAttributeNames deleteNodeAttribute

# Examples

```
window.name = demo.getNodeAttribute
cw = new.CytoscapeWindow (window.name, graph=makeSimpleGraph ())
displayGraph (cw)
redraw (cw)
layoutNetwork(cw)
```
count.B = getNodeAttribute (cw, "B", count)

getNodeAttributeNames *getNodeAttributeNames*

#### Description

Node and node attributes belong to the Cytoscape session as a whole, not to a particular window. Use this method to find out the name of the currently defined node attributes.

### Usage

```
getNodeAttributeNames(obj)
```
#### Arguments

obj a CytoscapeConnectionClass object or CytoscapeWindow object.

# Value

A list of names.

### Author(s)

Paul Shannon

# See Also

getNodeAttribute deleteNodeAttribute getEdgeAttributeNames

# Examples

```
cy = CytoscapeConnection ()
print (getNodeAttributeNames (cy))
```
getNodeCount *getNodeCount*

### Description

Reports the number of nodes in the current graph.

# Usage

getNodeCount(obj)

### Arguments

obj a CytoscapeWindowClass object.

### Value

A list of character strings.

# Author(s)

Paul Shannon

```
cw <- new.CytoscapeWindow (getNodeCount.test, graph=makeSimpleGraph())
displayGraph (cw)
layoutNetwork(cw, jgraph-spring)
redraw (cw)
  # in Cytoscape, interactively select two nodes, or
getNodeCount (cw)
# [1] 3
```
getNodePosition *getNodePosition*

#### Description

Get the position of the specified nodes on the CytoscapeWindow canvas. Useful in retrieving the current position of nodes in the window.

#### Usage

```
getNodePosition(obj, node.names)
```
#### Arguments

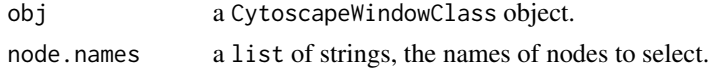

### Value

A names list of x,y pairs; names are the identifiers of nodes supplied when the graph was created.

#### Author(s)

Paul Shannon

#### Examples

cw <- new.CytoscapeWindow (getNodePosition.test, graph=makeSimpleGraph()) displayGraph (cw) layoutNetwork(cw) getNodePosition (cw, c (A, B, C))

getNodeShapes *getNodeShapes*

### Description

Retrieve the names of the currently supported node shapes, which can then be used in calls to setNodeShapeRule and setDefaultVizMapValue

### Usage

getNodeShapes(obj)

#### Arguments

obj a CytoscapeConnectionClass object.

### 54 getNodeSize

#### Value

A list of character strings, e.g., 'trapezoid', 'ellipse', 'rect'

### Author(s)

Paul Shannon

### Examples

```
cy <- CytoscapeConnection ()
getNodeShapes(cy)
# "trapezoid" "round_rect" "ellipse" "triangle" "rect_3d" "diamond" "parallelogram" "octagon" "trapezoid_2" '
```
getNodeSize *getNodeSize*

### Description

Get the size of the specified nodes on the CytoscapeWindow canvas.

#### Usage

```
getNodeSize(obj, node.names)
```
### Arguments

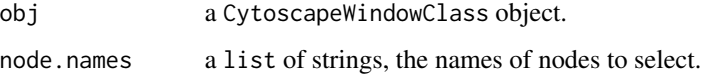

#### Value

A named list containing two equal-lengthed vectors, width and height. Unless node dimensions are 'unlocked' these two vectors will be identical.

# Author(s)

Paul Shannon

### See Also

setNodeSizeRule, setNodeSizeDirect, lockNodeDimensions

### getSelectedEdgeCount 55

### Examples

```
cw <- new.CytoscapeWindow (getNodeSize.test, graph=makeSimpleGraph())
displayGraph (cw)
layoutNetwork(cw)
sizes = getNodeSize (cw, c (A, B, C))
print (sizes$width)
print (sizes$height)
setNodeSizeDirect (cw, A, 180)
redraw (cw)
print (getNodeSize (cw, A))
lockNodeDimensions (cw, FALSE)
setNodeWidthDirect (cw, A, 300)
setNodeHeightDirect (cw, A, 100)
redraw (cw)
sizes = getNodeSize (cw, A)
print (sizes$width)
print (sizes$height)
lockNodeDimensions (cw, TRUE)
setNodeSizeDirect (cw, A, 80)
redraw (cw)
print (getNodeSize (cw, A))
```
getSelectedEdgeCount *getSelectedEdgeCount*

# Description

Returns the number of edge currently selected.

#### Usage

```
getSelectedEdgeCount(obj)
```
#### Arguments

obj a CytoscapeWindowClass object.

### Value

An integer.

#### Author(s)

Paul Shannon

### Examples

```
cw <- new.CytoscapeWindow (getSelectedEdgeCount.test, graph=makeSimpleGraph())
displayGraph (cw)
layoutNetwork(cw, jgraph-spring)
redraw (cw)
clearSelection (cw)
getSelectedEdgeCount (cw) # should be 0
  # in Cytoscape, interactively select an edge, or programmatically (doesnt work yet)
  # selectEdges (cwe, "A (phosphorylates) B")
getSelectedEdgeCount (cw)
# should be 1
```
getSelectedEdges *getSelectedEdges*

### Description

Retrieve the identifiers of all the edges selected in the current graph.

### Usage

```
getSelectedEdges(obj)
```
# Arguments

obj a CytoscapeWindowClass object.

### Value

A list of character strings.

### Author(s)

Paul Shannon

```
cw <- new.CytoscapeWindow (getSelectedEdges.test, graph=makeSimpleGraph())
displayGraph (cw)
layoutNetwork(cw, jgraph-spring)
redraw (cw)
  # in Cytoscape, interactively select two edges
  # doesnt work yet: selectEdges (cwe, "A (phosphorylates) B")
getSelectedEdges (cw)
```
getSelectedNodeCount *getSelectedNodeCount*

# Description

Returns the number of node currently selected.

#### Usage

```
getSelectedNodeCount(obj)
```
#### Arguments

obj a CytoscapeWindowClass object.

### Value

An integer.

#### Author(s)

Paul Shannon

### Examples

```
cw <- new.CytoscapeWindow (getSelectedNodeCount.test, graph=makeSimpleGraph())
displayGraph (cw)
layoutNetwork(cw, jgraph-spring)
redraw (cw)
  # in Cytoscape, interactively select two nodes, or
selectNodes (cw, c (A,B))
getSelectedNodeCount (cw)
# [1] 2
```
getSelectedNodes *getSelectedNodes*

### Description

Retrieve the identifiers of all the nodes selected in the current graph.

### Usage

getSelectedNodes(obj)

#### Arguments

obj a CytoscapeWindowClass object.

### Value

A list of character strings.

### Author(s)

Paul Shannon

#### Examples

```
cw <- new.CytoscapeWindow (getSelectedNodes.test, graph=makeSimpleGraph())
displayGraph (cw)
layoutNetwork(cw, jgraph-spring)
redraw (cw)
  # in Cytoscape, interactively select two nodes, or
selectNodes (cw, c (A,B))
getSelectedNodes (cw)
# [1] "A" "B"
```
getViewCoordinates *getViewCoordinates*

### Description

This method returns the four numbers (top.x, top.y, bottom.x, bottom.y) which implicitly specify the bounds of the current window.

### Usage

```
getViewCoordinates(obj)
```
#### Arguments

obj a CytoscapeWindowClass object.

# Value

A named list of fou numbers, with these names: top.x, top.y, bottom.x, bottom.y

### Author(s)

Paul Shannon

### See Also

getViewCoordinates getZoom setZoom

### getVisualStyleNames 59

### Examples

```
window.title = getViewCoordinates demo
cw <- new.CytoscapeWindow (window.title, graph=makeSimpleGraph())
displayGraph (cw)
redraw (cw)
layoutNetwork(cw, jgraph-spring)
print (getViewCoordinates (cw))
```
getVisualStyleNames *getVisualStyleNames*

### Description

Cytoscape provides a number of canned visual styles, to which you may add your own. Use this method to find out the names of those which are currently defined.

### Usage

```
getVisualStyleNames(obj)
```
#### Arguments

obj a CytoscapeConnectionClass object or CytoscapeWindow object.

#### Value

a list of character strings.

#### Author(s)

Paul Shannon

# See Also

copyVisualStyle setVisualStyle

```
cy = CytoscapeConnection ()
print (getVisualStyleNames (cy))
```
getWindowCount *getWindowCount*

### Description

Returns the number of windows which currently exist in the Cytoscape Desktop.

#### Usage

```
getWindowCount(obj)
```
#### Arguments

obj a CytoscapeConnectionClass object.

### Value

An integer.

#### Author(s)

Paul Shannon

### Examples

```
cy <- CytoscapeConnection ()
count.at.start = getWindowCount (cy)
cw2 <- CytoscapeWindow (getWindowCount.test1, graph=makeSimpleGraph())
cw3 <- CytoscapeWindow (getWindowCount.test2, graph=makeSimpleGraph())
getWindowCount (cy)
  # should be two greater than count.at.start
```
getWindowID *getWindowID*

### Description

Windows in Cytoscape have both a title and an identifier. The title is useful for human readers; the identifier is used by Cytoscape internals, and is sometimes useful to obtain. This method returns the identifier associated with the window title.

### Usage

```
getWindowID(obj, window.title)
```
### getWindowList 61

### Arguments

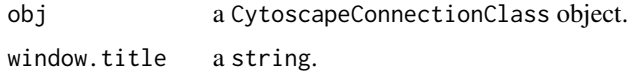

### Value

The identifier (id) of a window, which is always a string – even if the identifer appears to be an integer.

# Author(s)

Paul Shannon

### See Also

getWindowList

### Examples

```
cy <- CytoscapeConnection ()
cw <- new.CytoscapeWindow (getWindowID.test, graph=makeSimpleGraph())
displayGraph (cw)
getWindowID (cy, getWindowID.test)
```
getWindowList *getWindowList*

# Description

Returns a named list of windows in the current Cytoscape Desktop.

### Usage

```
getWindowList(obj)
```
#### Arguments

obj a CytoscapeConnectionClass object.

### Value

A named list, in which the values are the titles of the windows; the names of the list are integers.

### Author(s)

Paul Shannon

62 getZoom

### Examples

```
cy <- CytoscapeConnection ()
getWindowList (cy)
```
getZoom *getZoom*

### Description

This method returns the zoom level of the CytoscapeWindow. A value of 1.0 typically renders the graph with an ample margin. A call to fitContent produces a zoom level of about 1.5.

### Usage

getZoom(obj)

### Arguments

obj a CytoscapeWindowClass object.

### Value

A names list, x and y.

#### Author(s)

Paul Shannon

# See Also

setZoom getCenter setCenter getViewCoordinates fitContent

```
window.title = getZoom demo
cw <- new.CytoscapeWindow (window.title, graph=makeSimpleGraph())
displayGraph (cw)
redraw (cw)
layoutNetwork(cw, jgraph-spring)
print (getZoom (cw))
```
#### Description

All panels will be hidden, and no longer visible in the Cytoscape Desktop of, if floating, elsewhere on the computer screen.

### Usage

hideAllPanels(obj)

# Arguments

obj a CytoscapeConnectionClass object.

# Value

Nothing.

### Author(s)

Paul Shannon

# See Also

floatPanel dockPanel hidePanel

### Examples

```
cy <- CytoscapeConnection ()
hideAllPanels (cy)
```
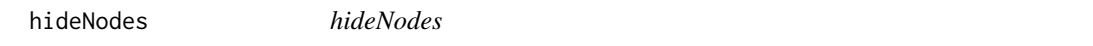

### Description

Hide (but do not delete) the currently nodes. Highly recommended: save the current layout before hiding, since 'unhideAll' will, in addition to restoring hidden nodes to view, will place then in unpredictable locations on the screen.

### Usage

hideNodes(obj, node.names)

### Arguments

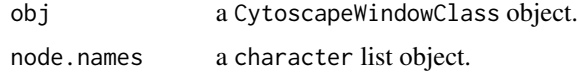

### Value

None.

#### Author(s)

Paul Shannon

# See Also

hideSelectedNodes unhideAll saveLayout restoreLayout

# Examples

```
cw <- new.CytoscapeWindow (hideNodes.test, graph=makeSimpleGraph())
redraw (cw)
layoutNetwork(cw, jgraph-spring)
# saveLayout (cw, layout.tmp.RData)
hideNodes (cw, c (A, B))
unhideAll (cw)
# restoreLayout (cw, layout.tmp.RData)
```
hidePanel *hidePanel*

#### Description

The specified panel will be hidden, and no longer visible in the Cytoscape Desktop of, if floating, elsewhere on the computer screen. The panelName parameter is very flexible: a match is defined as a case-independent match of the supplied panelName to any starting characters in the actual panelName. Thus, 'd' and 'DA' both identify 'Data Panel'.

# Usage

```
hidePanel(obj, panelName)
```
# Arguments

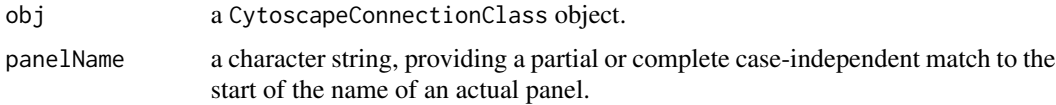

### hideSelectedEdges 65

# Value

Nothing.

### Author(s)

Paul Shannon

# See Also

floatPanel dockPanel hideAllPanels

### Examples

```
cy <- CytoscapeConnection ()
hidePanel (cy, Control Panel)
# or
hidePanel (cy, c)
```
hideSelectedEdges *hideSelectedEdges*

# Description

Hide (but do not delete) the currently selected edges. 'Unhide' is supposed to return them to view, but this is broken in Cytoscape 2.7.

### Usage

```
hideSelectedEdges(obj)
```
# Arguments

obj a CytoscapeWindowClass object.

### Value

None.

# Author(s)

Paul Shannon

### See Also

unhideAll

#### Examples

```
cw <- new.CytoscapeWindow (hideSelectedEdges.test, graph=makeSimpleGraph())
# selectEdges (cw, B (synthetic lethal) C)
hideSelectedEdges (cw)
unhideAll (cw)
# alas, Cytoscape requires that you render these edges, and redo the
 # layout, so that they are visible again
redraw (cw)
layoutNetwork(cw, jgraph-spring)
```
hideSelectedNodes *hideSelectedNodes*

### Description

Hide (but do not delete) the currently selected nodes. We strongly recommened that you save the current layout before hiding any nodes: 'unhideAll' often places restored nodes in unpredictable positions.

### Usage

```
hideSelectedNodes(obj)
```
#### Arguments

obj a CytoscapeWindowClass object.

# Value

None.

#### Author(s)

Paul Shannon

#### See Also

unhideAll

```
cw <- new.CytoscapeWindow (hideSelectedNodes.test, graph=makeSimpleGraph())
# saveLayout (cw, layout.tmp.RData)
selectNodes (cw, c (A, B))
hideSelectedNodes (cw)
unhideAll (cw)
# restoreLayout (cw, layout.tmp.RData)
```
#### initEdgeAttribute *initEdgeAttribute*

# Description

Create the edge attribute slot that the Bioconductor graph class requires, including a default value, and then specifying what the base type (or 'class') is – 'char', 'integer', or 'numeric' – which is needed by RCytoscape. This method converts these standard R data type names, to the forms needed by Cytoscape.

#### Usage

```
initEdgeAttribute(graph, attribute.name, attribute.type, default.value)
```
#### Arguments

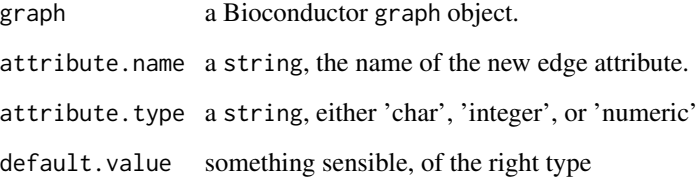

### Value

Returns the modified graph.

#### Author(s)

Paul Shannon

# See Also

initNodeAttribute makeSimpleGraph

- g = new (graphNEL, edgemode=directed)
- g = initEdgeAttribute (g, edgeType, char, associates with)

### Description

Create the node attribute slot that the Bioconductor graph class requires, including a default value, and then specifying what the base type (or 'class') is  $-$  'char', 'integer', or 'numeric'  $-$  which is needed by RCytoscape. This method converts these standard R data type names, to the forms needed by Cytoscape.

#### Usage

initNodeAttribute(graph, attribute.name, attribute.type, default.value)

### Arguments

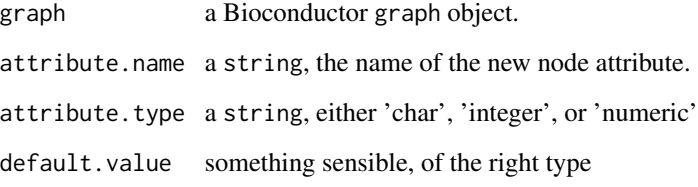

### Value

Returns the modified graph.

#### Author(s)

Paul Shannon

# See Also

initEdgeAttribute makeSimpleGraph

### Examples

g = new (graphNEL, edgemode=directed)

g = initNodeAttribute (g, lfc, numeric, 1.0)

invertEdgeSelection *invertEdgeSelection*

# Description

Select the specified nodes.

#### Usage

invertEdgeSelection(obj)

# Arguments

obj a CytoscapeWindowClass object.

### Value

None.

# Author(s)

Paul Shannon

# See Also

clearSelection invertNodeSelection

### Examples

```
cw <- new.CytoscapeWindow (invertEdgeSelection demo, graph=makeSimpleGraph())
   # all edges should be selected, since none were before
invertEdgeSelection (cw)
redraw (cw)
   # a richer test will be to programmatically select edges, but that
   # does not work yet (pshannon, 13 jan 2011)
```
invertNodeSelection *invertNodeSelection*

### Description

Select the specified nodes.

### Usage

invertNodeSelection(obj)

### Arguments

obj a CytoscapeWindowClass object.

# Value

None.

## Author(s)

Paul Shannon

# See Also

clearSelection invertNodeSelection

# Examples

```
cw <- new.CytoscapeWindow (invertNodeSelection demo, graph=makeSimpleGraph())
   # all nodes should be selected, since none were before
selectNodes (cw, A)
invertNodeSelection (cw)
redraw (cw)
   # a richer test will be to programmatically select nodes, but that
   # does not work yet (pshannon, 13 jan 2011)
```
layoutNetwork *layoutNetwork*

### Description

Layout the current graph according to the specified algorithm.

# Usage

```
layoutNetwork(obj, layout.name=jgraph-spring)
```
# Arguments

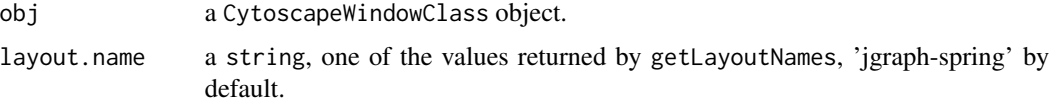

# Value

Nothing.

### lockNodeDimensions 71

# Author(s)

Paul Shannon

# See Also

getNodeShapes

# Examples

```
cw <- new.CytoscapeWindow (layout.test, graph=makeSimpleGraph())
displayGraph (cw)
layoutNetwork (cw, jgraph-spring)
redraw (cw) # applies default vizmap (rendering) rules, plus any you
            # have specified
```
lockNodeDimensions *lockNodeDimensions*

### Description

Select the specified nodes.

### Usage

lockNodeDimensions(obj, new.state, visual.style.name=default)

# Arguments

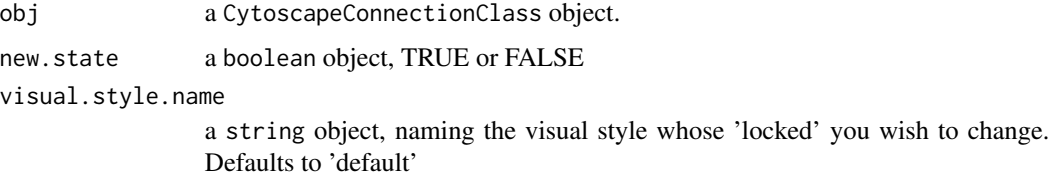

### Value

None.

# Author(s)

Paul Shannon

### See Also

setNodeSizeDirect setNodeWidthDirect setNodeHeightDirect

#### Examples

```
cw <- new.CytoscapeWindow (lockNodeDimensions demo, graph=makeSimpleGraph())
displayGraph (cw)
layoutNetwork(cw)
redraw (cw)
lockNodeDimensions (cw, FALSE)
setNodeWidthDirect (cw, A, 100)
setNodeHeightDirect (cw, A, 50)
```
makeRandomGraph *makeRandomGraph*

### Description

Create a random undirected graphNEL, useful for testing. Two default edge attributes are added, for demonstration purposes.

#### Usage

```
makeRandomGraph(node.count=12, seed=123)
```
### Arguments

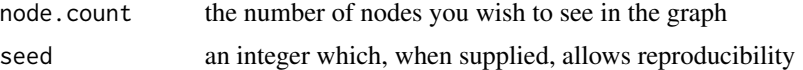

#### Value

Returns (by default) a 12-node, rather dense undirected graph, with some attributes on the nodes and edges.

#### Author(s)

Paul Shannon

```
g = makeRandomGraph (node.count=12, seed=123)
```

```
## The function is currently defined as
function (node.count = 12, seed = 123)
{
    set.seed(seed)
   node.names = as.character(1:node.count)
   g = randomGraph(node.names, M < -1:2, p = 0.6)
    attr(edgeDataDefaults(g, attr = "weight"), "class") = "DOUBLE"
    edgeDataDefaults(g, "pmid") = "9988778899"
```
```
attr(edgeDataDefaults(g, attr = "pmid"), "class") = "STRING"
   return(g)
}
```
makeSimpleGraph *makeSimpleGraph*

#### Description

A 3-node, 3-edge graph, with some biological trappings, useful for demonstrations.

#### Usage

makeSimpleGraph()

#### Value

Returns a 3-node, 3-edge graph, with some attributes on the nodes and edges.

### Author(s)

Paul Shannon

```
g = makeSimpleGraph ()
```

```
## The function is currently defined as
function ()
{
   g = new("graph NEL", edge mode = "directed")nodeDataDefaults(g, attr = "type") = "undefined"
   attr(nodeDataDefaults(g, attr = "type"), "class") = "STRING"
   nodeDataDefaults(g, attr = "lfc") = 1
   attr(nodeDataDefaults(g, attr = "lfc"), "class") = "DOUBLE"
   nodeDataDefaults(g, attr = "label") = "default node label"
    attr(nodeDataDefaults(g, attr = "label"), "class") = "STRING"
   nodeDataDefaults(g, attr = "count") = "0"
   attr(nodeDataDefaults(g, attr = "count"), "class") = "INTEGER"
    edgeDataDefaults(g, attr = "edgeType") = "undefined"
    attr(edgeDataDefaults(g, attr = "edgeType"), "class") = "STRING"
    edgeDataDefaults(g, attr = "score") = 0
   attr(edgeDataDefaults(g, attr = "score"), "class") = "DOUBLE"
    edgeDataDefaults(g, attr = "misc") = ""
   attr(edgeDataDefaults(g, attr = "misc"), "class") = "STRING"
   g = graph::addNode("A", g)g = graph::addNode("B", g)
   g = graph::addNode("C", g)nodeData(g, "A", "type") = "kinase"
```

```
nodeData(g, "B", "type") = "transcription factor"
nodeData(g, "C", "type") = "glycoprotein"
nodeData(g, "A", "lfc") = "-3.0"
nodeData(g, "B", "lfc") = "0.0"
nodeData(g, "C", "lfc") = "3.0"
nodeData(g, "A", "count") = "2"
nodeData(g, 'B", 'count") = '30"nodeData(g, "C", "count") = "100"
nodeData(g, "A", "label") = "Gene A"
nodeData(g, "B", "label") = "Gene B"
nodeData(g, "C", "label") = "Gene C"
g = graph::addEdge("A", "B", g)g = graph::addEdge("B", "C", g)
g = graph::addEdge("C", "A", g)
edgeData(g, "A", "B", "edgeType") = "phosphorylates"
edgeData(g, "B", "C", "edgeType") = "synthetic lethal"
edgeData(g, "A", "B", "score") = 35
edgeData(g, "B", "C", "score") = -12
return(g)
```
}

msg *msg*

### Description

Display the supplied string in the Cytoscape Desktop status bar

#### Usage

msg(obj, string)

### Arguments

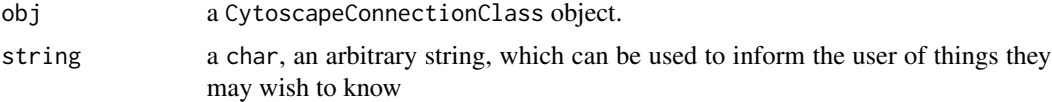

### Value

Nothing.

# Author(s)

Paul Shannon

### See Also

clearMsg

# new.CytoscapeWindow 75

### Examples

```
cy <- CytoscapeConnection ()
msg (cy, this message will appear in the Cytoscape Desktop status bar, which is found at the lower corner of the Des
```
new.CytoscapeWindow *new.CytoscapeWindow*

# Description

The constructor for the CytoscapeWindowClass

## Usage

```
new.CytoscapeWindow(title, graph = new("graphNEL", edgemode=directed), host = "localhost", rpcPort = 90
              create.window = TRUE, overwriteWindow=FALSE, collectTimings=FALSE)
```
#### Arguments

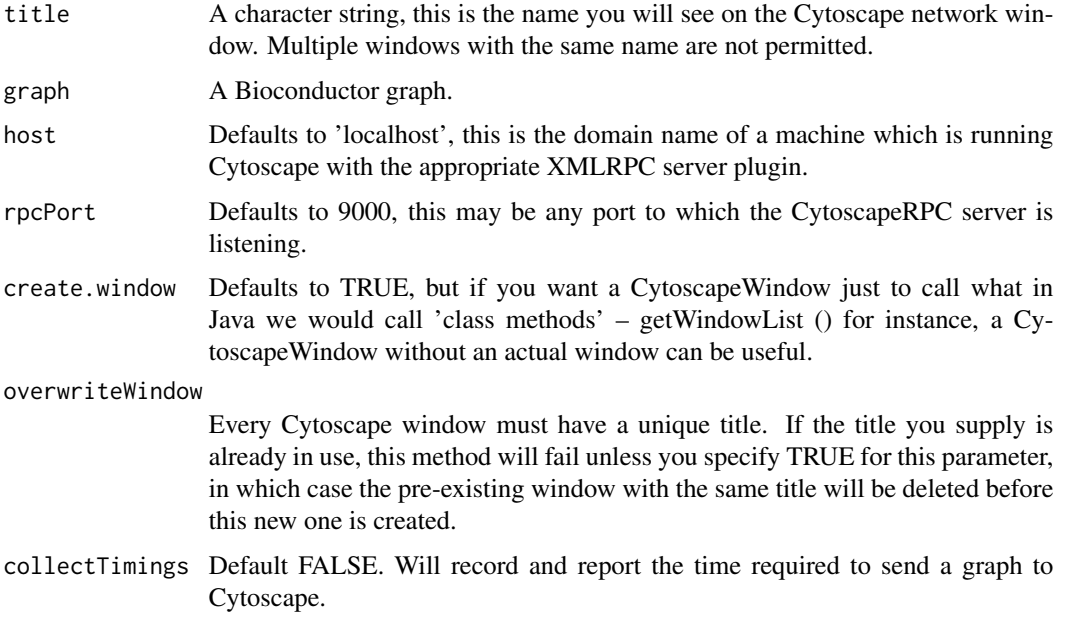

### Value

An object of the CytoscapeWindow Class.

#### Author(s)

Paul Shannon

# See Also

CytoscapeWindow existing.CytoscapeWindow, predictTimeToDisplayGraph

# Examples

cw <- new.CytoscapeWindow (new.demo, new (graphNEL))

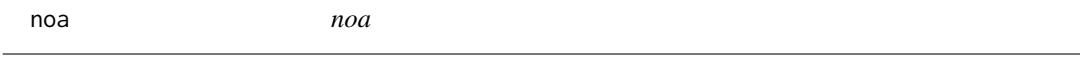

# Description

Retrieve the value of the specified node attribute for every node in the graph.

### Usage

noa(graph, node.attribute.name)

## Arguments

graph typically, a bioc graphNEL) node.attribute.name a character string

### Value

A list, the contents of which are the attribute values, the names of which are the names of the nodes.

# Author(s)

Paul Shannon

### See Also

noa.names

```
g <- makeSimpleGraph ()
noa (g, type)
 # A.A B.B C.C
 # "kinase" "transcription factor" "glycoprotein"
```
### Description

Retrieve the names of the node attributes in the specified graph.

# Usage

noa.names(graph)

# Arguments

graph

# Author(s)

Paul Shannon

### See Also

noa, eda, eda.names

# Examples

g <- makeSimpleGraph() noa.names (g) # [1] "type" "lfc" "label" "count"

ping *ping*

# Description

Test the connection to Cytoscape.

# Usage

ping(obj)

# Arguments

obj a CytoscapeConnectionClass object.

# Value

"It works!"

# Author(s)

Paul Shannon

# Examples

cy <- CytoscapeConnection () ping (cy) # "It works!"

pluginVersion *pluginVersion*

# Description

Test the connection to Cytoscape.

### Usage

pluginVersion(obj)

### Arguments

obj a CytoscapeConnectionClass object.

# Value

"A string describing the current version of the CytoscapeRPC plugin."

### Author(s)

Paul Shannon

```
cy <- CytoscapeConnection ()
print (pluginVersion (cy))
 # e.g., "1.7"
```
predictTimeToDisplayGraph

*predictTimeToDisplayGraph*

# Description

Use simple heuristics and previously collected timimg to predict the length of time that will be required to send the R graph across the XMLRPC wire to Cytoscape.

### Usage

predictTimeToDisplayGraph(obj)

### Arguments

obj a CytoscapeWindowClass object.

### Value

Time in seconds.

### Author(s)

Paul Shannon

### See Also

new.CytoscapeWindow

```
cw <- new.CytoscapeWindow (predictTimeToDisplayGraph.test, graph=makeSimpleGraph(),
                          collectTimings=TRUE)
message (paste (estimated time: , predictTimeToDisplayGraph (cw)))
displayGraph (cw)
layoutNetwork(cw, jgraph-spring)
```
raiseWindow *raiseWindow*

#### Description

Raise this window to the top on the Cytoscape desktop, so that it can be seen.

### Usage

```
raiseWindow(obj, window.title=NA)
```
# Arguments

obj a CytoscapeConnectionClass object, or its subclass, CytoscapeWindowClass. window.title a string.

### Value

None.

# Author(s)

Paul Shannon

### See Also

resizeWindow

# Examples

```
cw <- new.CytoscapeWindow (raiseWindow.test, graph=makeSimpleGraph())
raiseWindow (cw)
```
redraw *redraw*

# Description

Asks Cytoscape to redraw all nodes and edges, applying the vizmap rules.

## Usage

```
redraw(obj)
```
### Arguments

obj a CytoscapeWindowClass object.

# restoreLayout 81

# Value

None.

# Author(s)

Paul Shannon

## See Also

displayGraph layout

# Examples

```
cw <- new.CytoscapeWindow (redraw.test, graph=makeSimpleGraph())
redraw (cw)
```
restoreLayout *restoreLayout*

# Description

restore the current layout (that is, node positions) from the information saved in the supplied filename.

### Usage

restoreLayout(obj, filename)

### Arguments

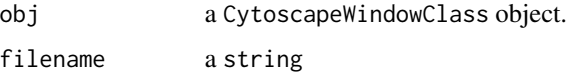

# Value

Nothing.

# Author(s)

Paul Shannon

### See Also

saveLayout

# Examples

```
cw <- new.CytoscapeWindow (restoreLayout.test, graph=makeSimpleGraph())
displayGraph (cw)
layoutNetwork(cw, jgraph-spring)
saveLayout (cw, layout.RData)
layoutNetwork(cw, jgraph-circle)
restoreLayout (cw, layout.RData)
```

```
saveImage saveImage
```
#### Description

Write an image of the specified type to the specified file, at the specified scaling factor. Note: the file is written to the file system of the computer upon which Cytoscape is running, not  $R - in$  those cases where they are different.

### Usage

saveImage(obj, file.name, image.type, scale)

#### Arguments

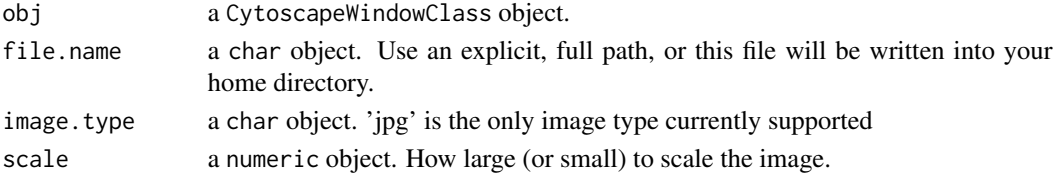

### Value

None.

### Author(s)

Paul Shannon

### See Also

selectNodes clearSelection

```
cw <- new.CytoscapeWindow (saveImage.test, graph=makeSimpleGraph())
displayGraph (cw)
layoutNetwork(cw, jgraph-spring)
redraw (cw)
filename = tempfile () # paste (getwd (), saveImageTest.jpg, sep=/)
# saveImage (cw, filename, jpg, 2.0) # doesnt yet work reliably at bioc
```
saveLayout *saveLayout*

# Description

save the current layout (that is, node positions) to the specified file.

#### Usage

saveLayout(obj, filename, timestamp.in.filename=FALSE)

## Arguments

obj a CytoscapeWindowClass object. filename a string. timestamp.in.filename logical.

### Value

Nothing.

### Author(s)

Paul Shannon

### See Also

restoreLayout

```
cw <- new.CytoscapeWindow (saveLayout.test, graph=makeSimpleGraph())
displayGraph (cw)
layoutNetwork(cw, jgraph-spring)
saveLayout (cw, layout.RData)
layoutNetwork(cw, jgraph-circle)
restoreLayout (cw, layout.RData)
saveLayout (cw, layout2, timestamp.in.filename=TRUE)
```
#### Description

Write a network of the specified type to the specified file, at the specified scaling factor. Note: the file is written to the file system of the computer upon which Cytoscape is running, not  $R - in$  those cases where they are different.

#### Usage

saveNetwork(obj, file.name, format=gml)

# Arguments

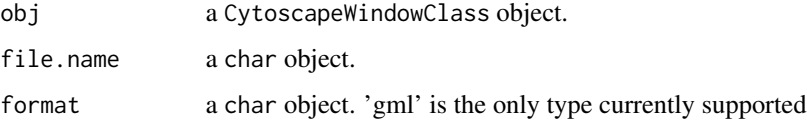

### Value

None.

### Author(s)

Paul Shannon

#### See Also

saveImage

```
cw <- new.CytoscapeWindow (saveNetwork.test, graph=makeSimpleGraph())
displayGraph (cw)
layoutNetwork(cw, jgraph-spring)
redraw (cw)
#filename <- sprintf (%s/%s, tempdir (), saveNetworkTest.gml)
```

```
#not sure if this will work at bioc
#saveNetwork (cw, filename)
#print (sprintf (gml file exists? %s, file.exists (filename)))
```
selectEdges *selectEdges*

# Description

Select the specified edges.

#### Usage

```
selectEdges(obj, edge.names, preserve.current.selection=TRUE)
```
## Arguments

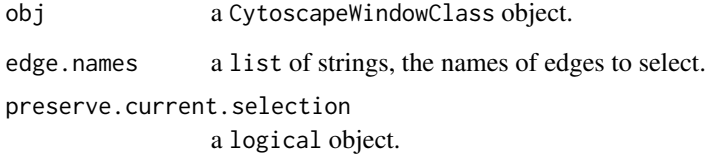

### Value

None.

## Author(s)

Paul Shannon

# See Also

clearSelection selectEdge getSelectedEdgeCount getSelectedEdges hideSelectedEdges

```
cw <- new.CytoscapeWindow (selectEdges.test, graph=makeSimpleGraph())
displayGraph (cw); layoutNetwork(cw); redraw (cw)
clearSelection (cw)
selectEdges (cw, c ("A (phosphorylates) B", "B (synthetic lethal) C"))
getSelectedEdges (cw)
  # more complicated, but more realistic:
#selectEdges (cw, as.character ( cy2.en (g, names (which (eda (g, edgeType) == phosphorylates)))))
```
# selectFirstNeighborsOfSelectedNodes *selectFirstNeighborsOfSelectedNodes*

# Description

Expand the selection by adding the first neighbors, in the Cytosape network, of the nodes currently selected (again, in the Cytoscape network). The R graph is unchanged

### Usage

selectFirstNeighborsOfSelectedNodes (obj)

### Arguments

obj a CytoscapeWindowClass object.

#### Value

None.

#### Author(s)

Paul Shannon

# See Also

clearSelection getSelectedNodeCount getSelectedNodes hideSelectedNodes getFirstNeighbors

```
cw <- new.CytoscapeWindow (selectFirstNeighborsOfSelecteNodes.test, graph=makeSimpleGraph())
displayGraph (cw)
layoutNetwork(cw)
clearSelection (cw)
selectNodes (cw, A)
selectFirstNeighborsOfSelectedNodes (cw)
print (sort (getSelectedNodes (cw)))
  # [1] "A" "B" "C"
```
selectNodes *selectNodes*

# Description

Select the specified nodes.

# Usage

```
selectNodes(obj, node.names, preserve.current.selection=TRUE)
```
# Arguments

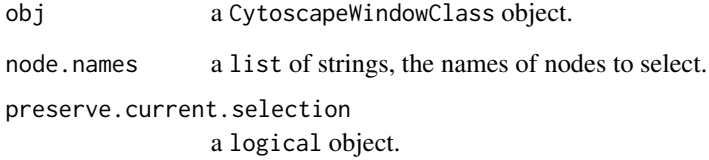

# Value

None.

### Author(s)

Paul Shannon

# See Also

clearSelection getSelectedNodeCount getSelectedNodes hideSelectedNodes

```
cw <- new.CytoscapeWindow (selectNodes.test, graph=makeSimpleGraph())
clearSelection (cw)
selectNodes (cw, c (A, B))
getSelectedNodes (cw)
 # [1] "A" "B"
```
sendEdges *sendEdges*

# Description

Transfer the edges of the R graph (found in  $obj@graph$ ) to Cytoscape. This method is not recommended for the average user. It is called behind the scenes by displayGraph.

# Usage

```
sendEdges(obj)
```
### Arguments

obj a CytoscapeWindowClass object.

### Value

None.

### Author(s)

Paul Shannon

#### See Also

displayGraph sendNodes

### Examples

```
cw <- new.CytoscapeWindow (sendEdges.test, graph=makeSimpleGraph())
sendEdges (cw)
```
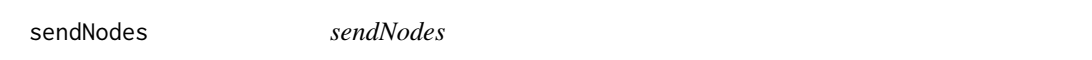

# Description

Transfer the nodes of the R graph (found in obj@graph) to Cytoscape. This method is not recommended for the average user. It is called behind the scenes by displayGraph.

### Usage

sendNodes(obj)

#### setCenter 89

### Arguments

obj a CytoscapeWindowClass object.

#### Value

None.

# Author(s)

Paul Shannon

### See Also

displayGraph sendEdges

# Examples

```
cw <- new.CytoscapeWindow (sendNodes.test, graph=makeSimpleGraph())
sendNodes (cw)
```
setCenter *setCenter*

# Description

This method can be used to pan and scroll the Cytoscape canvas, which is adjusted (moved) so that the specified x and y coordinates are at the center of the visible window.

# Usage

setCenter(obj, x, y)

### Arguments

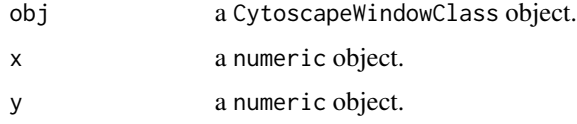

#### Value

None.

#### Author(s)

Paul Shannon

# See Also

getCenter getZoom setZoom

### Examples

```
window.title = setCenter demo
cw <- new.CytoscapeWindow (window.title, graph=makeSimpleGraph())
displayGraph (cw)
redraw (cw)
layoutNetwork(cw, jgraph-spring)
original.center <- getCenter (cw) # named list, "x" and "y". initial values might be 140 and 90
  # now pan the display to the left, by setting the the visual center
  # to increasing values of x, without changing the location of the
  # simple graph
setCenter (cw, 200, 90)
system (sleep 1)
setCenter (cw, 300, 90)
system (sleep 1)
setCenter (cw, 400, 90)
system (sleep 1)
  # and now pan back to the original position
setCenter (cw, 300, 90)
system (sleep 1)
setCenter (cw, 200, 90)
system (sleep 1)
setCenter (cw, original.center$x, original.center$y)
```

```
setDefaultBackgroundColor
```
*setDefaultBackgroundColor*

### Description

Retrieve the default color for the next CytoscapeWindow.

#### Usage

```
setDefaultBackgroundColor(obj, new.color, vizmap.style.name)
```
#### Arguments

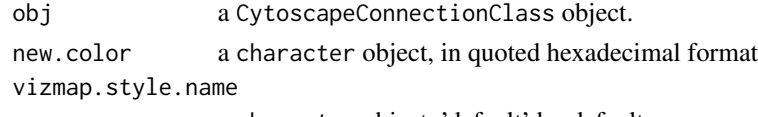

a character object, 'default' by default

### Value

A character string, eg "java.awt.Color[r=204,g=204,b=255]"

# setDefaultEdgeColor 91

#### Author(s)

Paul Shannon

#### Examples

```
cy <- CytoscapeConnection ()
setDefaultBackgroundColor (cy, #CCCC00)
```
setDefaultEdgeColor *setDefaultEdgeColor*

#### Description

In the specified CytoscapeConnection, stipulate the color for all edges other than those mentioned in a edge color rule.

#### Usage

```
setDefaultEdgeColor(obj, new.color, vizmap.style.name = "default")
```
#### Arguments

obj a CytoscapeConnectionClass object. new.color a String object, a hex string, of the form '#RRGGBB'. vizmap.style.name a String object, if this vizmap style needs to be distinguished from the default type.

# Value

None.

### Author(s)

Paul Shannon

#### See Also

setDefaultNodeShape setDefaultNodeColor setDefaultNodeSize setDefaultNodeColor setDefault-NodeBorderColor setDefaultNodeBorderWidth setDefaultNodeFontSize setDefaultNodeLabelColor setDefaultEdgeLineWidth setDefaultEdgeFontSize setEdgeColorRule

### Examples

```
cw <- new.CytoscapeWindow (setDefaultEdgeColor test, graph=makeSimpleGraph())
displayGraph (cw)
redraw (cw)
layoutNetwork(cw, jgraph-spring)
setDefaultEdgeColor (cw, #FFFFFF) # white edges
redraw (cw)
```
setDefaultEdgeFontSize

*setDefaultEdgeFontSize*

#### Description

In the specified CytoscapeConnection, stipulate the color for all edges other than those mentioned in a edge color rule.

### Usage

```
setDefaultEdgeFontSize(obj, new.size)
```
### Arguments

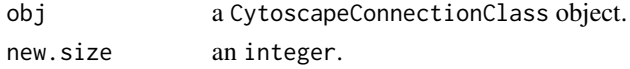

#### Value

None.

# Author(s)

Paul Shannon

# See Also

setDefaultNodeShape setDefaultNodeFontSize setDefaultNodeSize setDefaultNodeColor setDefault-NodeBorderColor setDefaultNodeBorderWidth setDefaultNodeFontSize setDefaultNodeLabelColor setDefaultEdgeLineWidth setEdgeColorRule

```
cw <- new.CytoscapeWindow (test setDefaultEdgeFontSize, graph=makeSimpleGraph())
displayGraph (cw)
redraw (cw)
layoutNetwork(cw, jgraph-spring)
setEdgeLabelRule (cw, edgeType)
setDefaultEdgeFontSize (cw, 66)
redraw (cw)
```
setDefaultEdgeLineWidth

*setDefaultEdgeLineWidth*

### Description

In the specified CytoscapeConnection, stipulate the line width, in pixels for all edges.

## Usage

```
setDefaultEdgeLineWidth(obj, new.width, vizmap.style.name = "default")
```
### Arguments

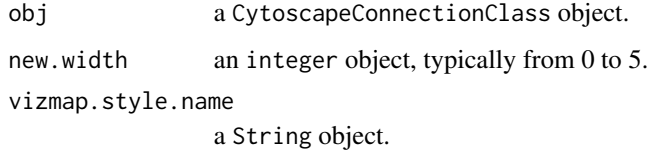

### Value

None.

#### Author(s)

Paul Shannon

# See Also

setDefaultNodeShape setDefaultNodeColor setDefaultNodeSize setDefaultNodeColor setDefault-NodeBorderColor setDefaultNodeBorderWidth setDefaultNodeFontSize setDefaultNodeLabelColor setEdgeColorRule

```
cw <- new.CytoscapeWindow (setDefaultEdgeLineWidth.test, graph=makeSimpleGraph())
displayGraph (cw)
redraw (cw)
layoutNetwork(cw, jgraph-spring)
setDefaultEdgeLineWidth (cw, 5)
redraw (cw)
```
setDefaultEdgeReverseSelectionColor

*setDefaultEdgeReverseSelectionColor*

# Description

Retrieve the default color used to display selected edges.

# Usage

```
setDefaultEdgeReverseSelectionColor(obj, new.color, vizmap.style.name)
```
# Arguments

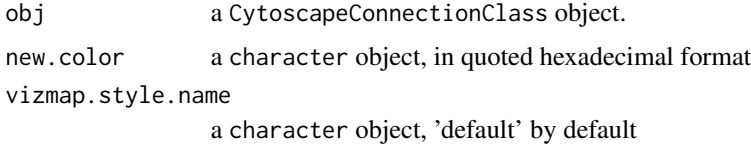

## Value

Nothing.

#### Author(s)

Paul Shannon

### Examples

```
cy <- CytoscapeConnection ()
print (setDefaultEdgeReverseSelectionColor (cy, #FF0000))
```
setDefaultEdgeSelectionColor

*setDefaultEdgeSelectionColor*

# Description

Retrieve the default color used to display selected edges.

# Usage

```
setDefaultEdgeSelectionColor(obj, new.color, vizmap.style.name)
```
### Arguments

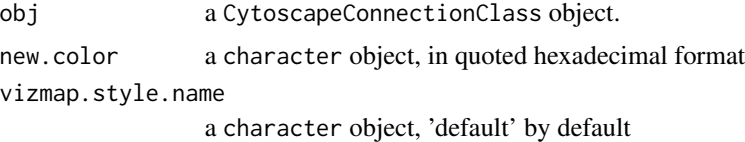

#### Value

Nothing.

#### Author(s)

Paul Shannon

# Examples

```
cy <- CytoscapeConnection ()
print (setDefaultEdgeSelectionColor (cy, #FF0000))
```
setDefaultNodeBorderColor

*setDefaultNodeBorderColor*

# Description

In the specified CytoscapeConnection, stipulate the color for all nodeBorders other than those mentioned in a node border color rule.

#### Usage

```
setDefaultNodeBorderColor(obj, new.color, vizmap.style.name = "default")
```
## Arguments

obj a CytoscapeConnectionClass object. new.color a String object, a hex string, of the form '#RRGGBB'. vizmap.style.name a String object.

# Value

None.

### Author(s)

Paul Shannon

#### See Also

setDefaultNodeShape setDefaultNodeColor setDefaultNodeSize setDefaultNodeColor setDefault-NodeBorderColor setDefaultNodeBorderWidth setDefaultNodeFontSize setDefaultNodeLabelColor setDefaultEdgeLineWidth setEdgeColorRule setNodeBorderColorRule

#### Examples

```
cw <- new.CytoscapeWindow (setDefaultNodeBorderColor.test, graph=makeSimpleGraph())
displayGraph (cw)
redraw (cw)
layoutNetwork(cw, jgraph-spring)
setDefaultNodeBorderColor (cw, #FFFFFF) # white borders
redraw (cw)
```
setDefaultNodeBorderWidth

*setDefaultNodeBorderWidth*

### Description

In the specified CytoscapeConnection, stipulate the color for all nodeBorders other than those mentioned in a node border color rule.

### Usage

```
setDefaultNodeBorderWidth(obj, new.width, vizmap.style.name = "default")
```
#### Arguments

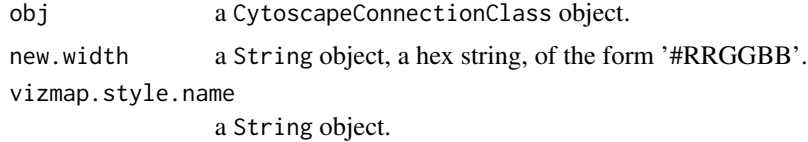

#### Value

None.

#### Author(s)

Paul Shannon

### See Also

setDefaultNodeShape setDefaultNodeColor setDefaultNodeSize setDefaultNodeColor setDefault-NodeBorderColor setDefaultNodeBorderWidth setDefaultNodeFontSize setDefaultNodeLabelColor setDefaultEdgeLineWidth setEdgeColorRule setNodeBorderColorRule

## setDefaultNodeColor 97

#### Examples

```
cw <- new.CytoscapeWindow (setDefaultNodeBorderWidth.test, graph=makeSimpleGraph())
displayGraph (cw)
redraw (cw)
layoutNetwork(cw, jgraph-spring)
setDefaultNodeBorderWidth (cw, 5)
redraw (cw)
```
setDefaultNodeColor *setDefaultNodeColor*

### Description

In the specified CytoscapeWindow, stipulate the color for all nodes other than those mentioned in a node border color rule.

#### Usage

```
setDefaultNodeColor(obj, new.color, vizmap.style.name = "default")
```
#### Arguments

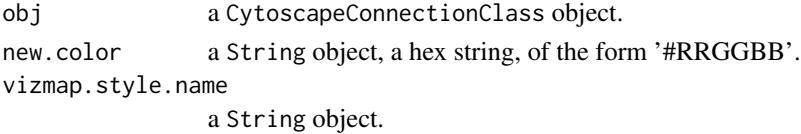

#### Value

None.

# Author(s)

Paul Shannon

#### See Also

setDefaultNodeShape setDefaultNodeColor setDefaultNodeSize setDefaultNodeColor setDefault-NodeBorderColor setDefaultNodeBorderWidth setDefaultNodeFontSize setDefaultNodeLabelColor setDefaultEdgeLineWidth setEdgeColorRule setNodeBorderColorRule

```
cw <- new.CytoscapeWindow (setDefaultNodeColor.test, graph=makeSimpleGraph())
displayGraph (cw)
redraw (cw)
layoutNetwork(cw, jgraph-spring)
setDefaultNodeColor (cw, #8888FF) # light blue
redraw (cw)
```
setDefaultNodeFontSize

*setDefaultNodeFontSize*

### Description

In the specified CytoscapeWindow, stipulate the color for all nodeBorders other than those mentioned in a node border color rule.

#### Usage

```
setDefaultNodeFontSize(obj, new.size, vizmap.style.name = "default")
```
### Arguments

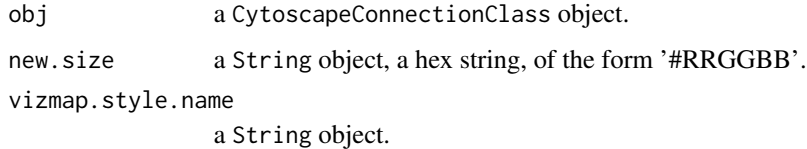

# Value

None.

#### Author(s)

Paul Shannon

### See Also

setDefaultNodeShape setDefaultNodeColor setDefaultNodeSize setDefaultNodeColor setDefault-NodeBorderColor setDefaultNodeBorderWidth setDefaultNodeFontSize setDefaultNodeLabelColor setDefaultEdgeLineWidth setEdgeColorRule setNodeBorderColorRule

```
cw <- new.CytoscapeWindow (setDefaultNodeFontSize.test, graph=makeSimpleGraph())
displayGraph (cw)
redraw (cw)
layoutNetwork(cw, jgraph-spring)
setDefaultNodeFontSize (cw, 32)
redraw (cw)
```
setDefaultNodeLabelColor

*setDefaultNodeLabelColor*

### Description

In the specified CytoscapeWindow, stipulate the color for all node labels. There is, at present, no mapping rule for this trait.

#### Usage

```
setDefaultNodeLabelColor(obj, new.color, vizmap.style.name = "default")
```
### Arguments

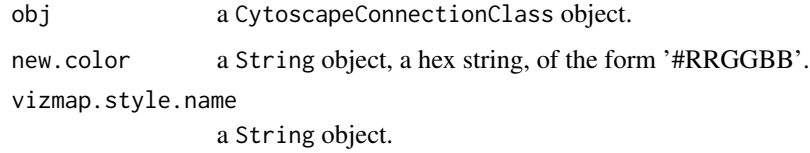

# Value

None.

### Author(s)

Paul Shannon

### See Also

setDefaultNodeShape setDefaultNodeColor setDefaultNodeSize setDefaultNodeColor setDefault-NodeBorderColor setDefaultNodeBorderWidth setDefaultNodeFontSize setDefaultNodeLabelColor setDefaultEdgeLineWidth

```
cw <- new.CytoscapeWindow (setDefaultNodeLabelColor.test, graph=makeSimpleGraph())
displayGraph (cw)
redraw (cw)
layoutNetwork(cw, jgraph-spring)
setDefaultNodeLabelColor (cw, #FFFFFF) # white node labels
redraw (cw)
```
setDefaultNodeReverseSelectionColor

*setDefaultNodeReverseSelectionColor*

# Description

Retrieve the default color used to display selected nodes.

# Usage

```
setDefaultNodeReverseSelectionColor(obj, new.color, vizmap.style.name)
```
# Arguments

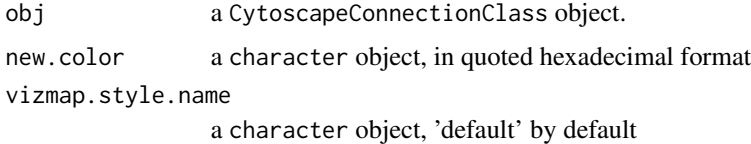

### Value

Nothing.

#### Author(s)

Paul Shannon

### Examples

```
cy <- CytoscapeConnection ()
print (setDefaultNodeReverseSelectionColor (cy, #FF0000))
```
setDefaultNodeSelectionColor

*setDefaultNodeSelectionColor*

### Description

Retrieve the default color used to display selected nodes.

### Usage

```
setDefaultNodeSelectionColor(obj, new.color, vizmap.style.name)
```
# setDefaultNodeShape 101

# Arguments

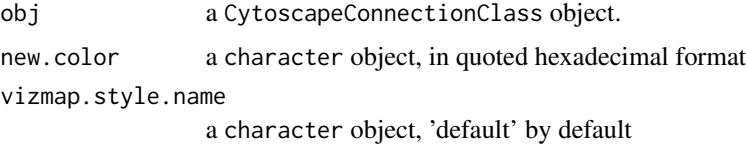

## Value

Nothing.

# Author(s)

Paul Shannon

### Examples

```
cy <- CytoscapeConnection ()
print (setDefaultNodeSelectionColor (cy, #FF0000))
```
setDefaultNodeShape *setDefaultNodeShape*

# Description

For all CytoscapeWindow's, specify the default node shape.

# Usage

```
setDefaultNodeShape(obj, new.shape, vizmap.style.name = "default")
```
# Arguments

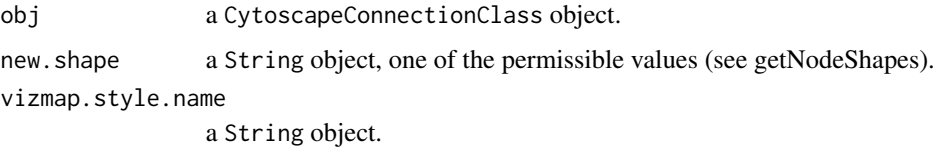

### Value

None.

# Author(s)

Paul Shannon

# See Also

getNodeShapes setDefaultNodeShape setDefaultNodeColor setDefaultNodeSize setDefaultNode-Color setDefaultNodeBorderColor setDefaultNodeBorderWidth setDefaultNodeFontSize setDefault-NodeLabelColor setDefaultEdgeLineWidth setEdgeColorRule setNodeBorderColorRule

# Examples

```
cw <- new.CytoscapeWindow (setDefaultNodeShape.test, graph=makeSimpleGraph())
displayGraph (cw)
redraw (cw)
layoutNetwork(cw, jgraph-spring)
legal.shapes <- getNodeShapes (cw)
# stopifnot (diamond %in% legal.shapes)
setDefaultNodeShape (cw, diamond)
redraw (cw)
```
setDefaultNodeSize *setDefaultNodeSize*

#### Description

In the specified CytoscapeConnection, stipulate the color for all nodeBorders other than those mentioned in a node border color rule.

#### Usage

```
setDefaultNodeSize(obj, new.size, vizmap.style.name = "default")
```
### Arguments

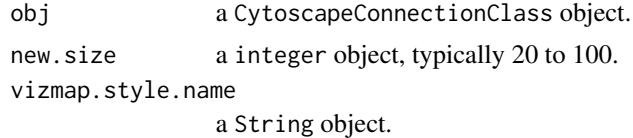

#### Value

None.

#### Author(s)

Paul Shannon

### See Also

setDefaultNodeShape setDefaultNodeColor setDefaultNodeSize setDefaultNodeColor setDefault-NodeBorderColor setDefaultNodeBorderWidth setDefaultNodeFontSize setDefaultNodeLabelColor setDefaultEdgeLineWidth setEdgeColorRule setNodeBorderColorRule

# setEdgeAttributes 103

### Examples

```
cw <- new.CytoscapeWindow (setDefaultNodeSize.test, graph=makeSimpleGraph())
displayGraph (cw)
redraw (cw)
layoutNetwork(cw, jgraph-spring)
setDefaultNodeSize (cw, 60) # an intermediate value
redraw (cw)
```
setEdgeAttributes *setEdgeAttributes*

## Description

Transfer the named edge attribute from the the R graph (found in obj@graph) to Cytoscape. This method is typically called by displayGraph, which will suffice for most users' needs. It transfers the specified edge attributes, for all edges, from the cw@graph slot to Cytoscape.

#### Usage

```
setEdgeAttributes(obj, attribute.name)
```
#### Arguments

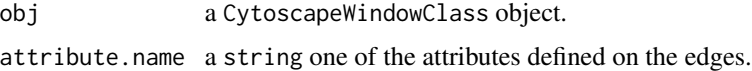

#### Value

None.

### Author(s)

Paul Shannon

### See Also

setEdgeAttributesDirect setNodeAttributes setNodeAttributesDirect

```
cw <- new.CytoscapeWindow (setEdgeAttributes.test, graph=makeSimpleGraph())
attribute.names = eda.names (cw@graph)
```

```
for (attribute.name in attribute.names)
  result = setEdgeAttributes (cw, attribute.name)
```
setEdgeAttributesDirect

*setEdgeAttributesDirect*

#### Description

Transfer the named edge attribute to Cytoscape. This method is required, for instance, if you wish to run a 'movie.' For example, if you have a timecourse experiment, with different values at successive time points of the 'phosphorylates' or 'binds' relationship between two nodes. With an edgeColor rule already specified, you can animate the display of the edges in the graph by pumping new values of the edge attributes, and then asking for a redraw. An example of such edge-attribute-driven animation can be found here....[todo].

#### Usage

setEdgeAttributesDirect(obj, attribute.name, attribute.type, edge.names, values)

#### Arguments

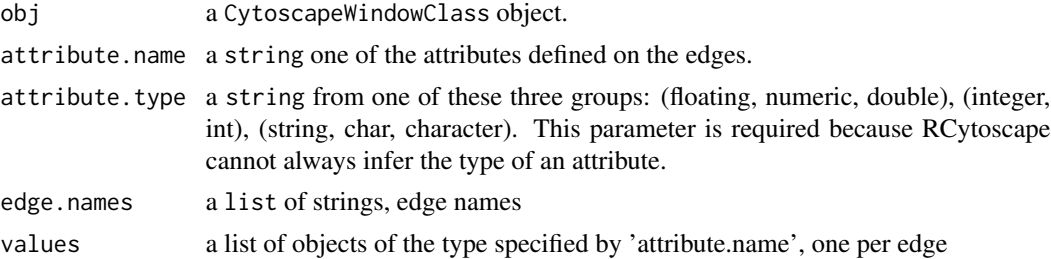

# Value

None.

# Author(s)

Paul Shannon

# See Also

setEdgeAttributes setNodeAttributes setNodeAttributesDirect

```
cw <- new.CytoscapeWindow (setEdgeAttributesDirect.test, graph=makeSimpleGraph())
edge.names = as.character (cy2.edge.names (cw@graph))
stopifnot (length (edge.names) == 3)
edge.values = c (alligator, hedgehog, anteater)
result = setEdgeAttributesDirect (cw, misc, string, edge.names, edge.values)
```
# Description

In the specified CytoscapeWindow, set the color of the specified edge or edges.

# Usage

setEdgeColorDirect(obj, edge.names, new.value)

# Arguments

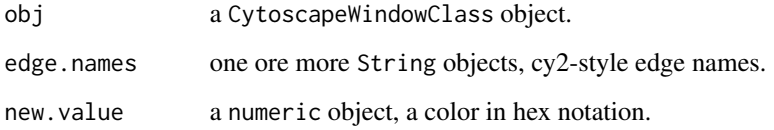

# Value

None.

# Author(s)

Paul Shannon

# See Also

setNodeColorDirect

```
cw <- new.CytoscapeWindow (setEdgeColorDirect.test, graph=makeSimpleGraph())
displayGraph (cw)
redraw (cw)
layoutNetwork(cw, jgraph-spring)
edge.names = as.character (cy2.edge.names (cw@graph))[1:2]
setEdgeColorDirect (cw, edge.names, #F833AA)
redraw (cw)
```
setEdgeColorRule *setEdgeColorRule*

### Description

Specify how data attributes – for the specified named attribute – is mapped to edge color.

### Usage

setEdgeColorRule(obj, edge.attribute.name, control.points, colors, mode, default.color=#FFFFFF)

## Arguments

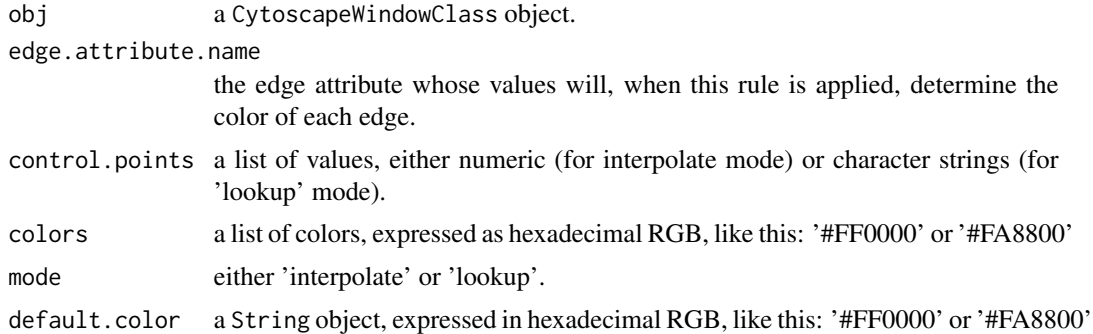

## Value

None.

#### Author(s)

Paul Shannon

#### See Also

setEdgeLineStyleRule setNodeColorRule

```
cw <- new.CytoscapeWindow (setEdgeColorRule.test, graph=makeSimpleGraph())
edgeType.values = c (phosphorylates, synthetic lethal, undefined)
colors = c (#FF0000, #FFFF00, #00FF00)
setEdgeColorRule (cw, edgeType, edgeType.values, colors, mode=lookup)
score.values = c (-15, 0, 40);colors = c (#00FF00, #FFFFFF, #FF0000)
setEdgeColorRule (cw, score, score.values, colors, mode=interpolate)
 # now swap the colors around
 # now swap the colors
```
# setEdgeFontSizeDirect 107

```
colors = c (#FF0000, #FFFFFF, #00FF00)
setEdgeColorRule (cw, score, score.values, colors, mode=interpolate)
redraw (cw)
```
setEdgeFontSizeDirect *setEdgeFontSizeDirect*

# Description

In the specified CytoscapeWindow, set the opacity of the specified edge or edges. Low numbers, near zero, are transparent. High numbers, near 255, are maximally opaque: they are fully visible.

#### Usage

setEdgeFontSizeDirect(obj, edge.names, new.value)

#### Arguments

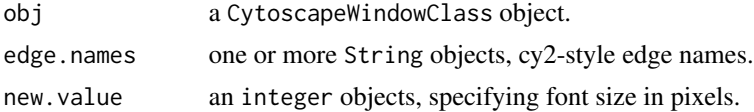

#### Value

None.

#### Author(s)

Paul Shannon

# See Also

setNodeFontSizeDirect

```
cw <- new.CytoscapeWindow (setEdgeFontSizeDirect.test, graph=makeSimpleGraph())
displayGraph (cw)
redraw (cw)
layoutNetwork(cw, jgraph-spring)
edge.names = as.character (cy2.edge.names (cw@graph)) [1:2]
for (i in 8:30) {
 setEdgeFontSizeDirect (cw, edge.names, i)
 redraw (cw)
  }
setEdgeFontSizeDirect (cw, edge.names, 12)
```
setEdgeLabelColorDirect

*setEdgeLabelColorDirect*

# Description

In the specified CytoscapeWindow, set the labelColor of the specified edge or edges. Low numbers, near zero, are transparent. High numbers, near 255, are maximally opaque: they are fully visible.

### Usage

```
setEdgeLabelColorDirect(obj, edge.names, new.value)
```
# Arguments

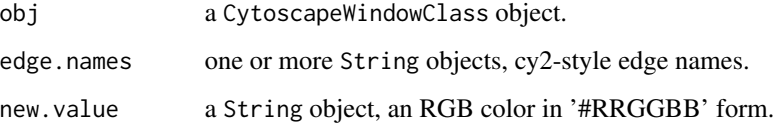

#### Value

None.

### Author(s)

Paul Shannon

```
cw <- new.CytoscapeWindow (setEdgeLabelColorDirect.test, graph=makeSimpleGraph())
displayGraph (cw)
redraw (cw)
layoutNetwork(cw, jgraph-spring)
edge.names = as.character (cy2.edge.names (cw@graph)) [1:2]
setEdgeLabelColorDirect (cw, edge.names, #FF0000)
redraw (cw)
setEdgeLabelColorDirect (cw, edge.names, #00FF00)
redraw (cw)
setEdgeLabelColorDirect (cw, edge.names, #000000)
redraw (cw)
```
# Description

In the specified CytoscapeWindow, set the edgeLabel of the specified edge or edges.

## Usage

setEdgeLabelDirect(obj, edge.names, new.value)

# Arguments

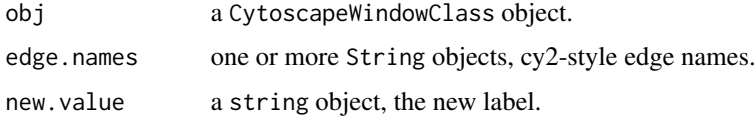

# Value

None.

# Author(s)

Paul Shannon

## See Also

setNodeEdgeLabelDirect

```
cw <- new.CytoscapeWindow (setEdgeLabelDirect.test, graph=makeSimpleGraph())
displayGraph (cw)
redraw (cw)
layoutNetwork(cw, jgraph-spring)
edge.names = as.character (cy2.edge.names (cw@graph)) [1:2]
for (i in 1:10) {
 setEdgeLabelDirect (cw, edge.names, 255 - (i * 25))
 redraw (cw)
  }
for (i in 1:10) {
  setEdgeLabelDirect (cw, edge.names, i * 25)
 redraw (cw)
  }
```
setEdgeLabelOpacityDirect

*setEdgeLabelOpacityDirect*

#### Description

In the specified CytoscapeWindow, set the opacity of the specified edge or edges. Low numbers, near zero, are transparent. High numbers, near 255, are maximally opaque: they are fully visible.

# Usage

setEdgeLabelOpacityDirect(obj, edge.names, new.value)

#### **Arguments**

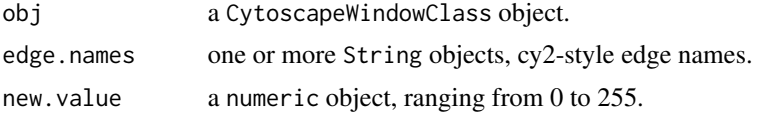

# Value

None.

## Author(s)

Paul Shannon

## See Also

setNodeLabelOpacityDirect

```
cw <- new.CytoscapeWindow (setEdgeLabelOpacityDirect.test, graph=makeSimpleGraph())
displayGraph (cw)
redraw (cw)
layoutNetwork(cw, jgraph-spring)
edge.names = as.character (cy2.edge.names (cw@graph)) [1:2]
for (i in 1:10) {
  setEdgeLabelOpacityDirect (cw, edge.names, 255 - (i * 25))
  redraw (cw)
  }
for (i in 1:10) {
  setEdgeLabelOpacityDirect (cw, edge.names, i * 25)
  redraw (cw)
  }
```
setEdgeLabelRule *setEdgeLabelRule*

#### Description

Specify the edge attribute to be used as the label displayed on each edge. Non-character attributes are converted to strings before they are used.

# Usage

```
setEdgeLabelRule(obj, edge.attribute.name)
```
## Arguments

obj a CytoscapeWindowClass object. edge.attribute.name the edge attribute whose values will, when this rule is applied, determine the edgeLabel on each edge.

#### Value

None.

#### Author(s)

Paul Shannon

## Examples

```
cw <- new.CytoscapeWindow (setEdgeLabelRule.test, graph=makeSimpleGraph())
displayGraph (cw)
layoutNetwork(cw, jgraph-spring)
redraw (cw)
setEdgeLabelRule (cw, edgeType)
```
setEdgeLabelWidthDirect

*setEdgeLabelWidthDirect*

# Description

In the specified CytoscapeWindow, set the labelWidth of the specified edge or edges. Low numbers, near zero, are transparent. High numbers, near 255, are maximally opaque: they are fully visible.

#### Usage

```
setEdgeLabelWidthDirect(obj, edge.names, new.value)
```
#### **Arguments**

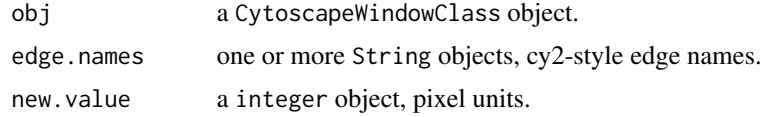

# Value

None.

# Author(s)

Paul Shannon

# See Also

setEdgeColorDirect setEdgeLineTypeDirect setEdgeSourceArrowDirect setEdgeTargetArrowDirect setEdgeLabelDirect setEdgeFontSizeDirect setEdgeLabelColorDirect setEdgeTooltipDirect setEdge-LineWidthDirect setEdgeLineStyleDirect setEdgeSourceArrowShapeDirect setEdgeTargetArrow-ShapeDirect setEdgeSourceArrowColorDirect setEdgeTargetArrowColorDirect setEdgeLabelOpacityDirect setEdgeSourceArrowOpacityDirect setEdgeTargetArrowOpacityDirect setEdgeLabelWidthDirect

## Examples

```
cw <- new.CytoscapeWindow (setEdgeLabelWidthDirect.test, graph=makeSimpleGraph())
displayGraph (cw)
redraw (cw)
layoutNetwork(cw, jgraph-spring)
edge.names = as.character (cy2.edge.names (cw@graph)) [1:2]
for (i in 1:10) {
  setEdgeLabelWidthDirect (cw, edge.names, i)
  redraw (cw)
  }
for (i in 10:1) {
 setEdgeLabelWidthDirect (cw, edge.names, i)
  redraw (cw)
  }
```
setEdgeLineStyleDirect

*setEdgeLineStyleDirect*

# **Description**

In the specified CytoscapeWindow, set the lineStyle of the specified edge or edges, bypassing all rule mapping. The getLineStyles method shows the possible values.

# setEdgeLineStyleDirect 113

## Usage

setEdgeLineStyleDirect(obj, edge.names, new.values)

#### Arguments

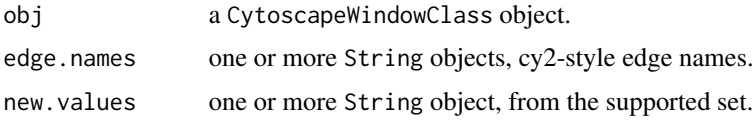

# Value

None.

#### Author(s)

Paul Shannon

#### See Also

setEdgeLineStyleRule setEdgeColorDirect setEdgeFontSizeDirect setEdgeLabelColorDirect setEdge-LabelDirect setEdgeLabelOpacityDirect setEdgeLabelWidthDirect setEdgeLineStyleDirect setEdge-LineWidthDirect setEdgeOpacityDirect setEdgeSourceArrowColorDirect setEdgeSourceArrowDirect setEdgeSourceArrowOpacityDirect setEdgeSourceArrowShapeDirect setEdgeTargetArrowColorDirect setEdgeTargetArrowDirect setEdgeTargetArrowOpacityDirect setEdgeTargetArrowShapeDirect setEdgeTooltipDirect

```
cw <- new.CytoscapeWindow (setEdgeLineStyleDirect.test, graph=makeSimpleGraph())
displayGraph (cw)
redraw (cw)
layoutNetwork(cw, jgraph-spring)
edges.of.interest <- as.character (cy2.edge.names (cw@graph))
supported.styles <- getLineStyles (cw)
  # pass three edges and three styles
setEdgeLineStyleDirect (cw, edges.of.interest, supported.styles [5:7])
redraw (cw)
  # pass three edges and one style
setEdgeLineStyleDirect (cw, edges.of.interest, supported.styles [8])
redraw (cw)
  # now loop through all of the styles
for (style in supported.styles) {
  setEdgeLineStyleDirect (cw, edges.of.interest, style)
  redraw (cw)
  }
```

```
# restore the default
setEdgeLineStyleDirect (cw, edges.of.interest, SOLID)
redraw (cw)
```
setEdgeLineStyleRule *specify the line styles to be used in drawing edges*

# Description

Specify how data attributes – for the specified named attribute – are mapped to edge line style.

# Usage

```
setEdgeLineStyleRule(obj, edge.attribute.name, attribute.values, line.styles, default.style=SOLID)
```
## Arguments

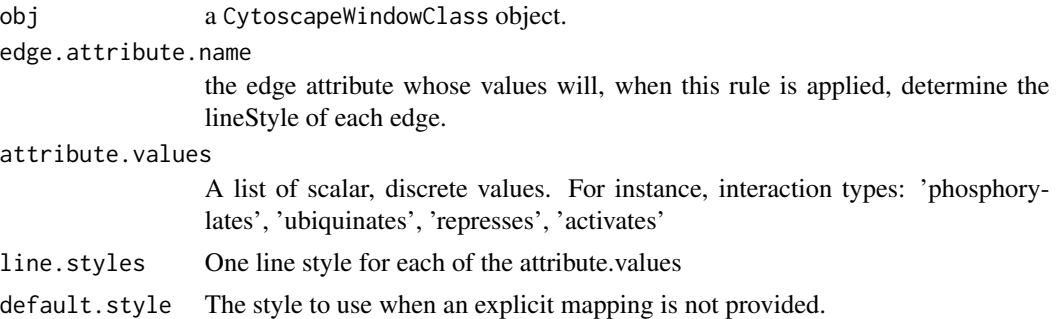

## Value

None.

## Author(s)

Paul Shannon

## See Also

[getLineStyles](#page-49-0)

```
cw <- new.CytoscapeWindow (setEdgeLineStyleRule.test, graph=makeSimpleGraph())
displayGraph (cw)
line.styles <- c (SINEWAVE, DOT, PARALLEL_LINES)
edgeType.values <- c (phosphorylates, synthetic lethal, undefined)
setEdgeLineStyleRule (cw, edgeType, edgeType.values, line.styles)
redraw (cw)
```
setEdgeLineWidthDirect

*setEdgeLineWidthDirect*

## Description

In the specified CytoscapeWindow, set the lineWidth of the specified edge or edges. Width is measured in pixels.

## Usage

setEdgeLineWidthDirect(obj, edge.names, new.value)

# Arguments

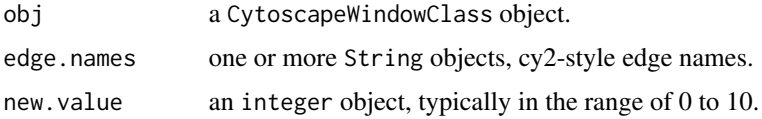

## Value

None.

#### Author(s)

Paul Shannon

# See Also

setNodeLineWidthDirect

```
cw <- new.CytoscapeWindow (setEdgeLineWidthDirect.test, graph=makeSimpleGraph())
displayGraph (cw)
redraw (cw)
layoutNetwork(cw, jgraph-spring)
edge.names = as.character (cy2.edge.names (cw@graph)) [1:2]
for (i in 1:10) {
 setEdgeLineWidthDirect (cw, edge.names, i)
 redraw (cw)
  }
```

```
setEdgeLineWidthDirect (cw, edge.names, 1)
```
setEdgeLineWidthRule *setEdgeLineWidthRule*

## Description

Specify the edge attribute which controls the thickness of the edges displayed in the graph. This is currently only a lookup mapping. An interpolated mapping will be added in the future.

## Usage

```
setEdgeLineWidthRule(obj, edge.attribute.name, attribute.values, line.widths, default.width)
```
#### Arguments

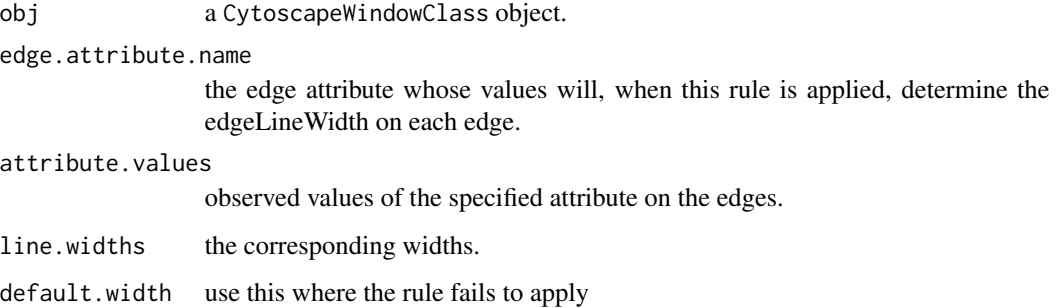

## Value

None.

# Author(s)

Paul Shannon

```
cw <- new.CytoscapeWindow (setEdgeLineWidthRule.test, graph=makeSimpleGraph())
displayGraph (cw)
layoutNetwork(cw, jgraph-spring)
redraw (cw)
edge.attribute.values = c (phosphorylates, synthetic lethal, undefined)
line.widths = c (0, 8, 16)
setEdgeLineWidthRule (cw, edgeType, edge.attribute.values, line.widths)
```
#### Description

In the specified CytoscapeWindow, set the opacity of the specified edge or edges. Low numbers, near zero, are transparent. High numbers, near 255, are maximally opaque: they are fully visible.

# Usage

setEdgeOpacityDirect(obj, edge.names, new.values)

# Arguments

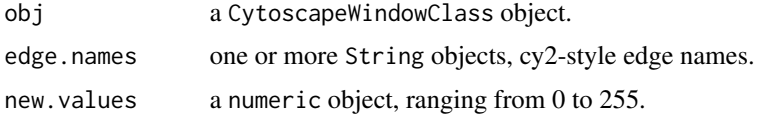

## Value

None.

## Author(s)

Paul Shannon

# See Also

setNodeOpacityDirect

```
cw <- new.CytoscapeWindow (setEdgeOpacityDirect.test, graph=makeSimpleGraph())
displayGraph (cw)
redraw (cw)
layoutNetwork(cw, jgraph-spring)
edge.names = as.character (cy2.edge.names (cw@graph)) [1:2]
for (i in 1:10) {
  setEdgeOpacityDirect (cw, edge.names, 255 - (i * 25))
 redraw (cw)
  }
for (i in 1:10) {
  setEdgeOpacityDirect (cw, edge.names, i * 25)
  redraw (cw)
  }
```
setEdgeOpacityRule *setEdgeOpacityRule*

## Description

Specify how data attributes – for the specified named attribute – is mapped to edge opacity.

## Usage

setEdgeOpacityRule(obj, edge.attribute.name, control.points, opacities, mode)

#### Arguments

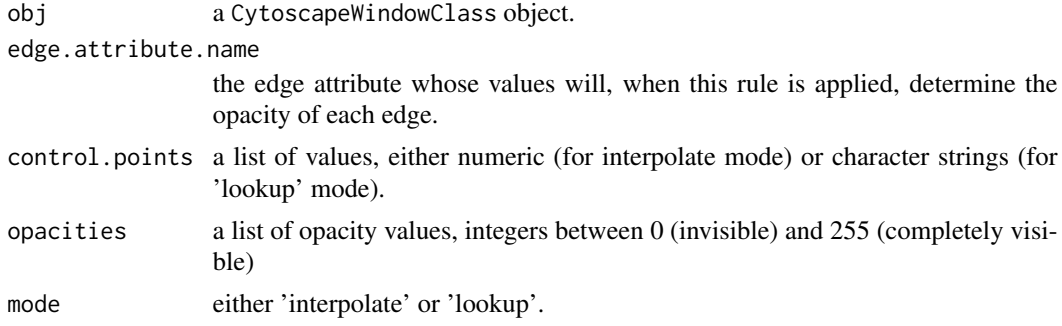

#### Value

None.

# Author(s)

Paul Shannon

## See Also

setEdgeLineStyleRule setEdgeColorRule

# Examples

```
cw <- new.CytoscapeWindow (setEdgeOpacityRule.test, graph=makeSimpleGraph())
displayGraph (cw)
layoutNetwork (cw, jgraph-spring)
edgeType.values <- c ("phosphorylates", "synthetic lethal", "undefined")
   # want to see edges and both arrows, to check success of opacity rule
```
setEdgeTargetArrowRule (cw, edgeType, edgeType.values, rep (ARROW, 3)) setEdgeSourceArrowRule (cw, edgeType, edgeType.values, rep (ARROW, 3)) setDefaultEdgeLineWidth (cw, 5)

# setEdgeSourceArrowColorDirect 119

```
redraw (cw)
```

```
# do the lookup rule
opacities <- c (25, 100, 255)
setEdgeOpacityRule (cw, edgeType, edgeType.values, opacities, mode=lookup)
redraw (cw)
  # now do the interpolated version
opacities <- c (10, 125, 255)
control.points \leftarrow c (-12, 0, 35)setEdgeOpacityRule (cw, score, control.points, opacities, mode=interpolate)
redraw (cw)
```
setEdgeSourceArrowColorDirect *setEdgeSourceArrowColorDirect*

# Description

In the specified CytoscapeWindow, set the edgeSourceArrowColor of the specified edge or edges. Low numbers, near zero, are transparent. High numbers, near 255, are maximally opaque: they are fully visible.

#### Usage

```
setEdgeSourceArrowColorDirect(obj, edge.names, new.colors)
```
#### Arguments

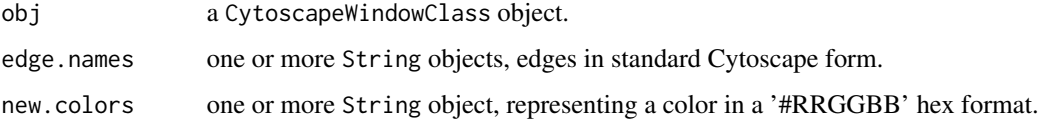

#### Value

None.

# Author(s)

Paul Shannon

## See Also

setNodeEdgeSourceArrowColorDirect

## Examples

```
cw <- new.CytoscapeWindow (setEdgeSourceArrowColorDirect.test, graph=makeSimpleGraph())
displayGraph (cw)
redraw (cw)
layoutNetwork(cw, jgraph-spring)
arrows = c (Arrow, Diamond, Circle)
edgeType.values <- c (phosphorylates, synthetic lethal, undefined)
setEdgeSourceArrowRule (cw, edgeType, edgeType.values, arrows)
setEdgeTargetArrowRule (cw, edgeType, edgeType.values, arrows)
colors.1 = c ("#FFFFFF", "#FFFFFF", "#FFFFFF")
colors.2 = c ("#AA00AA", "#00AAAA", "#0000AA")
edge.names = as.character (cy2.edge.names (cw@graph)) [1:3]
for (i in 1:2) {
  setEdgeSourceArrowColorDirect (cw, edge.names, colors.1)
  redraw (cw)
  Sys.sleep (1)
  setEdgeSourceArrowColorDirect (cw, edge.names, colors.2)
  redraw (cw)
  Sys.sleep (1)
  } # for i
```
#### <span id="page-119-0"></span>setEdgeSourceArrowColorRule

*Specify Rule for the Source Arrow Color*

#### Description

Specify how edge attributes – that is, data values of the specified edge attribute – control the color of the source arrow, found at the end of an edge, where it connects to the source node.

#### Usage

```
setEdgeSourceArrowColorRule(obj, edge.attribute.name, attribute.values, colors, default.color=#000000)
```
#### Arguments

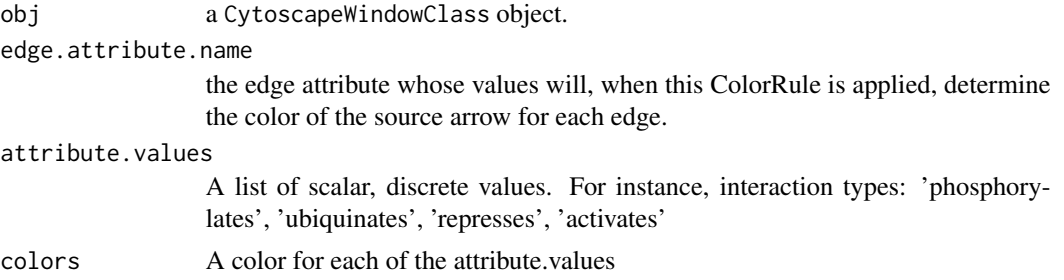

# setEdgeSourceArrowOpacityDirect 121

default.color The color to use when an explicit mapping is not provided. (Note: this is broken in Cytoscape 2.7)

# Value

None.

## Author(s)

Paul Shannon

## See Also

[setEdgeSourceArrowColorRule](#page-119-0)

## Examples

```
cw <- new.CytoscapeWindow (setEdgeSourceArrowColorRule.test, graph=makeSimpleGraph())
colors <- c ("#AA00AA", "#AAAA00", "#AA0000")
edgeType.values <- c (phosphorylates, synthetic lethal, undefined)
setEdgeSourceArrowColorRule (cw, edgeType, edgeType.values, colors)
```
setEdgeSourceArrowOpacityDirect

*setEdgeSourceArrowOpacityDirect*

#### Description

In the specified CytoscapeWindow, set the opacity of the source arrow of the specified edge or edges. Opacity is an integer between 0 (invisible) and 255 (fully rendered).

## Usage

```
setEdgeSourceArrowOpacityDirect(obj, edge.names, new.values)
```
## Arguments

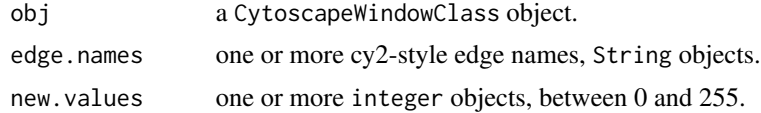

## Value

None.

#### Author(s)

Paul Shannon

# See Also

cy2.edge.names setEdgeTargetArrowOpacityDirect

#### Examples

```
cw <- new.CytoscapeWindow (setEdgeSourceArrowOpacityDirect.test, graph=makeSimpleGraph())
displayGraph (cw)
layoutNetwork(cw, jgraph-spring)
redraw (cw)
edges.of.interest = as.character (cy2.edge.names (cw@graph))
   # make sure the source arrows are visible
setEdgeSourceArrowShapeDirect (cw, edges.of.interest, Circle)
  # first try passing three edges and three arrow opacity values
setEdgeSourceArrowOpacityDirect (cw, edges.of.interest, c (64, 128, 255))
redraw (cw)
Sys.sleep (1)
  # now try passing three edges and one opacity value
setEdgeSourceArrowOpacityDirect (cw, edges.of.interest, 32)
redraw (cw)
  # now loop through all of the arrow.opacitys
for (opacity in seq (0, 255, by=45)) {
  setEdgeSourceArrowOpacityDirect (cw, edges.of.interest, opacity)
  Sys.sleep (1)
  redraw (cw)
  }
  # restore the default
setEdgeSourceArrowOpacityDirect (cw, edges.of.interest, 255)
redraw (cw)
```

```
setEdgeSourceArrowRule
```
*specify the arrow types to be used at the end of an edge, at the 'source' node*

# Description

Specify how data attributes – for the specified named attribute – are mapped to the source arrow type.

#### Usage

setEdgeSourceArrowRule(obj, edge.attribute.name, attribute.values, arrows, default=Arrow)

## Arguments

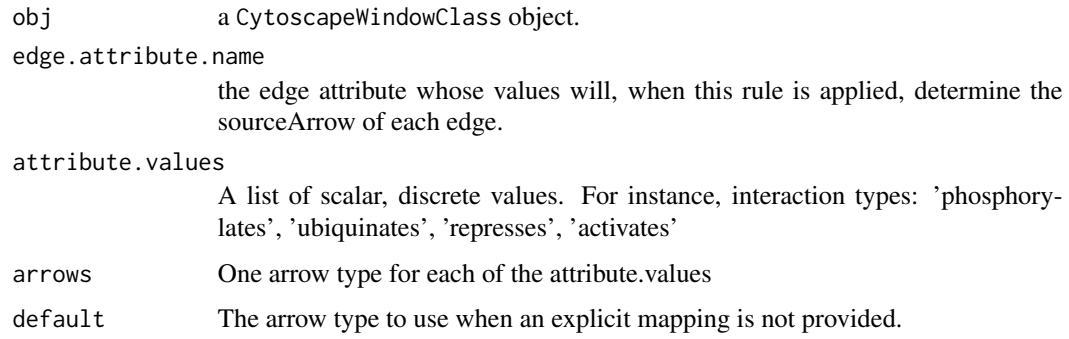

# Value

None.

#### Author(s)

Paul Shannon

# See Also

[getArrowShapes](#page-33-0)

# Examples

```
cw <- new.CytoscapeWindow (setEdgeSourceArrowRule.test, graph=makeSimpleGraph())
arrows <- c (Arrow, Diamond, Circle)
edgeType.values <- c (phosphorylates, synthetic lethal, undefined)
setEdgeSourceArrowRule (cw, edgeType, edgeType.values, arrows)
redraw (cw)
```
setEdgeSourceArrowShapeDirect *setEdgeSourceArrowShapeDirect*

# Description

In the specified CytoscapeWindow, set the source arrow shape of the specified edge or edges, using one of the supported shapes.

## Usage

```
setEdgeSourceArrowShapeDirect(obj, edge.names, new.values)
```
## **Arguments**

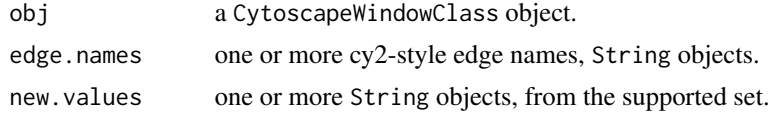

#### Value

None.

## Author(s)

Paul Shannon

#### See Also

cy2.edge.names getArrowShapes setEdgeTargetArrowRule setEdgeSourceArrowShapeDirect

```
cw <- new.CytoscapeWindow (setEdgeSourceArrowShapeDirect.test, graph=makeSimpleGraph())
displayGraph (cw)
layoutNetwork(cw, jgraph-spring)
redraw (cw)
edges.of.interest = as.character (cy2.edge.names (cw@graph))
supported.arrow.shapes = getArrowShapes (cw)
  # first try passing three edges and three arrow shapes
setEdgeSourceArrowShapeDirect (cw, edges.of.interest, supported.arrow.shapes [2:5])
redraw (cw)
Sys.sleep (1)
  # now try passing three edges and one arrow.shapes
setEdgeSourceArrowShapeDirect (cw, edges.of.interest, supported.arrow.shapes [6])
redraw (cw)
  # now loop through all of the arrow.shapes
for (shape in supported.arrow.shapes) {
  setEdgeSourceArrowShapeDirect (cw, edges.of.interest, shape)
  Sys.sleep (1)
  redraw (cw)
  }
  # restore the default
setEdgeSourceArrowShapeDirect (cw, edges.of.interest, No Arrow)
redraw (cw)
```
setEdgeTargetArrowColorDirect

*setEdgeTargetArrowColorDirect*

## Description

In the specified CytoscapeWindow, set the edgeTargetArrowColor of the specified edge or edges. Low numbers, near zero, are transparent. High numbers, near 255, are maximally opaque: they are fully visible.

#### Usage

```
setEdgeTargetArrowColorDirect(obj, edge.names, new.colors)
```
### Arguments

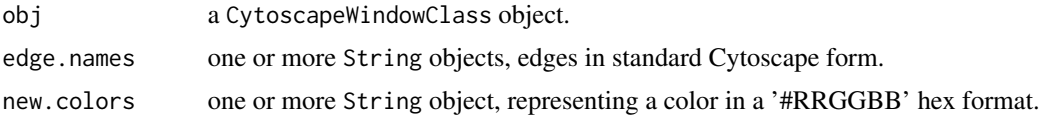

# Value

None.

### Author(s)

Paul Shannon

# See Also

setNodeEdgeTargetArrowColorDirect

```
cw <- new.CytoscapeWindow (setEdgeTargetArrowColorDirect.test, graph=makeSimpleGraph ())
displayGraph (cw)
redraw (cw)
layoutNetwork(cw, jgraph-spring)
```

```
arrows = c (Arrow, Diamond, Circle)
edgeType.values <- c (phosphorylates, synthetic lethal, undefined)
setEdgeTargetArrowRule (cw, edgeType, edgeType.values, arrows)
setEdgeTargetArrowRule (cw, edgeType, edgeType.values, arrows)
colors.1 = c ("#FFFFFF", "#FFFFFF", "#FFFFFF")
colors.2 = c ("#AA00AA", "#00AAAA", "#0000AA")
edge.names = as.character (cy2.edge.names (cw@graph)) [1:3]
```

```
for (i in 1:2) {
  setEdgeTargetArrowColorDirect (cw, edge.names, colors.1)
 redraw (cw)
 Sys.sleep (1)
 setEdgeTargetArrowColorDirect (cw, edge.names, colors.2)
 redraw (cw)
 Sys.sleep (1)
 } # for i
```
setEdgeTargetArrowColorRule

*Specify Rule for the Target Arrow Color*

## Description

Specify how edge attributes – that is, data values of the specified edge attribute – control the color of the target arrow, found at the end of an edge, where it connects to the target node.

## Usage

setEdgeTargetArrowColorRule(obj, edge.attribute.name, attribute.values, colors, default.color=#000000)

## Arguments

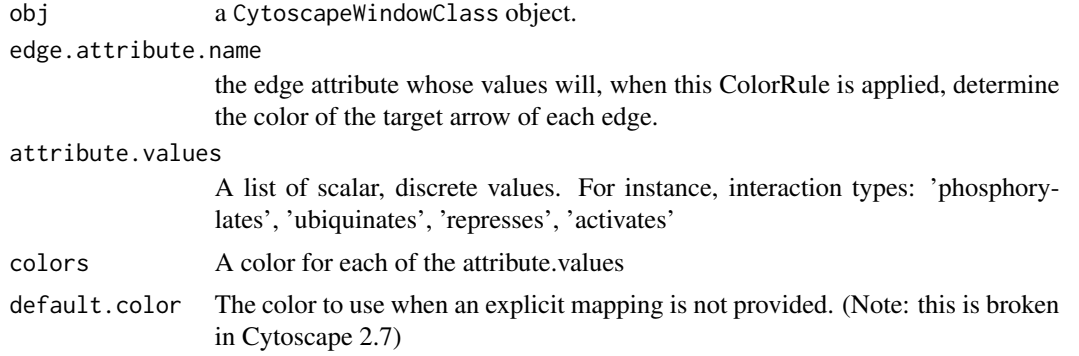

## Value

None.

# Author(s)

Paul Shannon

#### See Also

[setEdgeSourceArrowColorRule](#page-119-0)

## Examples

```
cw <- new.CytoscapeWindow (setEdgeTargetArrowColorRule.test, graph=makeSimpleGraph())
colors <- c ("#AA00AA", "#AAAA00", "#AA0000")
edgeType.values <- c (phosphorylates, synthetic lethal, undefined)
setEdgeTargetArrowColorRule (cw, edgeType, edgeType.values, colors)
```

```
setEdgeTargetArrowOpacityDirect
                        setEdgeTargetArrowOpacityDirect
```
#### Description

In the specified CytoscapeWindow, set the opacity of the target arrow of the specified edge or edges. Opacity is an integer between 0 (invisible) and 255 (fully rendered).

## Usage

```
setEdgeTargetArrowOpacityDirect(obj, edge.names, new.values)
```
#### **Arguments**

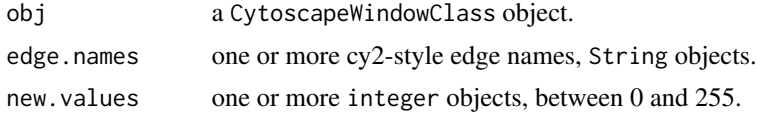

#### Value

None.

## Author(s)

Paul Shannon

## See Also

cy2.edge.names setEdgeTargetArrowOpacityDirect

```
cw <- new.CytoscapeWindow (setEdgeTargetArrowOpacityDirect.test, graph=makeSimpleGraph())
displayGraph (cw)
layoutNetwork(cw, jgraph-spring)
redraw (cw)
edges.of.interest = as.character (cy2.edge.names (cw@graph))
   # make sure the target arrows are visible
setEdgeTargetArrowShapeDirect (cw, edges.of.interest, Circle)
```

```
# first try passing three edges and three arrow opacity values
setEdgeTargetArrowOpacityDirect (cw, edges.of.interest, c (64, 128, 255))
redraw (cw)
  # now try passing three edges and one opacity value
setEdgeTargetArrowOpacityDirect (cw, edges.of.interest, 32)
redraw (cw)
  # now loop through all of the arrow.opacitys
for (opacity in seq (0, 255, by=45)) {
  setEdgeTargetArrowOpacityDirect (cw, edges.of.interest, opacity)
  redraw (cw)
 }
  # restore the default
setEdgeTargetArrowOpacityDirect (cw, edges.of.interest, 255)
redraw (cw)
```
setEdgeTargetArrowRule

*specify the arrow types to be used at the end of an edge, at the 'target' node*

# Description

Specify how data attributes – for the specified named attribute – are mapped to the target arrow type.

## Usage

setEdgeTargetArrowRule(obj, edge.attribute.name, attribute.values, arrows, default=Arrow)

## Arguments

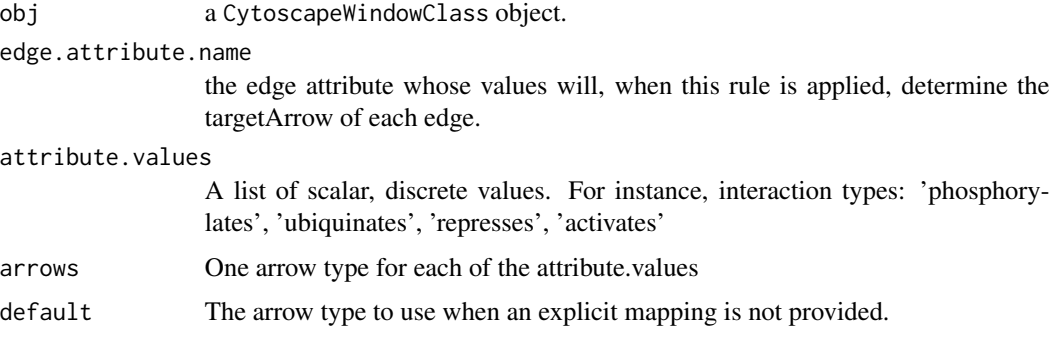

# Value

None.

## Author(s)

Paul Shannon

## See Also

[getArrowShapes](#page-33-0)

# Examples

```
cw <- new.CytoscapeWindow (setEdgeTargetArrowRule.test, graph=makeSimpleGraph())
arrows <- c (Arrow, Diamond, Circle)
edgeType.values <- c (phosphorylates, synthetic lethal, undefined)
setEdgeTargetArrowRule (cw, edgeType, edgeType.values, arrows)
redraw (cw)
```
setEdgeTargetArrowShapeDirect

*setEdgeTargetArrowShapeDirect*

## Description

In the specified CytoscapeWindow, set the target arrow shape of the specified edge or edges, using one of the supported shapes.

## Usage

```
setEdgeTargetArrowShapeDirect(obj, edge.names, new.values)
```
## Arguments

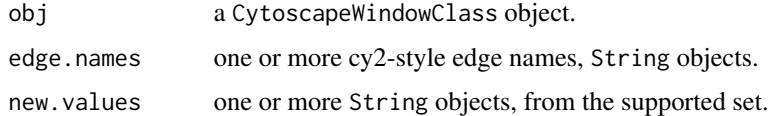

## Value

None.

## Author(s)

Paul Shannon

# See Also

cy2.edge.names getArrowShapes setEdgeTargetArrowRule setEdgeTargetArrowShapeDirect

#### Examples

```
cw <- new.CytoscapeWindow (setEdgeTargetArrowShapeDirect.test, graph=makeSimpleGraph())
displayGraph (cw)
layoutNetwork(cw, jgraph-spring)
redraw (cw)
```

```
edges.of.interest = as.character (cy2.edge.names (cw@graph))
supported.arrow.shapes = getArrowShapes (cw)
```

```
# first try passing three edges and three arrow shapes
setEdgeTargetArrowShapeDirect (cw, edges.of.interest, supported.arrow.shapes [2:5])
redraw (cw)
```

```
Sys.sleep (1)
```
# now try passing three edges and one arrow.shapes setEdgeTargetArrowShapeDirect (cw, edges.of.interest, supported.arrow.shapes [6]) redraw (cw)

# now loop through all of the arrow.shapes

```
for (shape in supported.arrow.shapes) {
  setEdgeTargetArrowShapeDirect (cw, edges.of.interest, shape)
  Sys.sleep (1)
  redraw (cw)
  }
  # restore the default
setEdgeTargetArrowShapeDirect (cw, edges.of.interest, No Arrow)
redraw (cw)
```
setEdgeTooltipDirect *setEdgeTooltipDirect*

## Description

In the specified CytoscapeWindow, set the tooltips of the specified edge or edges. The tooltips are not available until redraw is called.

#### Usage

```
setEdgeTooltipDirect(obj, edge.names, new.values)
```
#### **Arguments**

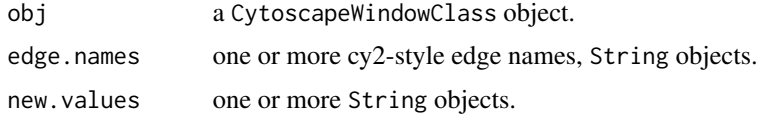

## Value

None.

# Author(s)

Paul Shannon

#### See Also

cy2.edge.names setEdgeTooltipRule

# Examples

```
cw <- new.CytoscapeWindow (setEdgeTooltipDirect.test, graph=makeSimpleGraph())
displayGraph (cw)
layoutNetwork(cw, jgraph-spring)
redraw (cw)
edges.of.interest = as.character (cy2.edge.names (cw@graph))
  # first try passing three edges and three tooltips
setEdgeTooltipDirect (cw, edges.of.interest, c (tooltip #1, tooltip #2, tooltip #3))
redraw (cw)
Sys.sleep (1)
  # now try passing three edges and one tooltip
setEdgeTooltipDirect (cw, edges.of.interest, a general purpose tooltip)
redraw (cw)
setEdgeTooltipDirect (cw, edges.of.interest, )
redraw (cw)
```
setEdgeTooltipRule *setEdgeTooltipRule*

## Description

Specify the edge attribute to be used as the tooltip for each edge. Non-character attributes are converted to strings before they are used as tooltips.

# Usage

```
setEdgeTooltipRule(obj, edge.attribute.name)
```
#### Arguments

obj a CytoscapeWindowClass object.

edge.attribute.name

the edge attribute whose values will, when this rule is applied, determine the tooltip on each edge.

# Value

None.

## Author(s)

Paul Shannon

# Examples

```
cw <- new.CytoscapeWindow (setEdgeTooltipRule.test, graph=makeSimpleGraph())
displayGraph (cw)
layoutNetwork(cw, jgraph-spring)
redraw (cw)
setEdgeTooltipRule (cw, edgeType)
```
setGraph *setGraph*

# Description

Assigns the supplied graph object to the appropriate slot in the specified CytoscapeWindow object.

# Usage

setGraph(obj, graph)

## Arguments

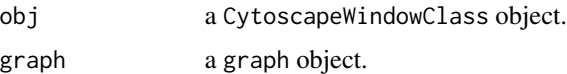

# Value

The modified CytoscapeWindow object.

# setLayoutProperties 133

## Author(s)

Paul Shannon

## Examples

```
cw <- new.CytoscapeWindow (setGraph.test) # an empty graph is created by default
graph <- makeSimpleGraph ()
setGraph (cw, graph)
print (length (nodes (getGraph (cw))))
```
setLayoutProperties *setLayoutProperties*

## Description

Sets the specified properties for the specified layout. Unmentioned properties are left unchanged.

## Usage

```
setLayoutProperties(obj, layout.name, properties.list)
```
#### Arguments

obj a CytoscapeConnectionClass object.

layout.name a string object.

properties.list

a a named list with as many entries as you wish to modify

## Value

None.

# Author(s)

Paul Shannon

# See Also

layout getLayoutNames getLayoutNameMapping getLayoutPropertyNames getLayoutPropertyType getLayoutPropertyValue

## Examples

```
cy <- CytoscapeConnection ()
prop.names <- getLayoutPropertyNames (cy, isom)
print (prop.names)
# "maxEpoch" "sizeFactor" "radiusConstantTime" "radius" "minRadius" "initialAdaptation" "minAdaptation" "co
print (getLayoutPropertyValue (cy, isom, radiusConstantTime))
  # modify just two of the eight properties; the others are unchanged
setLayoutProperties (cy, isom, list (radiusConstantTime=4, radius=20))
```
setNodeAttributes *setNodeAttributes*

## Description

Transfer the named node attribute from the the R graph (found in obj@graph) to Cytoscape. This method is typically called by displayGraph, which will suffice for most users' needs. It transfers the specified node attributes, for all nodes, from the cw@graph slot to Cytoscape.

## Usage

setNodeAttributes(obj, attribute.name)

### Arguments

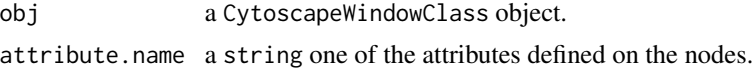

#### Value

None.

## Author(s)

Paul Shannon

## See Also

setNodeAttributesDirect setEdgeAttributes setEdgeAttributesDirect sendEdges sendNodes display-Graph

```
cw <- new.CytoscapeWindow (setNodeAttributes.test, graph=makeSimpleGraph())
attribute.names = noa.names (cw@graph)
```

```
for (attribute.name in attribute.names)
  result = setNodeAttributes (cw, attribute.name)
```
setNodeAttributesDirect

*setNodeAttributesDirect*

# Description

Transfer the named node attribute, for all named nodes, to Cytoscape. The attribute must be previously defined on the nodes of the graph: see nodeDataDefaults in the graph class. This method is useful if you wish to run a 'movie.' For example, if you have a timecourse experiment, with different values at successive time points of the 'lfc' (log fold change) measurements or 'pValue' of each node. With a nodeColor and nodeSize rule already specified, you can animate the display of the nodes across time in the graph by pumping new values of the attributes attributes using this method, and then asking for a redraw. An example of such node-attribute-driven animation can be found here....[todo].

#### Usage

setNodeAttributesDirect(obj, attribute.name, attribute.type, node.names, values)

#### Arguments

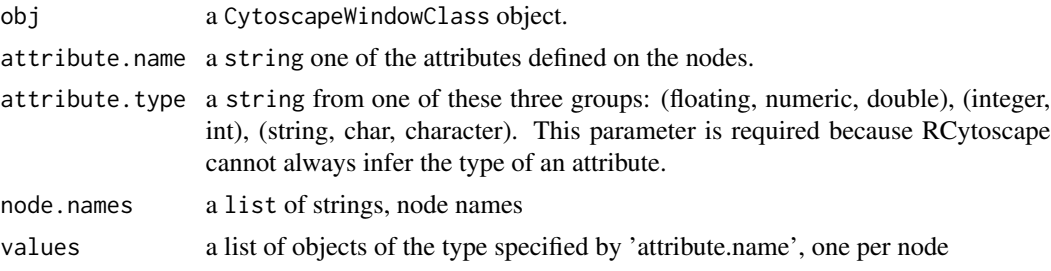

# Value

None.

#### Author(s)

Paul Shannon

## See Also

setNodeAttributes setEdgeAttributes setEdgeAttributesDirect

```
cw <- new.CytoscapeWindow (setNodeAttributesDirect.test, graph=makeSimpleGraph())
stopifnot (count %in% noa.names (cw@graph))
result = setNodeAttributesDirect (cw, count, int, c (A, B, C), c (4, 8, 12))
```

```
setNodeBorderColorDirect
```
*setNodeBorderColorDirect*

# Description

In the specified CytoscapeWindow, set the color of the border of the specified node.

## Usage

```
setNodeBorderColorDirect(obj, node.names, new.color)
```
## Arguments

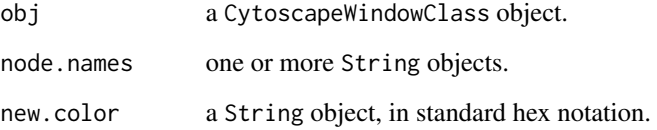

# Value

None.

# Author(s)

Paul Shannon

# See Also

setNodeSizeDirect

```
cw <- new.CytoscapeWindow (setNodeBorderColorDirect.test, graph=makeSimpleGraph())
displayGraph (cw)
redraw (cw)
layoutNetwork(cw, jgraph-spring)
setNodeBorderColorDirect (cw, A, #FFFF00)
redraw (cw)
```
setNodeBorderColorRule

*setNodeBorderColorRule*

#### Description

Specify how data attributes – for the specified named attribute – are mapped to node color. There are two modes: 'interpolate' and 'lookup'. In the former, you specify data values ('control points') and colors; when a node's corresponding data attribute value is exactly that of a control point, the specified color is used. If the node's data attribute falls between control points, then the color is interpolated. Note! In the 'interpolate' mode, you almost always want to provide two additional colors: one for node data values falling below the minimum control point, one for node data values falling above the maximum control point. If you provide an equal number of colors and control.points, the default.color is used to paint nodes above and below the specified range. A useful data exploration strategy would be to use default.color <- #000000 causing all extreme nodes to be painted black.

The 'lookup' mode provides no interpoloation, and is useful when you have a node attribute with a finite set of discrete values, each of which you you want to display in a specific color. For example: render all receptors in yellow, all transcription factors in blue, and all kinases in dark red.

#### Usage

setNodeBorderColorRule(obj, node.attribute.name, control.points, colors, mode, default.color=#000000)

## **Arguments**

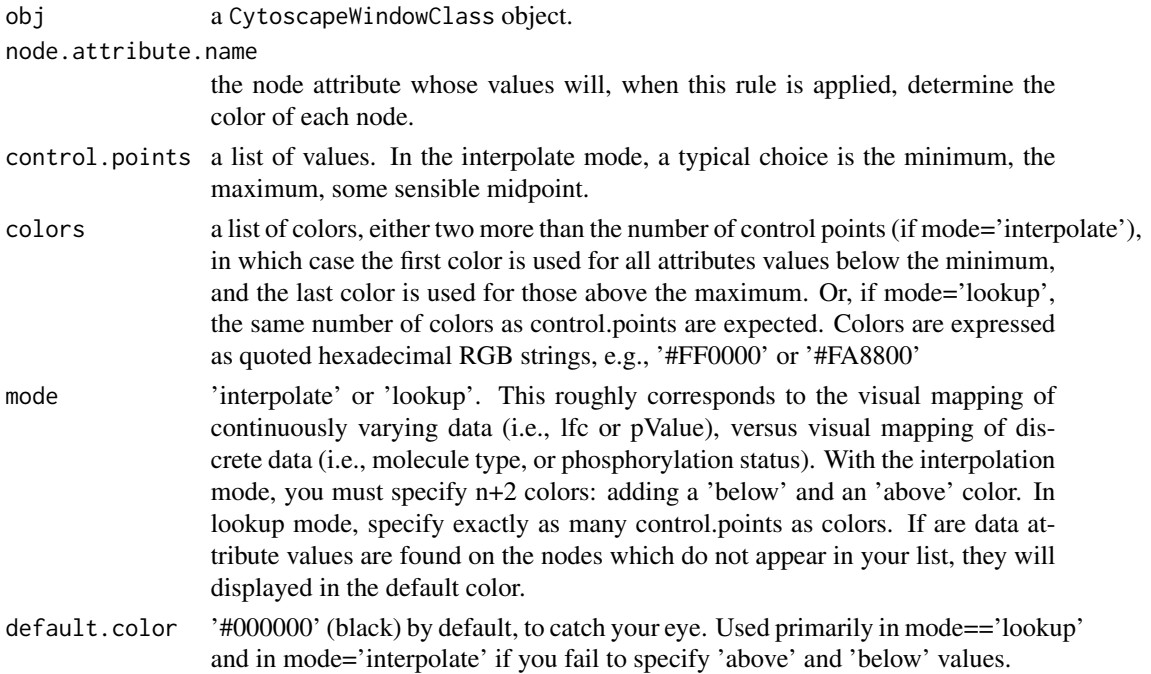

#### Value

None.

## Author(s)

Paul Shannon

# See Also

setNodeShapeRule

## Examples

```
cw <- new.CytoscapeWindow (setNodeBorderColorRule.test, graph=makeSimpleGraph())
control.points \leq c (-3.0, 0.0, 3.0) # typical range of log-fold-change ratio values
  # paint negative values shades of green, positive values shades of
  # red, out-of-range low values are dark green; out-of-range high
  # values are dark red
colors <- c ("#00AA00", "#00FF00", "#FFFFFF", "#FF0000", "#AA0000")
setNodeBorderColorRule (cw, node.attribute.name=lfc, control.points, colors, mode=interpolate)
redraw (cw)
data.values <- c ("kinase", "transcription factor", "glycoprotein")
colors <- c ("#0000AA", "#FFFF00", "#0000AA")
setNodeBorderColorRule (cw, node.attribute.name=type, data.values, colors, mode=lookup, default.color=#AA0000)
```
setNodeBorderOpacityDirect

*setNodeBorderOpacityDirect*

## Description

In the specified CytoscapeWindow, set the opacity of the border of the specified node.

## Usage

```
setNodeBorderOpacityDirect(obj, node.names, new.values)
```
## Arguments

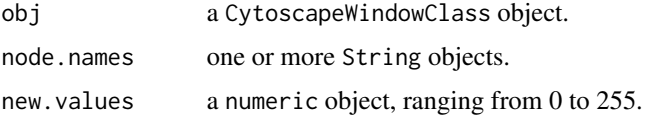

#### Value

None.

# Author(s)

Paul Shannon

# See Also

setNodeFillOpacityDirect setNodeLabelOpacityDirect setNodeOpacityDirect

# Examples

```
cw <- new.CytoscapeWindow (setNodeBorderOpacityDirect.test, graph=makeSimpleGraph())
displayGraph (cw)
redraw (cw)
layoutNetwork(cw, jgraph-spring)
setNodeBorderOpacityDirect (cw, A, 220)
redraw (cw)
```
setNodeBorderWidthDirect

*setNodeBorderWidthDirect*

# Description

In the specified CytoscapeWindow, set the width of the border of the specified node.

## Usage

```
setNodeBorderWidthDirect(obj, node.names, new.sizes)
```
## Arguments

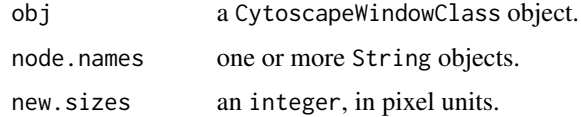

## Value

None.

# Author(s)

Paul Shannon

#### See Also

setNodeSizeDirect

# Examples

```
cw <- new.CytoscapeWindow (setNodeBorderWidthDirect.test, graph=makeSimpleGraph())
displayGraph (cw)
redraw (cw)
layoutNetwork(cw, jgraph-spring)
setNodeBorderWidthDirect (cw, A, 10)
redraw (cw)
```
setNodeBorderWidthRule

*setNodeBorderWidthRule*

## Description

Specify the node attribute which controls the thickness of the nodes displayed in the graph. This is currently only a lookup mapping. An interpolated mapping will be added in the future.

### Usage

```
setNodeBorderWidthRule(obj, node.attribute.name, attribute.values, line.widths, default.width)
```
## **Arguments**

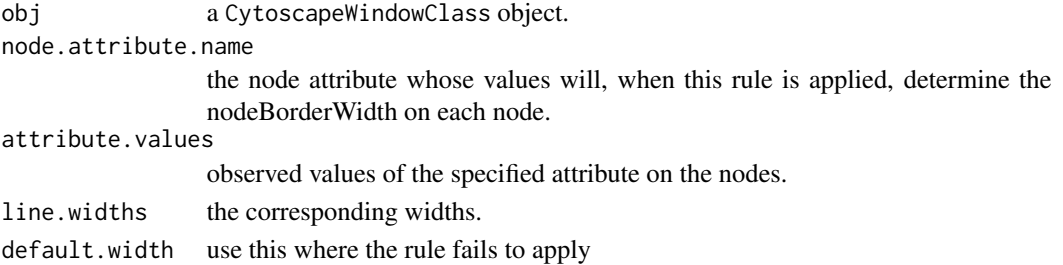

## Value

None.

#### Author(s)

Paul Shannon

```
cw <- new.CytoscapeWindow (setNodeBorderWidthRule.test, graph=makeSimpleGraph())
displayGraph (cw)
layoutNetwork(cw, jgraph-spring)
redraw (cw)
node.attribute.values = c (kinase, transcription factor, glycoprotein)
line.widths = c (0, 8, 16)
setNodeBorderWidthRule (cw, type, node.attribute.values, line.widths)
```
# Description

In the specified CytoscapeWindow, set the color of the specified node or nodes. This method bypasses the vizmap, and excludes this node, for the duration of the current Cytoscape session, from further manipulation by vizmap color rules.

# Usage

setNodeColorDirect(obj, node.names, new.color)

## Arguments

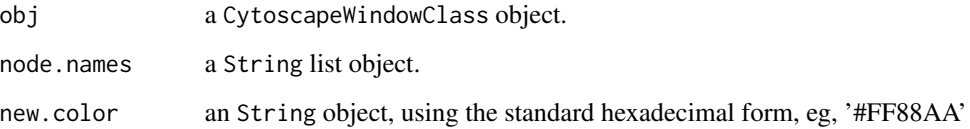

# Value

None.

# Author(s)

Paul Shannon

## See Also

setNodeColorRule

```
cw <- new.CytoscapeWindow (setNodeColorDirect.test, graph=makeSimpleGraph())
displayGraph (cw)
redraw (cw)
layoutNetwork(cw, jgraph-spring)
setNodeColorDirect (cw, A, #880000)
redraw (cw)
```
setNodeColorRule *setNodeColorRule*

#### Description

Specify how data attributes – for the specified named attribute – are mapped to node color. There are two modes: 'interpolate' and 'lookup'. In the former, you specify data values ('control points') and colors; when a node's corresponding data attribute value is exactly that of a control point, the specified color is used. If the node's data attribute falls between control points, then the color is interpolated. Note! In the 'interpolate' mode, you almost always want to provide two additional colors: one for node data values falling below the minimum control point, one for node data values falling above the maximum control point. If you provide an equal number of colors and control.points, the default.color is used to paint nodes above and below the specified range. A useful data exploration strategy would be to use default.color <- #000000 causing all extreme nodes to be painted black.

The 'lookup' mode provides no interpoloation, and is useful when you have a node attribute with a finite set of discrete values, each of which you you want to display in a specific color. For example: render all receptors in yellow, all transcription factors in blue, and all kinases in dark red.

## Usage

setNodeColorRule(obj, node.attribute.name, control.points, colors, mode, default.color=#FFFFFF)

#### Arguments

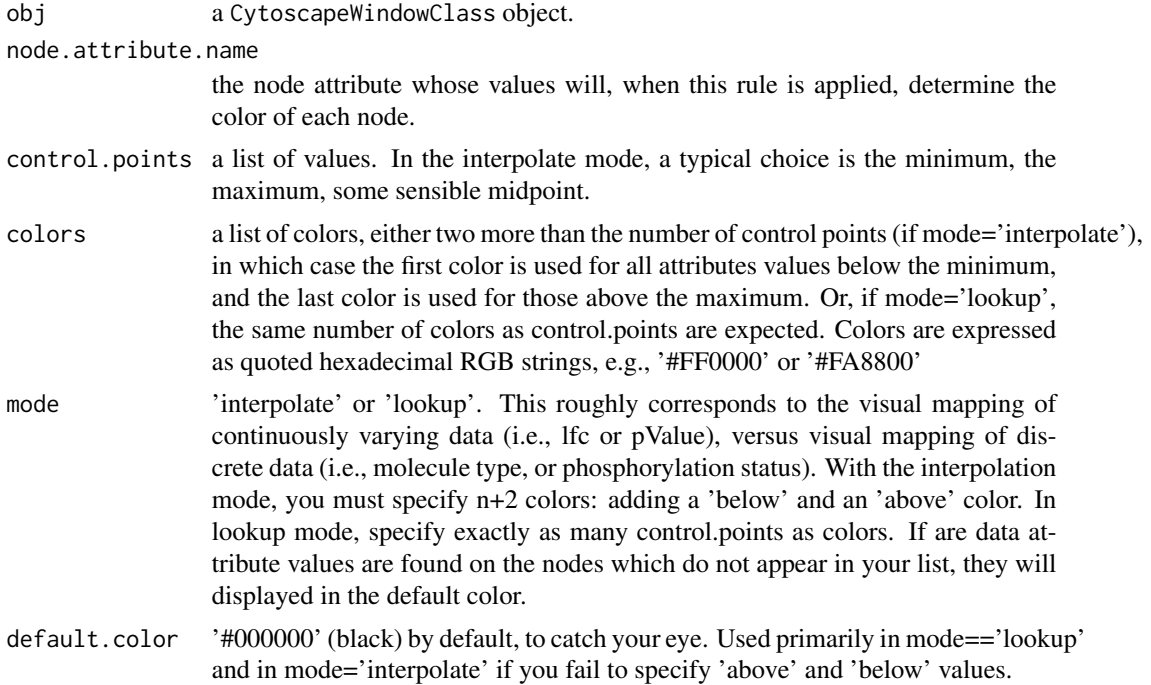

## Value

None.

## Author(s)

Paul Shannon

# See Also

setNodeShapeRule

## Examples

```
cw <- new.CytoscapeWindow (setNodeColorRule.test, graph=makeSimpleGraph())
control.points <- c (-3.0, 0.0, 3.0) # typical range of log-fold-change ratio values
  # paint negative values shades of green, positive values shades of
  # red, out-of-range low values are dark green; out-of-range high
  # values are dark red
node.colors <- c ("#00AA00", "#00FF00", "#FFFFFF", "#FF0000", "#AA0000")
setNodeColorRule (cw, node.attribute.name=lfc, control.points, node.colors, mode=interpolate)
displayGraph (cw)
redraw (cw)
data.values <- c ("kinase", "transcription factor", "glycoprotein")
node.colors <- c ("#0000AA", "#FFFF00", "#0000AA")
setNodeColorRule (cw, node.attribute.name=type, data.values, node.colors, mode=lookup, default.color=#AA0000)
```
setNodeFillOpacityDirect

*setNodeFillOpacityDirect*

## Description

In the specified CytoscapeWindow, set the opacity of the fill color of the specified node.

# Usage

```
setNodeFillOpacityDirect(obj, node.names, new.values)
```
#### Arguments

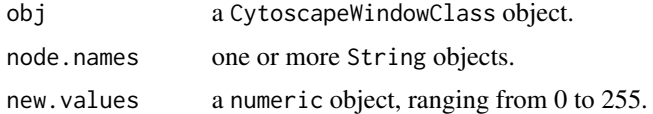

# Value

None.

# Author(s)

Paul Shannon

# See Also

setNodeLabelOpacityDirect setNodeOpacityDirect setNodeBorderOpacityDirect

# Examples

```
cw <- new.CytoscapeWindow (setNodeFillOpacityDirect.test, graph=makeSimpleGraph())
displayGraph (cw)
redraw (cw)
layoutNetwork(cw, jgraph-spring)
setNodeFillOpacityDirect (cw, A, 220)
redraw (cw)
```
setNodeFontSizeDirect *setNodeFontSizeDirect*

## Description

In the specified CytoscapeWindow, set the size of the font used in rendering the label of the specified node.

## Usage

```
setNodeFontSizeDirect(obj, node.names, new.sizes)
```
# Arguments

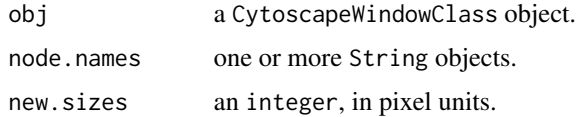

## Value

None.

# Author(s)

Paul Shannon

## See Also

setNodeWidthDirect setNodeHeightDirect setNodeSizeDirect
### <span id="page-144-0"></span>setNodeHeightDirect 145

#### Examples

```
cw <- new.CytoscapeWindow (setNodeFontSizeDirect.test, graph=makeSimpleGraph())
displayGraph (cw)
redraw (cw)
layoutNetwork(cw, jgraph-spring)
setNodeFontSizeDirect (cw, A, 32)
redraw (cw)
```
setNodeHeightDirect *setNodeHeightDirect*

#### Description

In the specified CytoscapeWindow, set the height of the specified node. Not that the node dimensions (height and width) must be unlocked for this to work. If they ARE locked, then node and height change together, as specified by a node size rule, or the setNodeSizeDirect method

#### Usage

setNodeHeightDirect(obj, node.names, new.heights)

#### Arguments

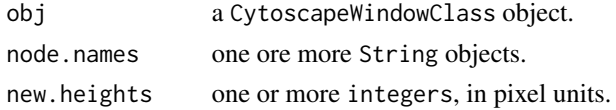

#### Value

None.

### Author(s)

Paul Shannon

### See Also

setNodeWidthDirect lockNodeDimensions setNodeSizeDirect setNodeHeightDirect

```
cw <- new.CytoscapeWindow (setNodeHeightDirect.test, graph=makeSimpleGraph())
displayGraph (cw)
redraw (cw)
layoutNetwork(cw, jgraph-spring)
lockNodeDimensions (cw, default, FALSE)
setNodeHeightDirect (cw, A, 32)
redraw (cw)
```
<span id="page-145-0"></span>setNodeImageDirect *setNodeImageDirect*

#### Description

In the specified CytoscapeWindow, set the images of the specified nodes.

### Usage

setNodeImageDirect(obj, node.names, image.urls)

### Arguments

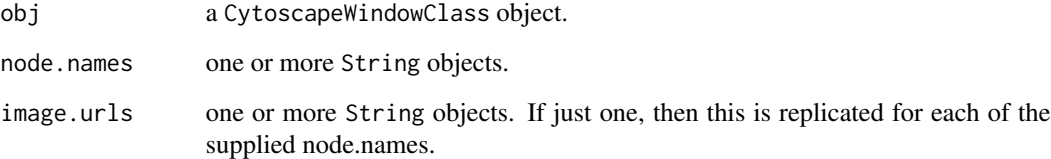

### Value

None.

#### Author(s)

Paul Shannon

### See Also

setNodeShapeDirect

```
cw <- new.CytoscapeWindow (setNodeImageDirect.test, graph=makeSimpleGraph())
displayGraph (cw)
redraw (cw)
layoutNetwork(cw, jgraph-spring)
setNodeImageDirect (cw, C, http://rcytoscape.systemsbiology.net/versions/current/images/bioc.png)
redraw (cw)
```
<span id="page-146-0"></span>setNodeLabelColorDirect

*setNodeLabelColorDirect*

### Description

In the specified CytoscapeWindow, set the size of the font used in rendering the label of the specified node.

### Usage

```
setNodeLabelColorDirect(obj, node.names, new.colors)
```
### Arguments

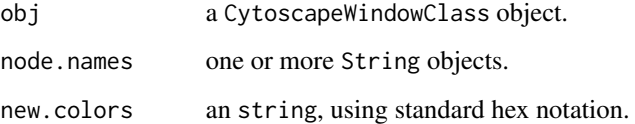

### Value

None.

### Author(s)

Paul Shannon

### See Also

setNodeFontSizeDirect

```
cw <- new.CytoscapeWindow (setNodeLabelColorDirect.test, graph=makeSimpleGraph())
displayGraph (cw)
redraw (cw)
layoutNetwork(cw, jgraph-spring)
setNodeFontSizeDirect (cw, A, 50)
setNodeLabelColorDirect (cw, A, #FFFF00)
redraw (cw)
```
### <span id="page-147-0"></span>Description

In the specified CytoscapeWindow, set the labels of the specified nodes.

### Usage

setNodeLabelDirect(obj, node.names, new.labels)

### Arguments

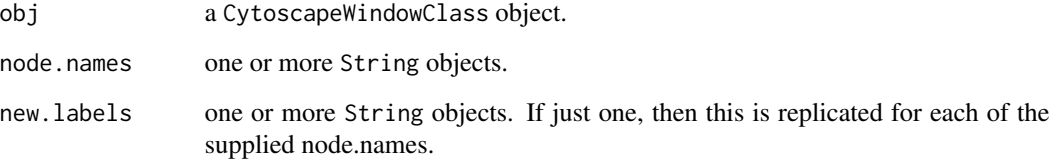

### Value

None.

### Author(s)

Paul Shannon

### See Also

setNodeShapeDirect

```
cw <- new.CytoscapeWindow (setNodeLabelDirect.test, graph=makeSimpleGraph())
displayGraph (cw)
redraw (cw)
layoutNetwork(cw, jgraph-spring)
setNodeLabelDirect (cw, A, A new, very long label)
redraw (cw)
```
<span id="page-148-0"></span>setNodeLabelOpacityDirect

*setNodeLabelOpacityDirect*

### Description

In the specified CytoscapeWindow, set the opacity of the label of the specified node.

#### Usage

```
setNodeLabelOpacityDirect(obj, node.names, new.values)
```
#### Arguments

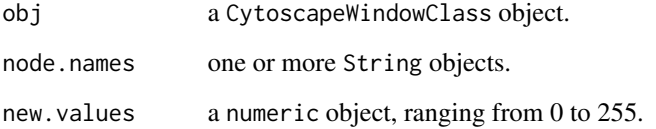

#### Value

None.

#### Author(s)

Paul Shannon

### See Also

setNodeFillOpacityDirect setNodeOpacityDirect setNodeBorderOpacityDirect

```
cw <- new.CytoscapeWindow (setNodeLabelOpacityDirect.test, graph=makeSimpleGraph())
displayGraph (cw)
redraw (cw)
layoutNetwork(cw, jgraph-spring)
setNodeLabelOpacityDirect (cw, A, 220)
redraw (cw)
```
<span id="page-149-0"></span>setNodeLabelRule *setNodeLabelRule*

### Description

Specify the node attribute to be used as the label for each node. Non-character attributes are converted to strings before they are used as labels.

#### Usage

```
setNodeLabelRule(obj, node.attribute.name)
```
#### Arguments

obj a CytoscapeWindowClass object.

node.attribute.name

the node attribute whose values will, when this rule is applied, determine the label on each node.

#### Value

None.

#### Author(s)

Paul Shannon

```
cw <- new.CytoscapeWindow (setNodeLabelRule.test, graph=makeSimpleGraph())
displayGraph (cw)
layoutNetwork(cw, jgraph-spring)
setNodeLabelRule (cw, label)
redraw (cw)
setNodeLabelRule (cw, type)
redraw (cw)
setNodeLabelRule (cw, lfc)
redraw (cw)
setNodeLabelRule (cw, count)
redraw (cw)
setNodeLabelRule (cw, label)
redraw (cw)
```
#### <span id="page-150-0"></span>Description

In the specified CytoscapeWindow, set the opacity of all aspectes of the specified node: fill color, border, label.

#### Usage

setNodeOpacityDirect(obj, node.names, new.values)

#### Arguments

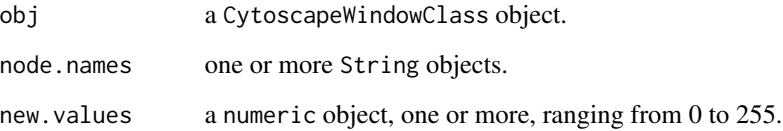

### Value

None.

#### Author(s)

Paul Shannon

### See Also

setNodeFillOpacityDirect setNodeLabelOpacityDirect setNodeBorderOpacityDirect

```
cw <- new.CytoscapeWindow (setNodeOpacityDirect.test, graph=makeSimpleGraph())
displayGraph (cw)
redraw (cw)
layoutNetwork(cw, jgraph-spring)
setNodeOpacityDirect (cw, A, 220)
redraw (cw)
```
<span id="page-151-0"></span>setNodeOpacityRule *setNodeOpacityRule*

### Description

Specify how data attributes – for the specified named attribute – are mapped to node opacity. There are two modes: 'interpolate' and 'lookup'. In the former, you specify data values ('control points') and opacitys; when a node's corresponding data attribute value is exactly that of a control point, the specified opacity is used. If the node's data attribute falls between control points, then the opacity is interpolated.

The 'lookup' mode provides no interpoloation, and is useful when you have a node attribute with a finite set of discrete values, each of which you you want to display in a specific opacity. For example: render all receptors with full brightness, all transcription factors faded by 50

#### Usage

setNodeOpacityRule(obj, node.attribute.name, control.points, opacities, mode, aspect=all)

#### Arguments

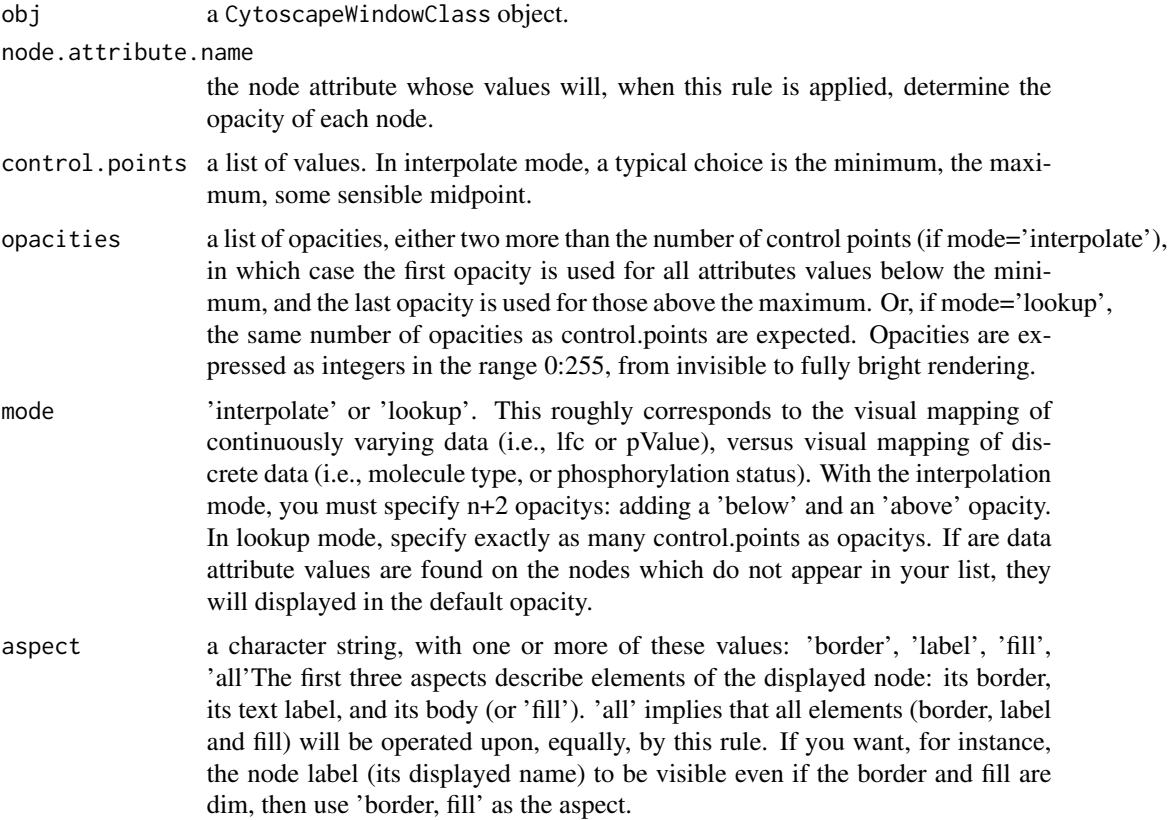

#### <span id="page-152-0"></span>setNodePosition 153

#### Value

None.

#### Author(s)

Paul Shannon

### See Also

setNodeColorRule, setNodeOpacityDirect

### Examples

```
cw <- new.CytoscapeWindow (setNodeOpacityRule.test, graph=makeSimpleGraph())
displayGraph (cw)
control.points <- c (-3.0, 0.0, 3.0) # typical range of log-fold-change ratio values
opacities <- c (128, 80, 255)
setNodeOpacityRule (cw, node.attribute.name=lfc, control.points, opacities, mode=interpolate, aspect=all)
redraw (cw)
  # now restore full opacities
gene.types <- c ("kinase", "transcription factor", "glycoprotein")
setNodeOpacityRule (cw, type, gene.types, c (255, 255, 255), mode=lookup, aspect=all);
redraw (cw)
 # leaving node labels fully opaque -- fully visible -- change border and fill opacity
opacities <- c (10, 80, 255)
setNodeOpacityRule (cw, node.attribute.name=type, gene.types, opacities, mode=lookup, aspect=border,fill)
redraw (cw)
```
setNodePosition *setNodePosition*

#### Description

Set the position of the specified nodes on the CytoscapeWindow canvas. Use this for any handcrafted layouts, or novel layout algorithms, you wish to use.

#### Usage

```
setNodePosition(obj, node.names, x.coords, y.coords)
```
#### Arguments

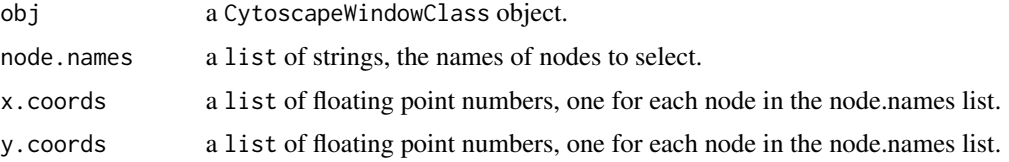

### Value

None.

### Author(s)

Paul Shannon

### See Also

getNodePosition

### Examples

```
cw <- new.CytoscapeWindow (setNodePosition.test, graph=makeSimpleGraph())
displayGraph (cw)
layoutNetwork(cw)
setNodePosition (cw, c (A, B, C), c (10.0, 20.0, 500), c (0.0,
            100.0, 3))
```
setNodeShapeDirect *setNodeShapeDirect*

#### Description

In the specified CytoscapeWindow, set the shape of the specified node.

#### Usage

setNodeShapeDirect(obj, node.names, new.shapes)

#### Arguments

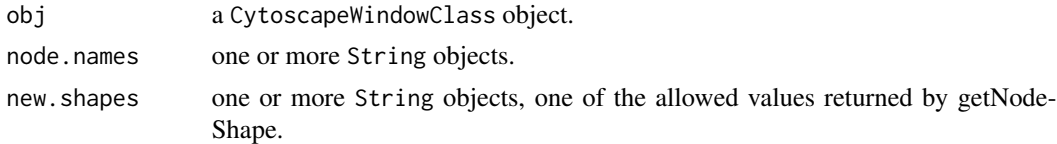

#### Value

None.

### Author(s)

Paul Shannon

#### See Also

getNodeShapes

<span id="page-153-0"></span>

### <span id="page-154-0"></span>setNodeShapeRule 155

#### Examples

```
cw <- new.CytoscapeWindow (setNodeShapeDirect.test, graph=makeSimpleGraph())
displayGraph (cw)
redraw (cw)
layoutNetwork(cw, jgraph-spring)
getNodeShapes(cw)
setNodeShapeDirect (cw, A, triangle)
redraw (cw)
```
setNodeShapeRule *setNodeShapeRule*

### Description

Specify how data attributes how the specified node attribute values determine the node shape.

### Usage

```
setNodeShapeRule (obj, node.attribute.name=, attribute.values,
node.shapes, default.shape)
```
#### Arguments

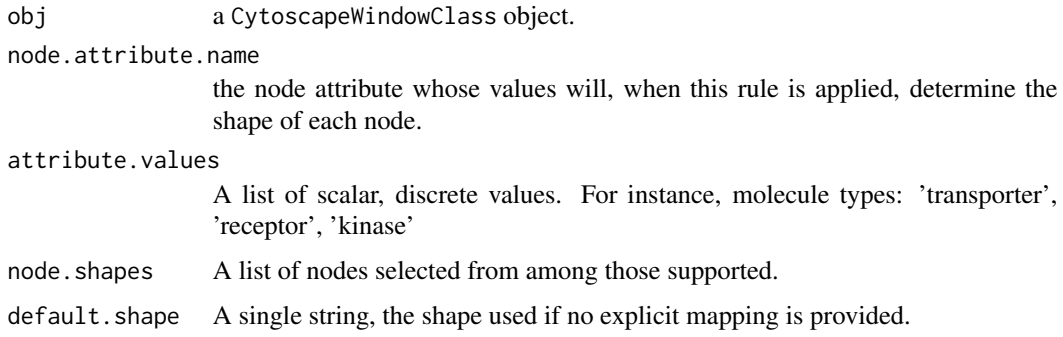

#### Value

None.

### Author(s)

Paul Shannon

#### See Also

setNodeColorRule setNodeLabelRule

### Examples

```
cw <- new.CytoscapeWindow (setNodeShapeRule.test, graph=makeSimpleGraph())
displayGraph (cw)
shapes <- c ("trapezoid", "round_rect", "ellipse")
molecule.types <- c ("kinase", "transcription factor", "glycoprotein")
setNodeShapeRule (cw, node.attribute.name=type, molecule.types, shapes)
redraw (cw)
```
setNodeSizeDirect *setNodeSizeDirect*

### Description

In the specified CytoscapeWindow, set the size of the specified node. Not that the node dimensions (size and size) must be locked (the default state) for this to work. Node height and width change together.

#### Usage

setNodeSizeDirect(obj, node.names, new.sizes)

#### Arguments

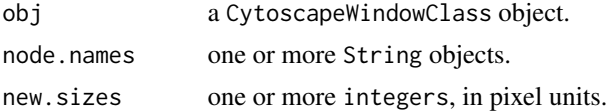

#### Value

None.

#### Author(s)

Paul Shannon

### See Also

lockNodeDimensions setNodeWidthDirect setNodeHeightDirect

```
cw <- new.CytoscapeWindow (setNodeSizeDirect.test, graph=makeSimpleGraph())
displayGraph (cw)
redraw (cw)
layoutNetwork(cw, jgraph-spring)
setNodeSizeDirect (cw, A, 32)
redraw (cw)
```
<span id="page-155-0"></span>

### <span id="page-156-0"></span>Description

Specify how data attributes how the specified node attribute values determine the node size.

## Usage

setNodeSizeRule (obj, node.attribute.name, control.points, node.sizes,mode, default.size=40)

### Arguments

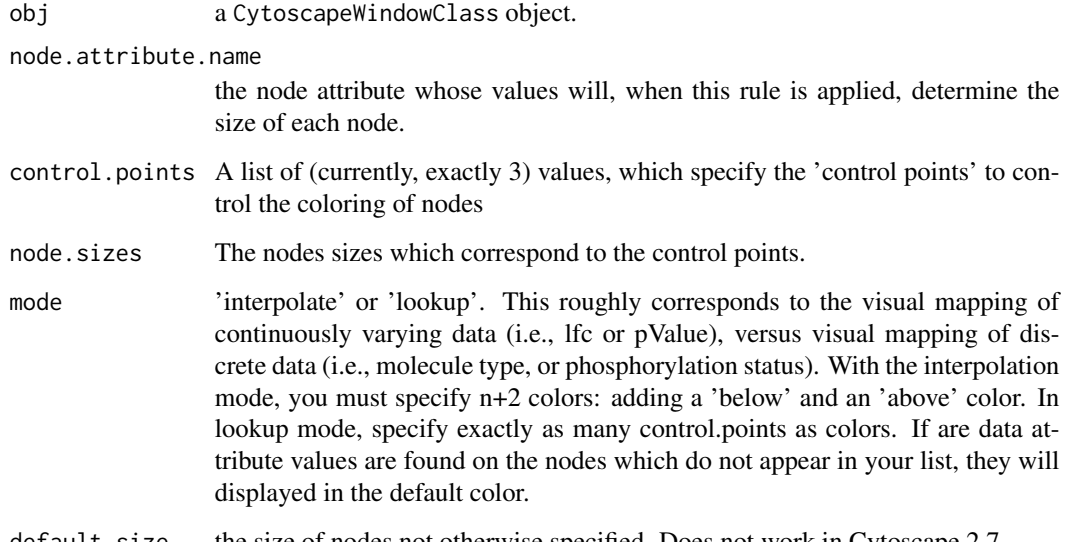

default.size the size of nodes not otherwise specified. Does not work in Cytoscape 2.7.

### Value

None.

### Author(s)

Paul Shannon

### See Also

setNodeColorRule

#### Examples

```
cw <- new.CytoscapeWindow (setNodeSizeRule.test, graph=makeSimpleGraph())
displayGraph (cw)
layoutNetwork(cw, jgraph-spring)
redraw (cw)
control.points <- c (10, 30, 80)
node.sizes <- c (20, 50, 80)
node.attribute.name <- count # previously defined, has values which range between 2 and 100
   # remind yourself of the values of count on each of the three nodes
print (noa (getGraph (cw), count))
   # A.A B.B C.C
   # "2" "30" "100"
setNodeSizeRule (cw, node.attribute.name, control.points, node.sizes, mode=interpolate) # a warning is issued; b
   # now make a new rule. explicitly specify below and above sizes
node.sizes \leq c (1, 20, 50, 80, 200) # anything below 20 will have size of 1; anothing above 80 will be 200. this
```

```
setNodeSizeRule (cw, node.attribute.name, control.points, node.sizes, mode=interpolate) # a warning is issued;
```
# now use a mode=lookup rule. specify a size for two of the molecule types # look to see that the third type, glycoprotein, gets the tiny default.size of 5

```
molecule.types <- c (kinase, transcription factor)
node.sizes <- c (60, 80)
setNodeSizeRule (cw, type, molecule.types, node.sizes, default.size= 5, mode=lookup)
redraw (cw)
```
setNodeTooltipRule *setNodeTooltipRule*

#### Description

Specify the node attribute to be used as the tooltip for each node. Non-character attributes are converted to strings before they are used as tooltips.

#### Usage

```
setNodeTooltipRule(obj, node.attribute.name)
```
#### Arguments

obj a CytoscapeWindowClass object.

node.attribute.name

the node attribute whose values will, when this rule is applied, determine the tooltip on each node.

#### Value

None.

<span id="page-157-0"></span>

#### <span id="page-158-0"></span>setNodeWidthDirect 159

#### Author(s)

Paul Shannon

### Examples

```
cw <- new.CytoscapeWindow (setNodeTooltipRule.test, graph=makeSimpleGraph())
displayGraph (cw)
layoutNetwork(cw, jgraph-spring)
redraw (cw)
setNodeTooltipRule (cw, type)
setNodeTooltipRule (cw, lfc)
setNodeTooltipRule (cw, count)
```
setNodeWidthDirect *setNodeWidthDirect*

#### Description

In the specified CytoscapeWindow, set the width of the specified node. Not that the node dimensions (width and width) must be unlocked for this to work. If they ARE locked, then node and width change together, as specified by a node size rule, or the setNodeSize method

#### Usage

setNodeWidthDirect(obj, node.names, new.widths)

### Arguments

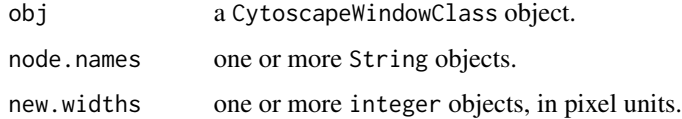

### Value

None.

### Author(s)

Paul Shannon

#### See Also

setNodeWidthRule lockNodeDimensions setNodeSizeDirect setNodeHeightDirect

### Examples

```
cw <- new.CytoscapeWindow (setNodeWidthDirect.test, graph=makeSimpleGraph())
displayGraph (cw)
redraw (cw)
layoutNetwork(cw, jgraph-spring)
lockNodeDimensions (cw, default, FALSE)
setNodeWidthDirect (cw, A, 32)
redraw (cw)
```
setTooltipDismissDelay

*setTooltipDismissDelay*

### Description

Specify the number of milliseconds before the tooltip (a small lightweight window) pops up over a node or edge.

#### Usage

setTooltipDismissDelay(obj, msecs)

#### Arguments

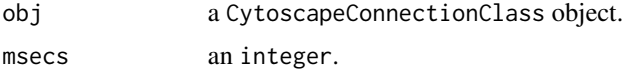

### Value

None.

#### Author(s)

Paul Shannon

#### See Also

setTooltipInitialDelay, setTooltip, setNodeTooltipRule, setEdgeTooltipRule, setNodeTooltipDirect, setEdgeTooltipDirect

```
window.title = setTooltipDismissDelay demo
cw <- new.CytoscapeWindow (window.title, graph=makeSimpleGraph())
 # use node type as the tooltip
setNodeTooltipRule (cw, type)
 # and edgeType
setEdgeTooltipRule (cw, edgeType)
```
<span id="page-159-0"></span>

### <span id="page-160-0"></span>setTooltipInitialDelay 161

```
displayGraph (cw)
redraw (cw)
layoutNetwork(cw, jgraph-spring)
   # have the tooltips popup after 200 milliseconds, and then
   # disappear after 3000 (3 seconds)
setTooltipInitialDelay (cw, 200)
setTooltipDismissDelay (cw, 3000)
```
setTooltipInitialDelay

*setTooltipInitialDelay*

#### Description

Specify the number of milliseconds before the tooltip (a small lightweight window) pops up over a node or edge.

#### Usage

setTooltipInitialDelay(obj, msecs)

#### Arguments

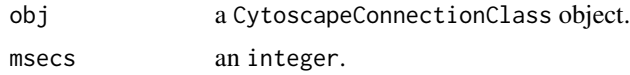

#### Value

None.

#### Author(s)

Paul Shannon

#### See Also

setTooltipDismissDelay, setTooltip, setNodeTooltipRule, setEdgeTooltipRule, setNodeTooltipDirect, setEdgeTooltipDirect

```
window.title = setTooltipInitialDelay demo
cw <- new.CytoscapeWindow (window.title, graph=makeSimpleGraph())
 # use node type as the tooltip
setNodeTooltipRule (cw, type)
 # and edgeType
setEdgeTooltipRule (cw, edgeType)
displayGraph (cw)
redraw (cw)
```

```
layoutNetwork(cw, jgraph-spring)
   # have the tooltips popup right away, as soon as the mouse hovers
   # over a node or edge, and then stay up as long as the mouse
   # remains on top of that node or edge
setTooltipInitialDelay (cw, 0)
setTooltipDismissDelay (cw, 0)
```
setVisualStyle *setVisualStyle*

#### Description

Cytoscape provides a number of canned visual styles. You can also create your own. Use this method to establish an (already-defined) visual style as the style which governs the display of a network in the specified CytoscapeWindow object.

#### Usage

setVisualStyle(obj, new.style.name)

#### Arguments

obj a CytoscapeWindowClass object. new.style.name a character string specifying the name of an existing style you wish to use.

#### Value

Nothing.

#### Author(s)

Paul Shannon

#### See Also

getVisualStyleNames copyVisualStyle

```
window.name = demo.setVisualStyle
cw = new.CytoscapeWindow (window.name, graph=makeSimpleGraph ())
displayGraph (cw)
redraw (cw)
layoutNetwork(cw)
styles = getVisualStyleNames (cw)
# now cycle through the currently defined styles
```

```
for (style in styles) {
```

```
print (paste ("about to set new style:", style))
setVisualStyle (cw, style)
}
```
setWindowSize *setWindowSize*

### Description

Control the size of the CytoscapeWindow by specifying a width and height, On a typical screen, there may be 1200 pixels in the width of a full-size window, and 800 pixels in height.

#### Usage

setWindowSize(obj, width, height)

### Arguments

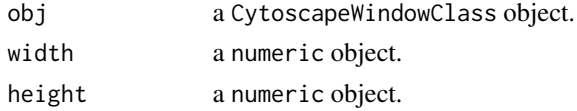

#### Value

None.

#### Author(s)

Paul Shannon

### See Also

getZoom setZoom getCenter setCenter getViewCoordinates fitContent

```
window.title = setWindowSize demo
cw <- new.CytoscapeWindow (window.title, graph=makeSimpleGraph())
displayGraph (cw)
redraw (cw)
layoutNetwork(cw, jgraph-spring)
setWindowSize (cw, 1200, 800)
fitContent (cw)
system (sleep 1)
setWindowSize (cw, 120, 80)
fitContent (cw)
system (sleep 1)
setWindowSize (cw, 600, 400)
fitContent (cw)
```
<span id="page-163-0"></span>setZoom *setZoom*

### Description

This method expands or contracts the relative size of the objects (the graph) displayed in the CytoscapeWindow. A value of 1.0 typically renders the graph with an ample margin. A call to fitContent produces a zoom level of about 1.5.

#### Usage

setZoom(obj, new.level)

### Arguments

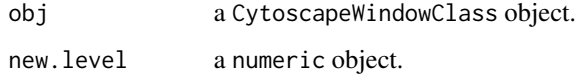

#### Value

None.

#### Author(s)

Paul Shannon

#### See Also

getZoom getCenter setCenter getViewCoordinates fitContent

```
window.title = setZoom demo
cw <- new.CytoscapeWindow (window.title, graph=makeSimpleGraph())
displayGraph (cw)
redraw (cw)
layoutNetwork(cw, jgraph-spring)
setZoom (cw, 0.3)
system (sleep 1)
setZoom (cw, 3.0)
system (sleep 1)
setZoom (cw, 1.0)
```
### <span id="page-164-0"></span>Description

For all windows, and regardless of the current zoom level, display or hide graphics details – of which node labels are the most obvious example.

#### Usage

showGraphicsDetails(obj, new.value)

### Arguments

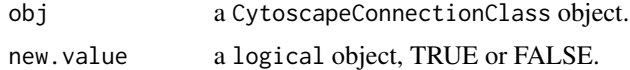

#### Value

None.

#### Author(s)

Paul Shannon

### Examples

```
cy <- CytoscapeConnection ()
showGraphicsDetails (cy, TRUE)
```
unhideAll *unhideAll*

### Description

Currently (in Cytoscape 2.7) broken. The redisplay of hidden nodes and edges does not alwasy work...

### Usage

unhideAll(obj)

#### Arguments

obj a CytoscapeWindowClass object.

#### 166 unhideAll

### Value

None.

### Author(s)

Paul Shannon

### See Also

selectNodes clearSelection

```
cw <- new.CytoscapeWindow (unhideAll.test, graph=makeSimpleGraph())
displayGraph (cw)
layoutNetwork(cw, jgraph-spring)
redraw (cw)
clearSelection (cw)
selectNodes (cw, A)
hideSelectedNodes (cw)
system (sleep 2)
unhideAll (cw)
```
# **Index**

∗Topic classes CytoscapeConnectionClass-class, [15](#page-14-0) CytoscapeWindowClass-class, [17](#page-16-0) ∗Topic graphs CytoscapeConnectionClass-class, [15](#page-14-0) CytoscapeWindowClass-class, [17](#page-16-0) ∗Topic graph addCyEdge, [5](#page-4-0) addCyNode, [6](#page-5-0) addGraphToGraph, [7](#page-6-0) clearMsg, [8](#page-7-0) clearSelection, [9](#page-8-0) copyVisualStyle, [10](#page-9-0) createWindow, [11](#page-10-0) createWindowFromSelection, [12](#page-11-0) cy2.edge.names, [13](#page-12-0) CytoscapeConnection, [14](#page-13-0) CytoscapeWindow, [16](#page-15-0) deleteAllWindows, [18](#page-17-0) deleteEdgeAttribute, [18](#page-17-0) deleteNodeAttribute, [19](#page-18-0) deleteSelectedEdges, [20](#page-19-0) deleteSelectedNodes, [21](#page-20-0) deleteWindow, [22](#page-21-0) demoSimpleGraph, [23](#page-22-0) displayGraph, [23](#page-22-0) dockPanel, [24](#page-23-0) eda, [25](#page-24-0) eda.names, [26](#page-25-0) existing.CytoscapeWindow, [26](#page-25-0) fitContent, [27](#page-26-0) fitSelectedContent, [28](#page-27-0) floatPanel, [29](#page-28-0) getAdjacentEdgeNames, [30](#page-29-0) getAllEdgeAttributes, [31](#page-30-0) getAllEdges, [32](#page-31-0) getAllNodeAttributes, [32](#page-31-0) getAllNodes, [33](#page-32-0) getArrowShapes, [34](#page-33-0)

getAttributeClassNames, [35](#page-34-0) getCenter, [35](#page-34-0) getDefaultBackgroundColor, [36](#page-35-0) getDefaultEdgeReverseSelectionColor, [37](#page-36-0) getDefaultEdgeSelectionColor, [38](#page-37-0) getDefaultNodeReverseSelectionColor, [38](#page-37-0) getDefaultNodeSelectionColor, [39](#page-38-0) getDirectlyModifiableVisualProperties,  $40$ getEdgeAttribute, [40](#page-39-0) getEdgeAttributeNames, [41](#page-40-0) getEdgeCount, [42](#page-41-0) getFirstNeighbors, [43](#page-42-0) getGraph, [44](#page-43-0) getGraphFromCyWindow, [44](#page-43-0) getLayoutNameMapping, [45](#page-44-0) getLayoutNames, [46](#page-45-0) getLayoutPropertyNames, [47](#page-46-0) getLayoutPropertyType, [48](#page-47-0) getLayoutPropertyValue, [49](#page-48-0) getLineStyles, [50](#page-49-0) getNodeAttribute, [50](#page-49-0) getNodeAttributeNames, [51](#page-50-0) getNodeCount, [52](#page-51-0) getNodePosition, [53](#page-52-0) getNodeShapes, [53](#page-52-0) getNodeSize, [54](#page-53-0) getSelectedEdgeCount, [55](#page-54-0) getSelectedEdges, [56](#page-55-0) getSelectedNodeCount, [57](#page-56-0) getSelectedNodes, [57](#page-56-0) getViewCoordinates, [58](#page-57-0) getVisualStyleNames, [59](#page-58-0) getWindowCount, [60](#page-59-0) getWindowID, [60](#page-59-0) getWindowList, [61](#page-60-0) getZoom, [62](#page-61-0)

hideAllPanels, [63](#page-62-0) hideNodes, [63](#page-62-0) hidePanel, [64](#page-63-0) hideSelectedEdges, [65](#page-64-0) hideSelectedNodes, [66](#page-65-0) initEdgeAttribute, [67](#page-66-0) initNodeAttribute, [68](#page-67-0) invertEdgeSelection, [69](#page-68-0) invertNodeSelection, [69](#page-68-0) layoutNetwork, [70](#page-69-0) lockNodeDimensions, [71](#page-70-0) makeRandomGraph, [72](#page-71-0) makeSimpleGraph, [73](#page-72-0) msg, [74](#page-73-0) new.CytoscapeWindow, [75](#page-74-0) noa, [76](#page-75-0) noa.names, [77](#page-76-0) ping, [77](#page-76-0) pluginVersion, [78](#page-77-0) predictTimeToDisplayGraph, [79](#page-78-0) raiseWindow, [80](#page-79-0) redraw, [80](#page-79-0) restoreLayout, [81](#page-80-0) saveImage, [82](#page-81-0) saveLayout, [83](#page-82-0) saveNetwork, [84](#page-83-0) selectEdges, [85](#page-84-0) selectFirstNeighborsOfSelectedNodes, [86](#page-85-0) selectNodes, [87](#page-86-0) sendEdges, [88](#page-87-0) sendNodes, [88](#page-87-0) setCenter, [89](#page-88-0) setDefaultBackgroundColor, [90](#page-89-0) setDefaultEdgeColor, [91](#page-90-0) setDefaultEdgeFontSize, [92](#page-91-0) setDefaultEdgeLineWidth, [93](#page-92-0) setDefaultEdgeReverseSelectionColor, [94](#page-93-0) setDefaultEdgeSelectionColor, [94](#page-93-0) setDefaultNodeBorderColor, [95](#page-94-0) setDefaultNodeBorderWidth, [96](#page-95-0) setDefaultNodeColor, [97](#page-96-0) setDefaultNodeFontSize, [98](#page-97-0) setDefaultNodeLabelColor, [99](#page-98-0) setDefaultNodeReverseSelectionColor, [100](#page-99-0) setDefaultNodeSelectionColor, [100](#page-99-0)

setDefaultNodeShape, [101](#page-100-0) setDefaultNodeSize, [102](#page-101-0) setEdgeAttributes, [103](#page-102-0) setEdgeAttributesDirect, [104](#page-103-0) setEdgeColorDirect, [105](#page-104-0) setEdgeColorRule, [106](#page-105-0) setEdgeFontSizeDirect, [107](#page-106-0) setEdgeLabelColorDirect, [108](#page-107-0) setEdgeLabelDirect, [109](#page-108-0) setEdgeLabelOpacityDirect, [110](#page-109-0) setEdgeLabelRule, [111](#page-110-0) setEdgeLabelWidthDirect, [111](#page-110-0) setEdgeLineStyleDirect, [112](#page-111-0) setEdgeLineStyleRule, [114](#page-113-0) setEdgeLineWidthDirect, [115](#page-114-0) setEdgeLineWidthRule, [116](#page-115-0) setEdgeOpacityDirect, [117](#page-116-0) setEdgeOpacityRule, [118](#page-117-0) setEdgeSourceArrowColorDirect, [119](#page-118-0) setEdgeSourceArrowColorRule, [120](#page-119-0) setEdgeSourceArrowOpacityDirect, [121](#page-120-0) setEdgeSourceArrowRule, [122](#page-121-0) setEdgeSourceArrowShapeDirect, [123](#page-122-0) setEdgeTargetArrowColorDirect, [125](#page-124-0) setEdgeTargetArrowColorRule, [126](#page-125-0) setEdgeTargetArrowOpacityDirect, [127](#page-126-0) setEdgeTargetArrowRule, [128](#page-127-0) setEdgeTargetArrowShapeDirect, [129](#page-128-0) setEdgeTooltipDirect, [130](#page-129-0) setEdgeTooltipRule, [131](#page-130-0) setGraph, [132](#page-131-0) setLayoutProperties, [133](#page-132-0) setNodeAttributes, [134](#page-133-0) setNodeAttributesDirect, [135](#page-134-0) setNodeBorderColorDirect, [136](#page-135-0) setNodeBorderColorRule, [137](#page-136-0) setNodeBorderOpacityDirect, [138](#page-137-0) setNodeBorderWidthDirect, [139](#page-138-0) setNodeBorderWidthRule, [140](#page-139-0) setNodeColorDirect, [141](#page-140-0) setNodeColorRule, [142](#page-141-0) setNodeFillOpacityDirect, [143](#page-142-0) setNodeFontSizeDirect, [144](#page-143-0) setNodeHeightDirect, [145](#page-144-0) setNodeImageDirect, [146](#page-145-0) setNodeLabelColorDirect, [147](#page-146-0)

#### INDEX  $169$

setNodeLabelDirect, [148](#page-147-0) setNodeLabelOpacityDirect, [149](#page-148-0) setNodeLabelRule, [150](#page-149-0) setNodeOpacityDirect, [151](#page-150-0) setNodeOpacityRule, [152](#page-151-0) setNodePosition, [153](#page-152-0) setNodeShapeDirect, [154](#page-153-0) setNodeShapeRule, [155](#page-154-0) setNodeSizeDirect, [156](#page-155-0) setNodeSizeRule, [157](#page-156-0) setNodeTooltipRule, [158](#page-157-0) setNodeWidthDirect, [159](#page-158-0) setTooltipDismissDelay, [160](#page-159-0) setTooltipInitialDelay, [161](#page-160-0) setVisualStyle, [162](#page-161-0) setWindowSize, [163](#page-162-0) setZoom, [164](#page-163-0) showGraphicsDetails, [165](#page-164-0) unhideAll, [165](#page-164-0)

addCyEdge, [5](#page-4-0) addCyEdge,CytoscapeWindowClass-method *(*addCyEdge*)*, [5](#page-4-0) addCyNode, [6](#page-5-0) addCyNode,CytoscapeWindowClass-method *(*addCyNode*)*, [6](#page-5-0) addGraphToGraph, [7](#page-6-0) addGraphToGraph,CytoscapeWindowClass-method *(*addGraphToGraph*)*, [7](#page-6-0)

clearMsg, [8](#page-7-0) clearMsg,CytoscapeConnectionClass-method *(*clearMsg*)*, [8](#page-7-0) clearSelection, [9](#page-8-0) clearSelection,CytoscapeWindowClass-method *(*clearSelection*)*, [9](#page-8-0) copyVisualStyle, [10](#page-9-0) copyVisualStyle,CytoscapeConnectionClass-method *(*copyVisualStyle*)*, [10](#page-9-0) createWindow, [11](#page-10-0) createWindow,CytoscapeWindowClass-method *(*createWindow*)*, [11](#page-10-0) createWindowFromSelection, [12](#page-11-0) createWindowFromSelection, CytoscapeWindowClasgethethFodgeAttributes, [31](#page-30-0) *(*createWindowFromSelection*)*, [12](#page-11-0) cy2.edge.names, [13](#page-12-0) CytoscapeConnection, [14](#page-13-0) CytoscapeConnectionClass-class, [15](#page-14-0)

CytoscapeWindow, [16](#page-15-0)

CytoscapeWindowClass-class, [17](#page-16-0) deleteAllWindows, [18](#page-17-0) deleteAllWindows,CytoscapeConnectionClass-method *(*deleteAllWindows*)*, [18](#page-17-0) deleteEdgeAttribute, [18](#page-17-0) deleteEdgeAttribute,CytoscapeConnectionClass-method *(*deleteEdgeAttribute*)*, [18](#page-17-0) deleteNodeAttribute, [19](#page-18-0) deleteNodeAttribute,CytoscapeConnectionClass-method *(*deleteNodeAttribute*)*, [19](#page-18-0) deleteSelectedEdges, [20](#page-19-0) deleteSelectedEdges,CytoscapeWindowClass-method *(*deleteSelectedEdges*)*, [20](#page-19-0) deleteSelectedNodes, [21](#page-20-0) deleteSelectedNodes,CytoscapeWindowClass-method *(*deleteSelectedNodes*)*, [21](#page-20-0) deleteWindow, [22](#page-21-0) deleteWindow,CytoscapeConnectionClass-method *(*deleteWindow*)*, [22](#page-21-0) demoSimpleGraph, [23](#page-22-0) displayGraph, [23](#page-22-0) displayGraph,CytoscapeWindowClass-method *(*displayGraph*)*, [23](#page-22-0) dockPanel, [24](#page-23-0) dockPanel,CytoscapeConnectionClass-method *(*dockPanel*)*, [24](#page-23-0) eda, [25](#page-24-0) eda.names, [26](#page-25-0) existing.CytoscapeWindow, [26](#page-25-0)

fitContent, [27](#page-26-0) fitContent,CytoscapeWindowClass-method *(*fitContent*)*, [27](#page-26-0) fitSelectedContent, [28](#page-27-0) fitSelectedContent,CytoscapeWindowClass-method *(*fitSelectedContent*)*, [28](#page-27-0) floatPanel, [29](#page-28-0) floatPanel,CytoscapeConnectionClass-method *(*floatPanel*)*, [29](#page-28-0)

getAdjacentEdgeNames, [30](#page-29-0) getAllEdgeAttributes,CytoscapeWindowClass-method *(*getAllEdgeAttributes*)*, [31](#page-30-0)

getAllEdges, [32](#page-31-0)

getAllEdges,CytoscapeWindowClass-method *(*getAllEdges*)*, [32](#page-31-0)

getAllNodeAttributes, [32](#page-31-0) getAllNodeAttributes,CytoscapeWindowClass-method *(*getAllNodeAttributes*)*, [32](#page-31-0) getAllNodes, [33](#page-32-0) getAllNodes,CytoscapeWindowClass-method *(*getAllNodes*)*, [33](#page-32-0) getArrowShapes, [34,](#page-33-0) *123*, *129* getArrowShapes,CytoscapeConnectionClass-method *(*getArrowShapes*)*, [34](#page-33-0) getAttributeClassNames, [35](#page-34-0) getAttributeClassNames,CytoscapeConnectionClass-method *(*getGraphFromCyWindow*)*, [44](#page-43-0) *(*getAttributeClassNames*)*, [35](#page-34-0) getCenter, [35](#page-34-0) getCenter,CytoscapeWindowClass-method *(*getCenter*)*, [35](#page-34-0) getDefaultBackgroundColor, [36](#page-35-0) getDefaultBackgroundColor,CytoscapeConnectionClass-method *(*getLayoutNames*)*, [46](#page-45-0) *(*getDefaultBackgroundColor*)*, [36](#page-35-0) getDefaultEdgeReverseSelectionColor, [37](#page-36-0) getDefaultEdgeReverseSelectionColor,Cytoscape**@ethayoutbRcdpsstmeyped**[48](#page-47-0) *(*getDefaultEdgeReverseSelectionColor*)*, getLayoutPropertyType,CytoscapeConnectionClass-method [37](#page-36-0) getDefaultEdgeSelectionColor, [38](#page-37-0) getDefaultEdgeSelectionColor,CytoscapeConnect**gehCdyostFheoped**tyValue,CytoscapeConnectionClass-method *(*getDefaultEdgeSelectionColor*)*, [38](#page-37-0) getDefaultNodeReverseSelectionColor, [38](#page-37-0) getDefaultNodeReverseSelectionColor,Cytoscape**©etMedeAttCilaste**m<mark>et</mark>hod *(*getDefaultNodeReverseSelectionColor*)*, getNodeAttribute,CytoscapeConnectionClass-method [38](#page-37-0) getDefaultNodeSelectionColor, [39](#page-38-0) getDefaultNodeSelectionColor,CytoscapeConnect**getNddesttmethod**eNames,CytoscapeConnectionClass-method *(*getDefaultNodeSelectionColor*)*, [39](#page-38-0) getDirectlyModifiableVisualProperties, [40](#page-39-0) getDirectlyModifiableVisualProperties,Cytosca**geCNodePdsibtCda,s\$3**method *(*getDirectlyModifiableVisualProperties*)*, getNodePosition,CytoscapeWindowClass-method [40](#page-39-0) getEdgeAttribute, [40](#page-39-0) getEdgeAttribute,CytoscapeConnectionClass-met*hotNodeShapes,CytoscapeConnectionClass-method (*getEdgeAttribute*)*, [40](#page-39-0) getEdgeAttributeNames, [41](#page-40-0) getEdgeAttributeNames,CytoscapeConnectionClas**getNddeS**ize,CytoscapeWindowClass-method *(*getEdgeAttributeNames*)*, [41](#page-40-0) getEdgeCount, [42](#page-41-0) getEdgeCount,CytoscapeWindowClass-method *(*getEdgeCount*)*, [42](#page-41-0) getFirstNeighbors, [43](#page-42-0) getFirstNeighbors,CytoscapeWindowClass-method *(*getFirstNeighbors*)*, [43](#page-42-0) getGraph, [44](#page-43-0) getGraph,CytoscapeWindowClass-method *(*getGraph*)*, [44](#page-43-0) getGraphFromCyWindow, [44](#page-43-0) getGraphFromCyWindow,CytoscapeConnectionClass-method getLayoutNameMapping, [45](#page-44-0) getLayoutNameMapping,CytoscapeConnectionClass-method *(*getLayoutNameMapping*)*, [45](#page-44-0) getLayoutNames, [46](#page-45-0) getLayoutNames,CytoscapeConnectionClass-method getLayoutPropertyNames, [47](#page-46-0) getLayoutPropertyNames,CytoscapeConnectionClass-method *(*getLayoutPropertyNames*)*, [47](#page-46-0) *(*getLayoutPropertyType*)*, [48](#page-47-0) getLayoutPropertyValue, [49](#page-48-0) *(*getLayoutPropertyValue*)*, [49](#page-48-0) getLineStyles, [50,](#page-49-0) *114* getLineStyles,CytoscapeConnectionClass-method *(*getLineStyles*)*, [50](#page-49-0) *(*getNodeAttribute*)*, [50](#page-49-0) getNodeAttributeNames, [51](#page-50-0) *(*getNodeAttributeNames*)*, [51](#page-50-0) getNodeCount, [52](#page-51-0) getNodeCount,CytoscapeWindowClass-method *(*getNodeCount*)*, [52](#page-51-0) *(*getNodePosition*)*, [53](#page-52-0) getNodeShapes, [53](#page-52-0) *(*getNodeShapes*)*, [53](#page-52-0) getNodeSize, [54](#page-53-0) *(*getNodeSize*)*, [54](#page-53-0) getSelectedEdgeCount, [55](#page-54-0)

#### INDEX 171

```
getSelectedEdgeCount,CytoscapeWindowClass-methodertEdgeSelection,CytoscapeWindowClass-method
        (getSelectedEdgeCount), 55
getSelectedEdges, 56
getSelectedEdges,CytoscapeWindowClass-method invertNodeSelection,CytoscapeWindowClass-method
        (getSelectedEdges), 56
getSelectedNodeCount, 57
70
        (getSelectedNodeCount), 57
getSelectedNodes, 57
\bar{\mathrm{g}}etSelectedNodes,CytoscapeWindowClass-method 71(getSelectedNodes), 57
getViewCoordinates, 58
getViewCoordinates,CytoscapeWindowClass-method
        (getViewCoordinates), 58
getVisualStyleNames, 59
getVisualStyleNames,cy<br>getVisualStyleNames,CytoscapeConnectionClass-method
        (getVisualStyleNames), 59
getWindowCount, 60
getWindowCount,CytoscapeConnectionClass-method
new.CytoscapeWindow, 75
        (getWindowCount), 60
getWindowID, 60
getWindowID,CytoscapeConnectionClass-method
        (getWindowID), 60
getWindowList, 61
getWindowList,CytoscapeConnectionClass-method
        (getWindowList), 61
getZoom, 62
getZoom,CytoscapeWindowClass-method
        (getZoom), 62
hideAllPanels, 63
hideAllPanels,CytoscapeConnectionClass-method
        (hideAllPanels), 63
hideNodes, 63
hideNodes,CytoscapeWindowClass-method
        (hideNodes), 63
hidePanel, 64
hidePanel,CytoscapeConnectionClass-method
        (hidePanel), 64
hideSelectedEdges, 65
hideSelectedEdges,CytoscapeWindowClass-method
        (hideSelectedEdges), 65
hideSelectedNodes, 66
hideSelectedNodes,CytoscapeWindowClass-method
saveImage,CytoscapeWindowClass-method
        (hideSelectedNodes), 66
initEdgeAttribute, 67
initNodeAttribute, 68
invertEdgeSelection, 69
                                                      (invertEdgeSelection), 69
                                              invertNodeSelection, 69
                                                      (invertNodeSelection), 69
                                              layoutNetwork,CytoscapeWindowClass-method
                                                      (layoutNetwork), 70
                                              lockNodeDimensions,CytoscapeConnectionClass-method
                                                      (lockNodeDimensions), 71
                                              makeRandomGraph, 72
                                              makeSimpleGraph, 73
                                              msg,CytoscapeConnectionClass-method
                                                      (msg), 74
                                              noa, 76
                                              noa.names, 77
                                              ping, 77
                                              ping,CytoscapeConnectionClass-method
                                                      (ping), 77
                                              pluginVersion, 78
                                              pluginVersion,CytoscapeConnectionClass-method
                                                      (pluginVersion), 78
                                              predictTimeToDisplayGraph, 79
                                              predictTimeToDisplayGraph,CytoscapeWindowClass-method
                                                      (predictTimeToDisplayGraph), 79
                                              raiseWindow, 80
                                              raiseWindow,CytoscapeConnectionClass-method
                                                      (raiseWindow), 80
                                              redraw, 80
                                              redraw,CytoscapeWindowClass-method
                                                      (redraw), 80
                                              restoreLayout, 81
                                              restoreLayout,CytoscapeWindowClass-method
                                                      (restoreLayout), 81
                                              saveImage, 82
                                                      (saveImage), 82
                                              saveLayout, 83
                                              saveLayout,CytoscapeWindowClass-method
                                                      (saveLayout), 83
                                              saveNetwork, 84
```
#### 172 INDEX

saveNetwork,CytoscapeWindowClass-method *(*saveNetwork*)*, [84](#page-83-0) selectEdges, [85](#page-84-0) selectEdges,CytoscapeWindowClass-method *(*selectEdges*)*, [85](#page-84-0) selectFirstNeighborsOfSelectedNodes, [86](#page-85-0) selectFirstNeighborsOfSelectedNodes,CytoscapeWetDlefGubtNodeLthbelColor, [99](#page-98-0) *(*selectFirstNeighborsOfSelectedNodes*)*, setDefaultNodeLabelColor,CytoscapeConnectionClass-method [86](#page-85-0) selectNodes, [87](#page-86-0) selectNodes,CytoscapeWindowClass-method *(*selectNodes*)*, [87](#page-86-0) sendEdges, [88](#page-87-0) sendEdges,CytoscapeWindowClass-method *(*sendEdges*)*, [88](#page-87-0) sendNodes, [88](#page-87-0) sendNodes,CytoscapeWindowClass-method *(*sendNodes*)*, [88](#page-87-0) setCenter, [89](#page-88-0) setCenter,CytoscapeWindowClass-method *(*setCenter*)*, [89](#page-88-0) setDefaultBackgroundColor, [90](#page-89-0) setDefaultBackgroundColor, CytoscapeConnectionSdbBsfamethNoddeSize, CytoscapeConnectionClass-method *(*setDefaultBackgroundColor*)*, [90](#page-89-0) setDefaultEdgeColor, [91](#page-90-0) setDefaultEdgeColor, CytoscapeConnectionClass-sethdgeAttributes, CytoscapeWindowClass-method *(*setDefaultEdgeColor*)*, [91](#page-90-0) setDefaultEdgeFontSize, [92](#page-91-0) setDefaultEdgeFontSize,CytoscapeConnectionClasstmegebottributesDirect,CytoscapeWindowClass-method *(*setDefaultEdgeFontSize*)*, [92](#page-91-0) setDefaultEdgeLineWidth, [93](#page-92-0) setDefaultEdgeLineWidth, CytoscapeConnectionClastEdgetGolorDirect, CytoscapeWindowClass-method *(*setDefaultEdgeLineWidth*)*, [93](#page-92-0) setDefaultEdgeReverseSelectionColor, [94](#page-93-0) setDefaultEdgeReverseSelectionColor,CytoscapeConnectionClass-method *(*setEdgeColorRule*)*, [106](#page-105-0) *(*setDefaultEdgeReverseSelectionColor*)*, setEdgeFontSizeDirect, [107](#page-106-0) [94](#page-93-0) setDefaultEdgeSelectionColor, [94](#page-93-0) setDefaultEdgeSelectionColor, CytoscapeConnectsetEdgesabelCodorDirect, [108](#page-107-0) *(*setDefaultEdgeSelectionColor*)*, [94](#page-93-0) setDefaultNodeBorderColor, [95](#page-94-0) setDefaultNodeBorderColor, CytoscapeConnection Sd bSdgeleathedDirect, CytoscapeWindowClass-method *(*setDefaultNodeBorderColor*)*, [95](#page-94-0) setDefaultNodeBorderWidth, [96](#page-95-0) setDefaultNodeBorderWidth, CytoscapeConnectionSdtBsgeleathelOpacityDirect, CytoscapeWindowClass-method *(*setDefaultNodeBorderWidth*)*, [96](#page-95-0) setDefaultNodeColor, [97](#page-96-0) setDefaultNodeColor,CytoscapeConnectionClass-method *(*setDefaultNodeColor*)*, [97](#page-96-0) setDefaultNodeFontSize, [98](#page-97-0) setDefaultNodeFontSize,CytoscapeConnectionClass-method *(*setDefaultNodeFontSize*)*, [98](#page-97-0) *(*setDefaultNodeLabelColor*)*, [99](#page-98-0) setDefaultNodeReverseSelectionColor, [100](#page-99-0) setDefaultNodeReverseSelectionColor,CytoscapeConnectionCla *(*setDefaultNodeReverseSelectionColor*)*, [100](#page-99-0) setDefaultNodeSelectionColor, [100](#page-99-0) setDefaultNodeSelectionColor,CytoscapeConnectionClass-meth *(*setDefaultNodeSelectionColor*)*, [100](#page-99-0) setDefaultNodeShape, [101](#page-100-0) setDefaultNodeShape,CytoscapeConnectionClass-method *(*setDefaultNodeShape*)*, [101](#page-100-0) setDefaultNodeSize, [102](#page-101-0) *(*setDefaultNodeSize*)*, [102](#page-101-0) setEdgeAttributes, [103](#page-102-0) *(*setEdgeAttributes*)*, [103](#page-102-0) setEdgeAttributesDirect, [104](#page-103-0) *(*setEdgeAttributesDirect*)*, [104](#page-103-0) setEdgeColorDirect, [105](#page-104-0) *(*setEdgeColorDirect*)*, [105](#page-104-0) setEdgeColorRule, [106](#page-105-0) setEdgeColorRule,CytoscapeWindowClass-method setEdgeFontSizeDirect,CytoscapeWindowClass-method *(*setEdgeFontSizeDirect*)*, [107](#page-106-0) setEdgeLabelColorDirect,CytoscapeWindowClass-method *(*setEdgeLabelColorDirect*)*, [108](#page-107-0) setEdgeLabelDirect, [109](#page-108-0) *(*setEdgeLabelDirect*)*, [109](#page-108-0) setEdgeLabelOpacityDirect, [110](#page-109-0)

[110](#page-109-0) setEdgeLabelRule, [111](#page-110-0)

*(*setEdgeLabelOpacityDirect*)*,

setEdgeLabelRule, CytoscapeWindowClass-method setEdgeTargetArrowColorRule, CytoscapeWindowClass-method *(*setEdgeLabelRule*)*, [111](#page-110-0) setEdgeLabelWidthDirect, [111](#page-110-0) setEdgeLabelWidthDirect, CytoscapeWindowClass-**setEdg**eTargetArrowOpacityDirect, [127](#page-126-0) *(*setEdgeLabelWidthDirect*)*, [111](#page-110-0) setEdgeLineStyleDirect, [112](#page-111-0) setEdgeLineStyleDirect,CytoscapeWindowClass-method *(*setEdgeLineStyleDirect*)*, [112](#page-111-0) setEdgeLineStyleRule, [114](#page-113-0) setEdgeLineStyleRule,CytoscapeWindowClass-method *(*setEdgeLineStyleRule*)*, [114](#page-113-0) setEdgeLineWidthDirect, [115](#page-114-0) setEdgeLineWidthDirect,CytoscapeWindowClass-method *(*setEdgeLineWidthDirect*)*, [115](#page-114-0) setEdgeLineWidthRule, [116](#page-115-0) setEdgeLineWidthRule,CytoscapeWindowClass-met**hot**EdgeTooltipDirect,CytoscapeWindowClass-method *(*setEdgeLineWidthRule*)*, [116](#page-115-0) setEdgeOpacityDirect, [117](#page-116-0) setEdgeOpacityDirect,CytoscapeWindowClass-met**%et**EdgeTooltipRule,CytoscapeWindowClass-method *(*setEdgeOpacityDirect*)*, [117](#page-116-0) setEdgeOpacityRule, [118](#page-117-0) setEdgeOpacityRule,CytoscapeWindowClass-method setGraph,CytoscapeWindowClass-method *(*setEdgeOpacityRule*)*, [118](#page-117-0) setEdgeSourceArrowColorDirect, [119](#page-118-0) setEdgeSourceArrowColorDirect,CytoscapeWindowSdasynethodperties,CytoscapeConnectionClass-method *(*setEdgeSourceArrowColorDirect*)*, [119](#page-118-0) setEdgeSourceArrowColorRule, [120,](#page-119-0) *121*, *126* setEdgeSourceArrowColorRule,CytoscapeWindowClastNodeAtouributesDirect, [135](#page-134-0) *(*setEdgeSourceArrowColorRule*)*, [120](#page-119-0) setEdgeSourceArrowOpacityDirect, [121](#page-120-0) setEdgeSourceArrowOpacityDirect,CytoscapeWindsetNassEomedenodolorDirect,CytoscapeWindowClass-method *(*setEdgeSourceArrowOpacityDirect*)*, [121](#page-120-0) setEdgeSourceArrowRule, [122](#page-121-0) setEdgeSourceArrowRule,CytoscapeWindowClass-method *(*setEdgeSourceArrowRule*)*, [122](#page-121-0) setEdgeSourceArrowShapeDirect, [123](#page-122-0) setEdgeSourceArrowShapeDirect,CytoscapeWindowClass-method *(*setNodeBorderOpacityDirect*)*, *(*setEdgeSourceArrowShapeDirect*)*, [123](#page-122-0) setEdgeTargetArrowColorDirect, [125](#page-124-0) setEdgeTargetArrowColorDirect,CytoscapeWindowClass-me(**sextN**odeBorderWidthDirect), [139](#page-138-0) *(*setEdgeTargetArrowColorRule*)*, [126](#page-125-0) setEdgeTargetArrowOpacityDirect,CytoscapeWindowClass-metho *(*setEdgeTargetArrowOpacityDirect*)*, [127](#page-126-0) setEdgeTargetArrowRule, [128](#page-127-0) setEdgeTargetArrowRule,CytoscapeWindowClass-method *(*setEdgeTargetArrowRule*)*, [128](#page-127-0) setEdgeTargetArrowShapeDirect, [129](#page-128-0) setEdgeTargetArrowShapeDirect,CytoscapeWindowClass-method *(*setEdgeTargetArrowShapeDirect*)*, [129](#page-128-0) setEdgeTooltipDirect, [130](#page-129-0) *(*setEdgeTooltipDirect*)*, [130](#page-129-0) setEdgeTooltipRule, [131](#page-130-0) *(*setEdgeTooltipRule*)*, [131](#page-130-0) setGraph, [132](#page-131-0) *(*setGraph*)*, [132](#page-131-0) setLayoutProperties, [133](#page-132-0) *(*setLayoutProperties*)*, [133](#page-132-0) setNodeAttributes, [134](#page-133-0) setNodeAttributes,CytoscapeWindowClass-method *(*setNodeAttributes*)*, [134](#page-133-0) setNodeAttributesDirect,CytoscapeWindowClass-method *(*setNodeAttributesDirect*)*, [135](#page-134-0) setNodeBorderColorDirect, [136](#page-135-0) *(*setNodeBorderColorDirect*)*, [136](#page-135-0) setNodeBorderColorRule, [137](#page-136-0) setNodeBorderColorRule,CytoscapeWindowClass-method *(*setNodeBorderColorRule*)*, [137](#page-136-0) setNodeBorderOpacityDirect, [138](#page-137-0) setNodeBorderOpacityDirect,CytoscapeWindowClass-method [138](#page-137-0) setNodeBorderWidthDirect, [139](#page-138-0) setNodeBorderWidthDirect,CytoscapeWindowClass-method

[125](#page-124-0)

```
setNodeBorderWidthRule, 140
156
       (setNodeBorderWidthRule), 140
setNodeColorDirect, 141
157
       (setNodeColorDirect), 141
setNodeColorRule, 142
setNodeColorRule,CytoscapeWindowClass-method
setNodeTooltipRule, 158
       (setNodeColorRule), 142
setNodeFillOpacityDirect, 143
159
       (setNodeFillOpacityDirect), 143
setNodeFontSizeDirect, 144
<code>setNodeFontSizeDirect,CytoscapeWindowClass-me</code> \delta \delta(setNodeFontSizeDirect), 144
setNodeHeightDirect, 145
161
       (setNodeHeightDirect), 145
setNodeImageDirect, 146
162
       (setNodeImageDirect), 146
setNodeLabelColorDirect, 147
setNodeLabelColorDirect,CytoscapeWindowClass-method
setWindowSize, 163
       (setNodeLabelColorDirect), 147
setNodeLabelDirect, 148
setNodeLabelDirect, Thomas<br>setNodeLabelDirect,CytoscapeWindowClass-method
       (setNodeLabelDirect), 148
setNodeLabelOpacityDirect, 149
setNodeLabelOpacityDirect,1<del>7</del><br>setNodeLabelOpacityDirect,CytoscapeWindowClass-method
       (setNodeLabelOpacityDirect),
       149
setNodeLabelRule, 150
setNodeLabelRule,CytoscapeWindowClass-method
       (setNodeLabelRule), 150
setNodeOpacityDirect, 151
setNodeOpacityDirect,CytoscapeWindowClass-method
       (setNodeOpacityDirect), 151
setNodeOpacityRule, 152
setNodeOpacityRule,CytoscapeWindowClass-methoghhideAll,CytoscapeWindowClass-method
       (setNodeOpacityRule), 152
setNodePosition, 153
setNodePosition,CytoscapeWindowClass-method
       (setNodePosition), 153
setNodeShapeDirect, 154
setNodeShapeDirect,CytoscapeWindowClass-method
       (setNodeShapeDirect), 154
setNodeShapeRule, 155
                                                 (setNodeShapeRule), 155
                                          setNodeSizeDirect,CytoscapeWindowClass-method
                                                 (setNodeSizeDirect), 156
                                          setNodeSizeRule,CytoscapeWindowClass-method
                                                 (setNodeSizeRule), 157
                                          setNodeTooltipRule,CytoscapeWindowClass-method
                                                 (setNodeTooltipRule), 158
                                          setNodeWidthDirect,CytoscapeWindowClass-method
                                                 (setNodeWidthDirect), 159
                                          setTooltipDismissDelay,CytoscapeConnectionClass-method
                                                 (setTooltipDismissDelay), 160
                                          setTooltipInitialDelay,CytoscapeConnectionClass-method
                                                 (setTooltipInitialDelay), 161
                                          setVisualStyle,CytoscapeConnectionClass-method
                                                 (setVisualStyle), 162
                                          setWindowSize,CytoscapeWindowClass-method
                                                 (setWindowSize), 163
                                          setZoom,CytoscapeWindowClass-method
                                                 (setZoom), 164
                                                  (selectFirstNeighborsOfSelectedNodes),
                                                 86
                                          sfn,CytoscapeWindowClass-method
                                                 (selectFirstNeighborsOfSelectedNodes),
                                                 86
                                          showGraphicsDetails, 165
                                          showGraphicsDetails,CytoscapeConnectionClass-method
                                                 (showGraphicsDetails), 165
                                          unhideAll, 165
                                                 (unhideAll), 165
```
setNodeShapeRule,CytoscapeWindowClass-method